# **UNIVERSIDAD BLAS PASCAL**

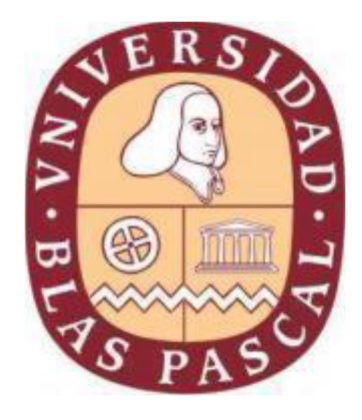

# **LICENCIATURA EN GESTIÓN AMBIENTAL**

**Trabajo Final de Carrera** 

# **VALIDACION DE LA TECNICA DE VOLUMEN DE CALDO AJUSTADO PARA APLICACIONES DE INVIERNO EN NECTARINOS, SU EFICACIA BIOLOGICA E IMPACTO AMBIENTAL**

Autor: Barbieri Martín Osvaldo

Directora: Mariel Silvina Mitidieri

Asesor: Carlos Prosperi

Asesor metodológico: María del Carmen Díaz Goldfarb

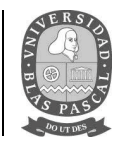

# **AGRADECIMIENTOS**

A mi director de trabajo final, Dra. Ing. Agr. (MSc) Mariel Mitidieri quien gestionó toda ayuda recibida por el INTA San Pedro, me orientó y brindó su confianza incondicional.

A mis compañeros de trabajo Virginia, Estela y Raúl, quienes continuamente aportaron su apoyo y colaboración con mis obligaciones diarias, y por su colaboración en el trabajo de campo para poder realizar este trabajo.

A la Estación Experimental INTA San Pedro, por facilitar el equipamiento utilizado en el campo.

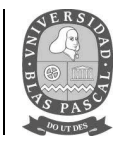

# **DEDIATORIA**

A mis viejos y hermanas, mi esposa Cecilia, mis hijos Salvador e Isabella por la paciencia, comprensión y constante apoyo.

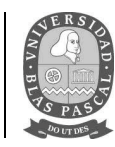

#### **RESUMEN**

La producción frutícola de San Pedro, Bs. As. Y del país en general, exige anualmente de tratamientos fitosanitarios que se realizan mediante pulverizaciones. La eficiencia de dichas aplicaciones se ve afectada por la pérdida de producto, principalmente por endo y exoderiva, lo cual contamina el ambiente y pone en riesgo a la población y al ecosistema natural o no, que se encuentre dentro del curso de esa deriva. La presencia de los vientos agrava la situación, provocando que la deriva aerotransportada se desplace a mayores distancias.

El objetivo de la presente investigación fue evaluar el impacto ambiental de la producción de duraznos en la zona y la deriva de las pulverizaciones fitosanitarias causadas por dos tipos de aplicaciones, una adoptada por el productor (1261 lts/ha) y una alternativa que utiliza un caudal menor de aplicación, TRV (659 lts/ha) en un lote comercial de la variedad Pelón Aniversario, ubicado en paraje Almacén de Tablas, San Pedro, Buenos Aires.

Se evaluó la deriva de plaguicidas en las parcelas con TRV (405 m<sup>2</sup> cada una) utilizando tarjetas hidrosensibles ubicadas sobre la última fila tratada y a 5, 10, 20 y 30 metros respectivamente de la misma y en la dirección a la que se encontraba el viento (la velocidad del mismo oscilaba entre 3,7 y 6,6 km/h) además se colocaron a dos alturas (1,1 y 3,7 metros), detectándose presencia de impactos en cada una de ellas. Los resultados obtenidos demuestran que la utilización del método de aplicación TRV, disminuye considerablemente la utilización de agua y de productos aplicados sin evidenciar diferencias significativas entre los patógeno que afectan a la producción, tanto en pre como en poscosecha, demuestra, además, una gran disminución del avance de la deriva aerotransportada de productos utilizados para las curas del lote.

Palabras clave: fruticultura, plaguicidas, deriva, impacto ambiental.

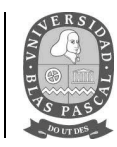

# **ABSTRACT**

The fruit production of San Pedro, Bs. As. And the country in general, annually requires phytosanitary treatments that are carried out by spraying. The efficiency of these applications is affected by the loss of product, mainly by endo and drift, which pollutes the environment and puts the population and the natural or non-natural ecosystem at risk, which is within the course of that drift. The presence of winds aggravates the situation, causing the airborne drift to travel greater distances.

The objective of this research was to evaluate the environmental impact of peach production in the area and the drift of phytosanitary sprays caused by two types of applications, one adopted by the producer (1261 l / ha) and an alternative that uses a lower flow rate of application, TRV (659 l / ha) in a commercial lot of the Pelón Anniversary variety, located in the Almacén de Tablas, San Pedro, Buenos Aires.

The drift of pesticides in the plots with TRV (405 m2 each) was evaluated using hydrosensitive cards located on the last row treated and 5, 10, 20 and 30 meters respectively from it and in the direction to which the wind was (the speed of the same oscillated between 3.7 and 6.6 km / h) in addition they were placed at two heights (1.1 and 3.7 meters), detecting the presence of impacts in each of them. The results obtained show that the use of the TRV application method considerably reduces the use of water and applied products without showing significant differences between the pathogens that affect production, both in pre and post harvest, demonstrates, in addition, a large decrease of the advance of the airborne drift of products used for the cures of the lot.

Key words: fruit growing, pesticides, drift, environmental impact.

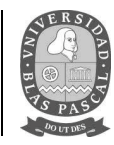

# **ABREVIATURAS**

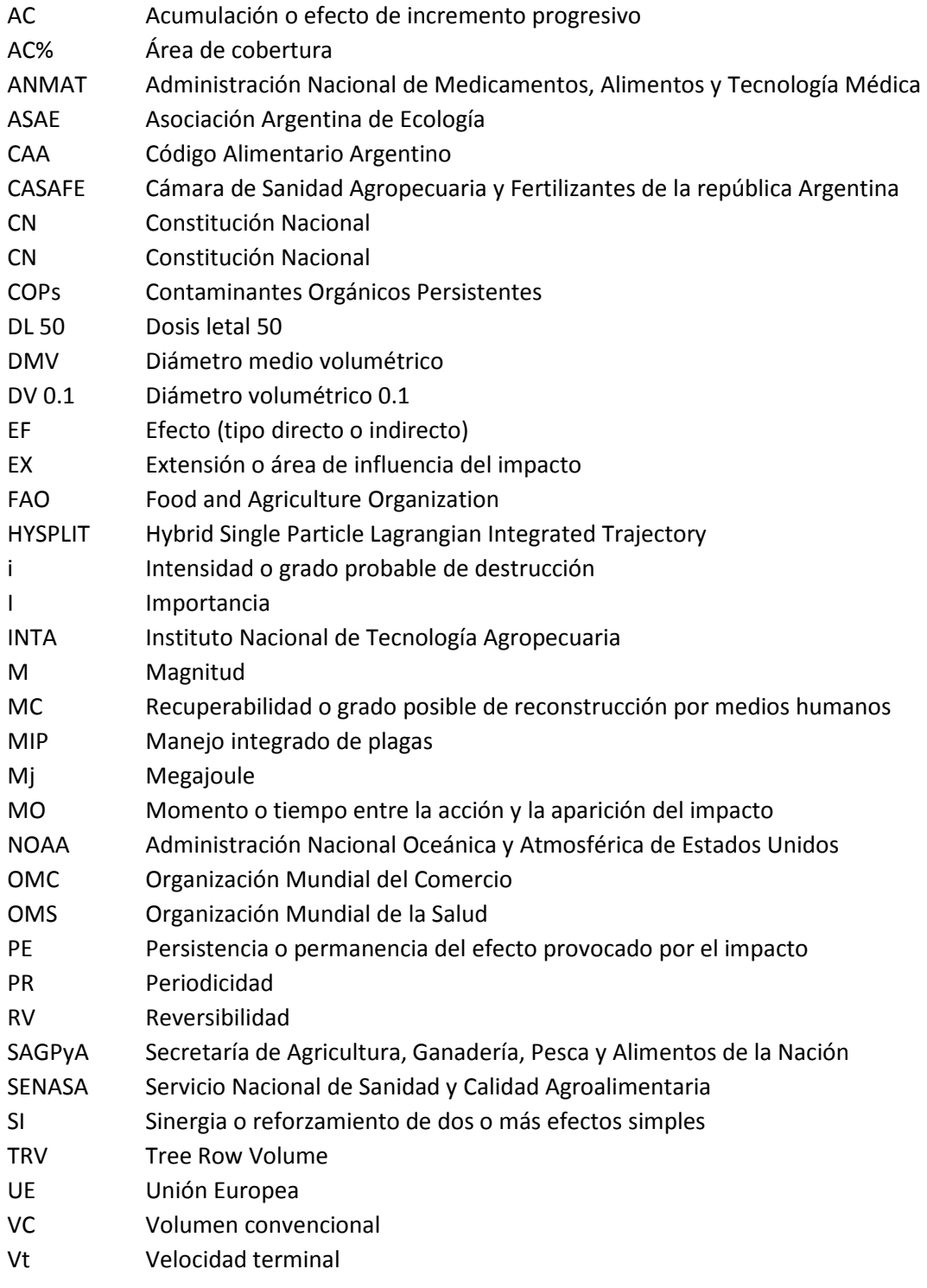

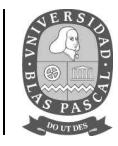

# **ÍNDICE**

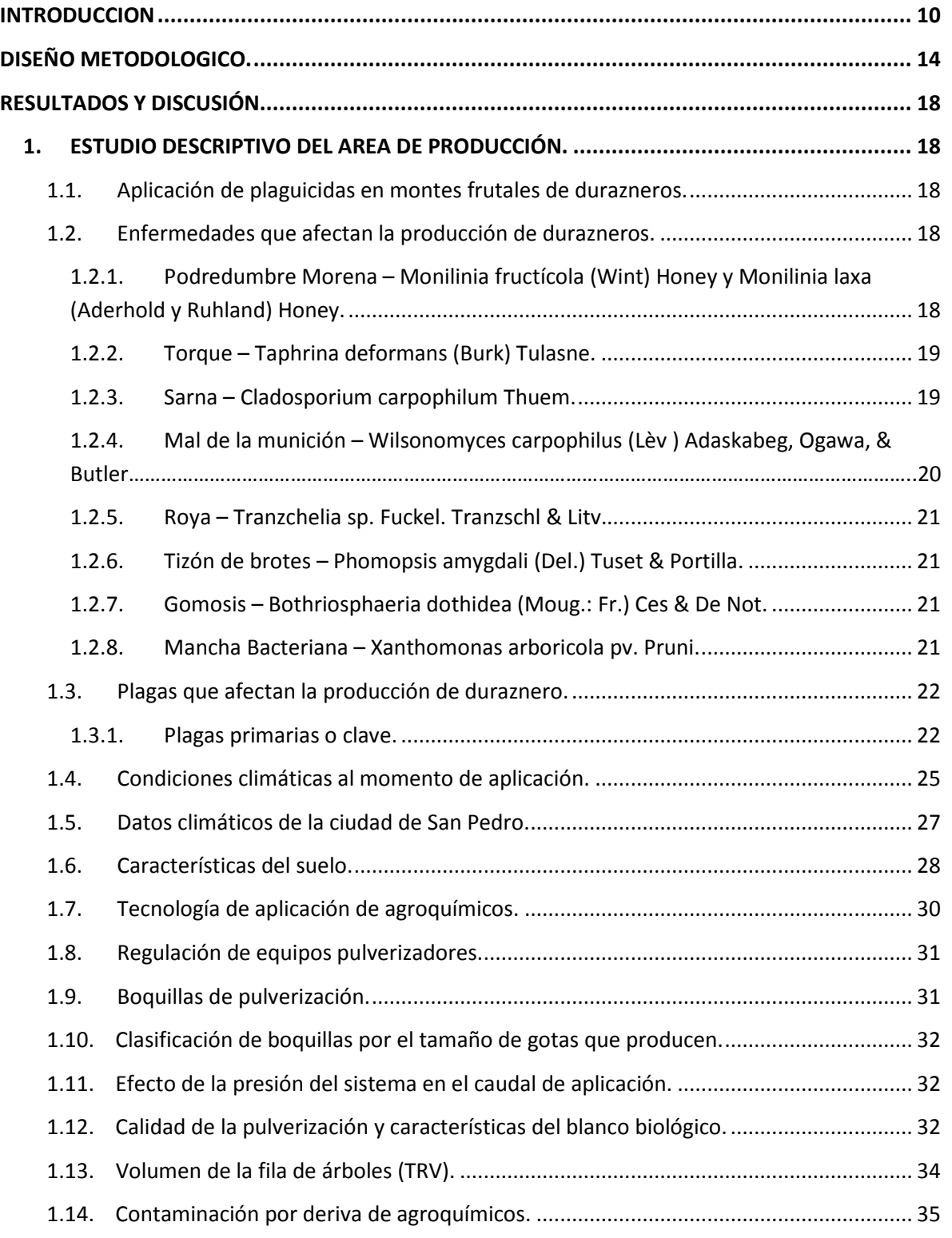

# Licenciatura en Gestión Ambiental **Trabajo final de carrera**

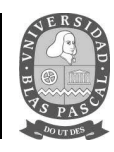

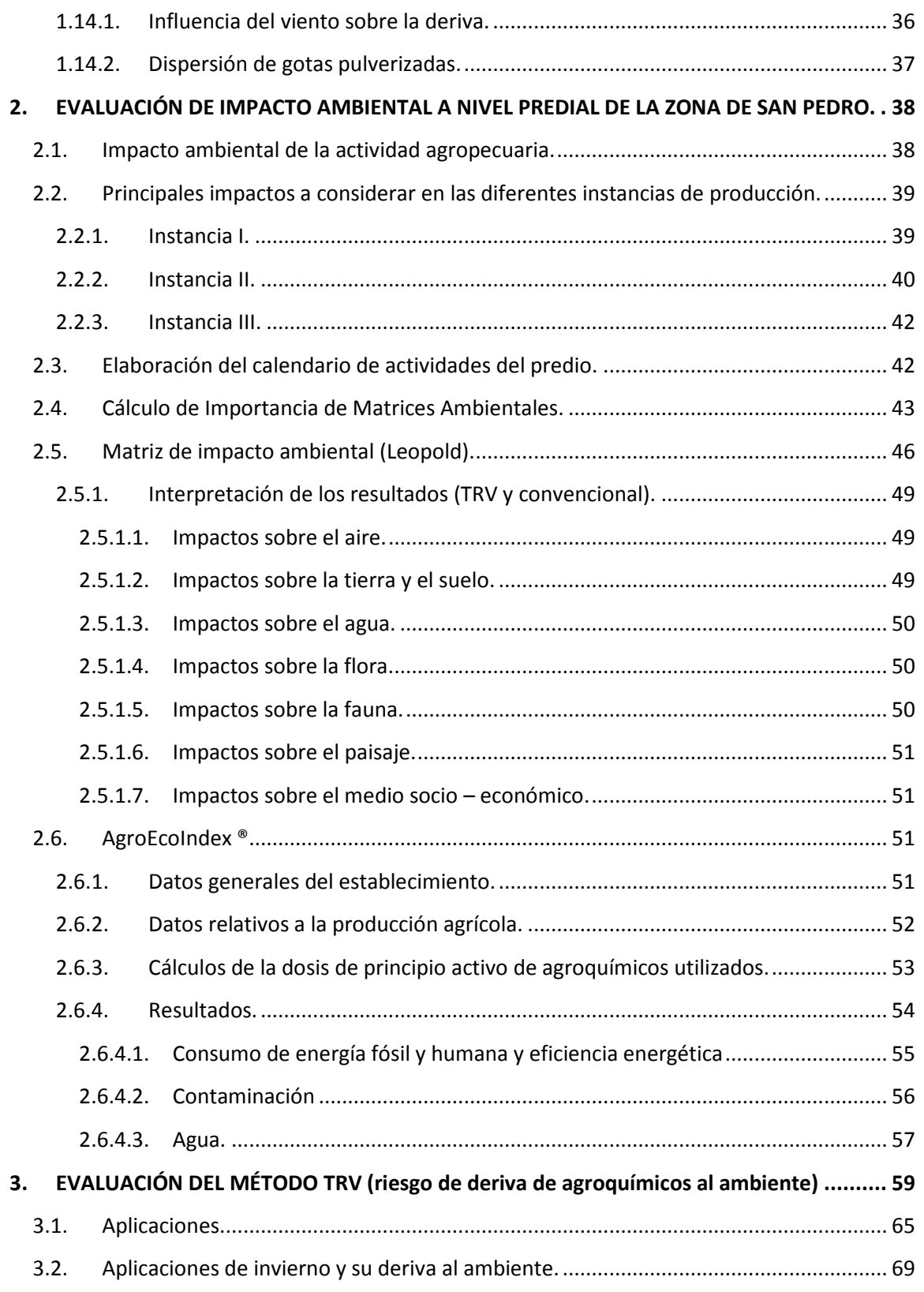

# Licenciatura en Gestión Ambiental<br>**Trabajo final de carrera**

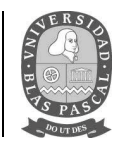

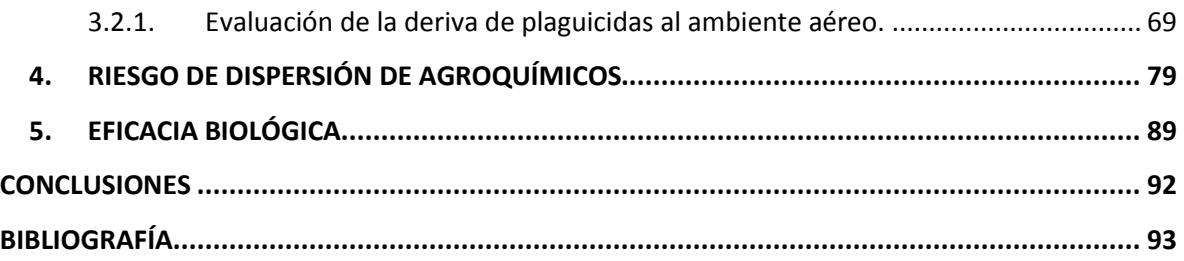

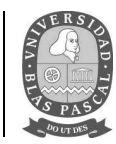

# **INTRODUCCION**

Los antecesores del hombre moderno tenían sistemas productivos que no alteraban al ecosistema en el que habitaban, o lo hacían muy poco, en donde la agricultura de subsistencia, desarrollada en diferentes partes del mundo de manera independiente, formaba una parte fundamental en el abastecimiento de alimentos para la familia. A partir de mediados del siglo XX la agricultura, en todas partes del mundo, especialmente en los países desarrollados, experimentó un fuerte aumento en la productividad, ya que comenzó una revolución en donde la mano de obra mecanizada avanzó a pasos agigantados, reemplazando a la humana y creció, además, el uso de fertilizantes sintéticos y plaguicidas, los cuales permitieron aumentar la producción (Souza Casadinho, 2009).

Lamentablemente, la revolución agrícola trajo aparejado una gama de problemas diversos, como los sociales, políticos y ambientales. En el transcurso del tiempo, la aplicación desmedida de productos químicos para el control de plagas y enfermedades, han producido notables efectos perjudiciales como, contaminación de cursos de agua y del suelo, desaparición de especies animales y vegetales e Intoxicaciones en seres humanos (Souza Casadinho, 2013).

Es abundante la bibliografía científica que evidencia la relación entre los agroquímicos y el deterioro de la salud de las poblaciones expuestas.

La Cámara de Sanidad Agropecuaria y Fertilizantes de la república argentina (CASAFE) informó que el consumo de agroquímicos aumentó notablemente en comparación con años anteriores (CASAFE, 2012).

Para producir frutos de excelente calidad para el mercado, se hace necesario ejercer un adecuado control de plagas y enfermedades mediante un programa de aplicaciones con agroquímicos; los cultivos frutícolas demandan el uso intensivo de fungicidas e insecticidas y un conocimiento de las limitantes de origen biótico que se presentan antes de la cosecha. Específicamente el cultivo de duraznero en el litoral norte de la provincia de Buenos Aires y otras zonas húmedas del país, requiere de aplicaciones invernales para reducir el inóculo y frenar el avance de las principales enfermedades

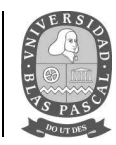

y plagas que lo afectan (Mitidieri, 2012). Algunos ejemplos son tizón de flores y brotes (*Monilinia frutícola y Monilinia laxa*), torque (*Taphrina deformans*), mancha bacteriana (*Xanthomonas arborícola pv pruni*), piojo de San José y pulgones. Las recomendaciones que siguen los productores se basan en el uso de productos cúpricos, ziram, aceite mineral y clorpirifos (Mitidieri M.; Segade G. 2012). El uso de volúmenes de caldo superiores a los realmente necesarios, ocasiona la deriva de parte de los plaguicidas al aire y el suelo, además de generar un consumo innecesario de agua y energía fósil.

Debido al aumento del consumo de productos fitosanitarios, es necesario el desarrollo de nuevas técnicas de aplicación y culturales, que sean amigables con el ambiente, reduciendo además la deriva de los productos a zonas pobladas y otras que puedan verse afectadas directa e indirectamente por los mismos.

La producción frutícola de la Provincia de Buenos Aires se concentra sobre la costa oeste del río Paraná, en el norte de la misma. Entre los partidos de San Nicolás, Ramallo, San Pedro, Baradero y Zárate, abarca una superficie de aproximadamente 5.500 has, de las cuales unas 2.950 corresponden a frutales de carozo (Pagliaricci L *et. al.* 2017), y de ellas casi su totalidad durazneros y nectarinas, y el resto fundamentalmente a la producción de cítricos.

Los fruticultores del partido de San Pedro, como los de otras regiones frutícolas de nuestro país, usualmente orientan sus acciones a mejorar el proceso productivo siendo las cuestiones de comercialización uno de los aspectos de constante preocupación. La aparición de nuevos compradores (gran distribución minorista, la demanda por parte de la industria de jugo como así también de la exportación en fresco), proporciona nuevas alternativas y desafíos a los productores para canalizar su producción (Valentini G. H. *et. al.* 2012).

Uno de los aspectos más conflictivos de la producción agrícola está centrado en las aplicaciones de agroquímicos. Ya que los agricultores necesitan de su producción para generar recursos económicos. A su vez, los vecinos sienten que están siendo sometidos a un bombardeo químico cuyos resultados generalmente desconocen en profundidad (Cid R. E. 2016).

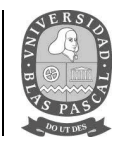

Para encontrar un equilibrio entre estos conflictos, los municipios, incluido el de San Pedro, han redactado diferentes marcos normativos en donde deja expresado, que pone una distancia de 300 metros entre zonas urbanas y escuelas rurales, para la aplicación de productos químicos en cualquier establecimiento agrícola (Ordenanza 5579/2006).

Distintos investigadores de INTA y otras instituciones han evaluado métodos para minimizar el impacto de las aplicaciones preventivas en cultivos frutícolas. Mediante la utilización de picos antideriva, que producen una gota mayor, se busca asegurar la protección del cultivo, reduciendo la llegada de los plaguicidas al suelo y el aire. Además, el método de volumen de caldo ajustado permite calibrar los parámetros de aplicación de la máquina pulverizadora de manera de utilizar la mínima cantidad de caldo necesaria para una correcta cobertura de los tejidos vegetales (Mitidieri *et al*. 2008; Ros, 2004).

 Otras herramientas generadas por los centros de investigación son los sistemas de evaluación de desempeño ambiental, que permiten a través de indicadores poder evaluar el impacto de las distintas tecnologías sobre los recursos naturales. Un sistema de indicadores desarrollado por INTA es el AgroEcoIndex® (Viglizzo *et. al.* 2006), el cual ha sido adaptado recientemente para su uso en cultivo intensivos de áreas periurbanas (Dangelcola *et. al.* 2017).

Estas herramientas brindan un marco metodológico objetivo para poder generar información necesaria para la redacción de ordenanzas que sirvan para regular la convivencia de los centros urbanos y las producciones intensivas, que por otra parte generan un impacto social positivo por ser generadoras de fuentes de trabajo.

Según la FAO la producción agropecuaria tiene unos profundos efectos en el medio ambiente en conjunto, son la principal fuente de contaminación del agua por nitratos, fosfatos y plaguicidas. De manera general, aunque los plaguicidas son diseñados para eliminar plagas, muchos de ellos son extremadamente tóxicos para los humanos. El envenenamiento por plaguicidas puede resultar de exposiciones agudas y crónicas. Adicionalmente, los plaguicidas pueden impactar en poblaciones

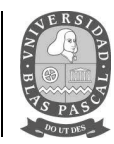

humanas y animales mediante exposición secundaria o a través de efectos indirectos (Badii y Landeros, 2007)

> **Envenenamiento agudo:** cortas exposiciones a algunos plaguicidas pueden matar o enfermar a la población humana y animales. Ejemplos de envenenamiento agudo incluye la muerte de peces que son causadas por residuos de plaguicidas arrastrados hasta presas, lagos y lagunas, mediante corrientes de arroyos y ríos, los cuales captan estos elementos del arrastre de zonas agrícolas. Las aves pueden morir a causa del forrajeo de insectos en zonas de vegetación asperjadas con plaguicidas, o por el consumo de gránulos tratados con plaguicidas, cebos o semillas. En general, el envenenamiento agudo toma lugar en un tiempo relativamente corto, los impactos son muy localizados geográficamente y están ligados a un solo plaguicida.

> **Envenenamiento crónico:** la exposición de las personas o animales sobre un periodo de tiempo largo a niveles de plaguicida no inmediatamente letales, pueden resultar en un envenenamiento crónico.

> **Envenenamiento secundario:** los plaguicidas pueden impactar a la población humana y a los animales mediante un envenenamiento secundario, cuando se consumen alimentos o presas que contienen residuos de plaguicidas. Ejemplos de envenenamiento secundario son aves de presa que se enferman después de alimentarse de un animal que muere o enferma por exposición aguda a un plaguicida, y la acumulación y movimiento de químicos persistentes en las cadenas tróficas.

> **Efectos indirectos:** además del envenenamiento directo y secundario, los animales pueden ser afectados de manera indirecta cuando una parte de su hábitat o su suplemento alimenticio es modificada.

Es muy difícil seguir el ritmo de las empresas que fabrican agroquímicos y de los efectos que éstos ocasionan en el ambiente y la salud de las personas, por eso, es necesario desplegar un abanico de herramientas que nos permita minimizar al máximo la peligrosidad en el momento de aplicación de los mismos.

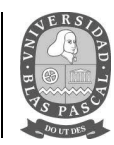

# **DISEÑO METODOLOGICO.**

#### **1. ESTUDIO DESCRIPTIVO DEL AREA DE PRODUCCIÓN.**

Se tomó como unidad de análisis un sector productivo del lote comercial de la variedad Pelón Aniversario, ubicado en paraje Almacén de Tablas, San Pedro, Buenos Aires (33°43'04.0"S 59°48'52.7"W) con el fin de obtener información sobre el manejo del lote comercial en sus diferentes estados fenológicos junto con las diferentes plagas y enfermedades que afectan la producción de durazno, además, sobre la ubicación geográfica, clima, suelo, hidrología, población, y aspectos que puedan tener relevancia en la selección de la metodología adoptada por el productor a la hora de realizar un plan de control fitosanitario.

#### **2. EVALUACIÓN DE IMPACTO AMBIENTAL A NIVEL PREDIAL DE LA ZONA DE SAN PEDRO.**

Para evaluar el impacto ambiental de la actividad a nivel predial, se utilizó, junto a la matriz de impacto ambiental (Leopold), el modelo AgroEcoIndex® periurbano, un soporte informático, basado en hojas de cálculo de Microsoft Excel®, que contiene indicadores de gestión ambiental especialmente diseñados para empresas agropecuarias, que permite la estimación de una serie de indicadores agroecológicos cuantitativos, diseñados para facilitar el diagnóstico y la interpretación de procesos críticos en los agroecosistemas. La superficie total del ensayo, incluyendo la bordura, fue de 10.290 m<sup>2</sup> y cada parcela midió 405 m<sup>2</sup>, durante los años 2013, 2014 y 2015. Se comparó el volumen convencional (1261 lts/ha) con TRV (659 lts/ha).

Indicadores utilizados por el modelo AgroEcoIndex® periurbano.

- Consumo de energía fósil
- Producción de energía
- Eficiencia de uso de la energía fósil
- Balance de N
- Balance de P
- Cambio en el stock de C
- Cambio en el stock de la biomasa leñosa

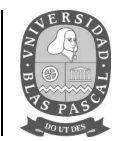

- Riesgo de contaminación por N
- Riesgo de contaminación por P
- Riesgo de contaminación por plaguicidas
- Riesgo de erosión de suelos
- Balance de gases invernadero
- Consumo de agua
- Eficiencia de uso del agua
- Relación lluvia-energía
- Intervención del hábitat
- Impacto sobre el hábitat
- Agrodiversidad

Conjuntamente se confeccionó un calendario de actividades anuales junto al profesional encargado del manejo del lote, con el fin de poder determinar, en base a la elaboración de matrices ambientales, el cálculo de la importancia del impacto de cada acción.

#### **3. EVALUACIÓN DEL MÉTODO TRV (riesgo de deriva de agroquímicos al ambiente).**

Se realizaron tres experimentos durante los años 2013, 2014 y 2015, Durante los mismos las aplicaciones se realizaron utilizando una pulverizadora hidroneumática convencional en un lote comercial de la variedad Pelón Aniversario, ubicado en paraje Almacén de Tablas, San Pedro, Buenos Aires (33°43'04.0"S 59°48'52.7"W). Los tratamientos evaluados fueron:

- 1- Testigo, volumen convencional (1261 lts/ha)
- 2- TRV (659 lts/ha).

Las aplicaciones se realizaron en julio con aceite + cobre + clorpirifos para el tratamiento de invierno y en agosto con ziram.

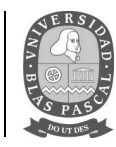

#### • **Deriva al ambiente aéreo.**

Se evaluó la deriva de plaguicidas al ambiente aéreo en las parcelas con TRV y testigo (405 m<sup>2</sup> cada una). Para eso se utilizó tarjetas hidrosensibles ubicadas sobre la última fila tratada y a 5, 10, 20 y 30 metros de la misma, en la dirección a la que se encontraba el viento en el momento de la aplicación; a su vez estos muestreos se realizaron a dos alturas dentro de la planta (1,1 y 3,7 metros).

Para poder tener una altura equivalente entre las diferentes distancias y alturas, se colocaron sujetadores de alambre en cañas con las alturas ya marcadas, para su fácil colocación y remoción.

# **4. RIESGO DE DISPERSIÓN DE AGROQUÍMICOS.**

Para calcular el riesgo de dispersión de los agroquímicos, se utilizó el modelo de dispersión Hybrid Single Particle Lagrangian Integrated Trajectory (HYSPLIT), desarrollado por el Air Resources Laboratory de la Administración Nacional Oceánica y Atmosférica (NOAA) de Estados Unidos. Este calcula el movimiento de un volumen de aire que contiene partículas PM 10, suponiendo que pasivamente es arrastrada por el viento (basado en un modelo meteorológico) de tal modo que su trayectoria resulta solamente de la integración del vector de posición en el tiempo y el espacio. Como resultado el programa arroja una representación gráfica con forma de pluma que demarca el área de dispersión de la sustancia. Los datos meteorológicos necesarios para el cálculo de la dispersión están basados en un modelo numérico de predicción de variables meteorológicas a nivel global. Se tomaron los datos meteorológicos de REANALYSIS, base que contiene datos desde el año 1948 al presente. Se determinó como promedio de aplicación 30 minutos (Promediado de las curas realizadas en los 3 años de ensayo) y una altura de la nube de 5 metros, con estos datos se permitió correr la simulación durante una hora (mínimo valor permitido por el modelo) con los datos de concentración, presentados en la tabla 22. Finalmente, se requirieron como salida, imágenes de Google Earth y achivos KMZ, para trabajar con Quantum GIS, con un factor de zoom de 70 y una resolución de 96 dpi (valores fijados por defecto) y se le solicitó que arrojara los resultados de la concentración de producto por m3 de aire y la deposición de contaminantes por m<sup>2</sup> de suelo.

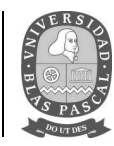

# **5. EFECTIVIDAD BIOLÓGICA DEL TRATAMIENTO.**

Una vez concluida la etapa de aplicaciones, se evaluó la incidencia de tizón de flores causado por *Monilinia spp*., torque causada por *Taphrina deformans*, mal de la munición, causada por *Wilsonomyces carpophilus*, porcentaje de brotes jóvenes con ataque de pulgón y presencia de piojo en los troncos. También se evaluará la presencia de *Monilinia fructicola* en postcosecha.

# • **Análisis comparativo.**

A fin de demostrar la reducción en el impacto al ambiente al adoptar la técnica de TRV en el cultivo, los datos provenientes de los recuentos de incidencia y severidad de plagas y enfermedades, así como los resultados arrojados por el programa AgroEcoIndex® y de deriva, fueron sometidos al análisis de la varianza utilizando el paquete estadístico SAS Universitario.

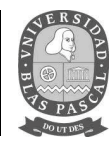

# **RESULTADOS Y DISCUSIÓN**

# **1. ESTUDIO DESCRIPTIVO DEL AREA DE PRODUCCIÓN.**

#### **1.1. Aplicación de plaguicidas en montes frutales de durazneros.**

Los plaguicidas son compuestos que se utilizan para prevenir, mitigar, repeler o controlar alguna plaga de origen animal o vegetal. Se aplican durante la producción, almacenamiento, transporte, distribución y elaboración de productos agrícolas y sus derivados (Anguiano *et.al*. 2015).

Actualmente, el tipo de producción intensiva que se practica en la zona, trae aparejados un gran aumento en la presión de plagas, que pueden causar pérdidas relevantes a nivel de rendimiento y calidad de la fruta. Para esto, es necesario un seguimiento de tecnologías que sustenten un manejo acorde al momento de tomar la decisión de realizar algún tipo de tratamiento fitosanitario, como lo es el manejo integrado de plagas (MIP). La detección oportuna de las plagas y la aplicación de medidas de manejo racionales y efectivas son tareas priorizadas para quienes tengan la responsabilidad del manejo del lote.

#### **1.2. Enfermedades que afectan la producción de durazneros.**

# *1.2.1. Podredumbre Morena – Monilinia fructícola (Wint) Honey y Monilinia laxa (Aderhold y Ruhland) Honey.*

La podredumbre morena causa serias pérdidas económicas en la producción de duraznos en nuestra zona. Esta enfermedad (figura 1), se manifiesta con mayor intensidad en primaveras y veranos húmedos, pudiendo ocasionar importantes pérdidas de producción y serios problemas de comercialización (Martinengo, I., 1994; Monteiro *et. al.* 2004).

Los frutos atacados se pudren, tanto en el campo como en el almacenamiento, el transporte o la comercialización. El síntoma característico es una lesión circular de color castaño, que aumenta de tamaño rápidamente.

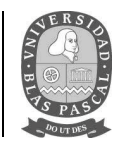

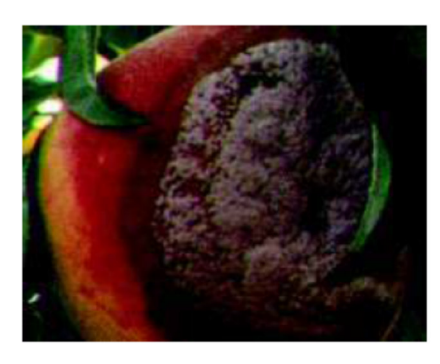

**Figura 1. Podredumbre morena,**  *Monilinia fructicola.* **(Fuente: Mitidieri et. al. 2012)**

# *1.2.2. Torque – Taphrina deformans (Burk) Tulasne.*

Este hongo puede afectar hojas, brotes, flores y frutos (Martinengo, I., 1994) (figura 2). El primer síntoma que se observa en primavera es la formación de áreas rojizas sobre las hojas, posteriormente éstas tomarán un aspecto enrulado y caerán prematuramente. Las flores y frutos atacados, también caerán tempranamente, aunque pueden encontrarse frutos afectados en la cosecha. En este caso se verán sobre las mismas áreas salientes, de tamaño y forma irregular. El patógeno pasa el invierno como micelio en las ramas, conidios o esporas invernantes. Las primeras infecciones comienzan durante la hinchazón de yemas en el invierno. Sobre la cara superior de las primeras hojas afectadas se forman las esporas del hongo (ascosporas) que se liberan para infectar otras hojas.

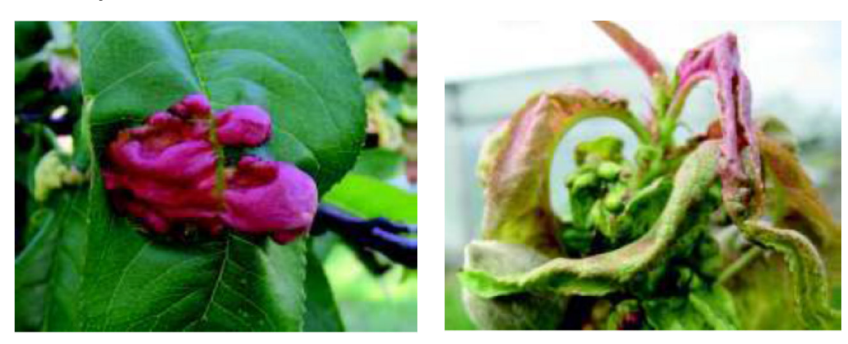

**Figura 2. Torque,** *Taphrina deformans.* **(Fuente: Mitidieri et al 2012)** 

# *1.2.3. Sarna – Cladosporium carpophilum Thuem.*

Este hongo ataca a los distintos órganos aéreos de la planta. En las hojas, en la etapa inicial se observan manchas pequeñas de color pálido, que luego crecen y se vuelven de color castaño oscuro (Martinengo, I., 1994, Monteiro *et al*, 2004). Si la infección es severa se produce la caída de la hoja. En los brotes nuevos se producen lesiones, formando sectores sobreelevados de forma oval, cuyos

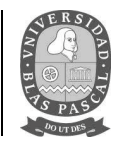

bordes toman una coloración rojiza. En los frutos los síntomas comienzan como manchas pequeñas poco definidas; a medida que se desarrolla la enfermedad, las manchas se hacen circulares u ovales de color gris a gris oliváceo, llegando a medir de 2 a 3 mm. Las manchas se ubican en la zona peduncular del fruto. El crecimiento del hongo es superficial, solamente afecta a la epidermis del mismo.

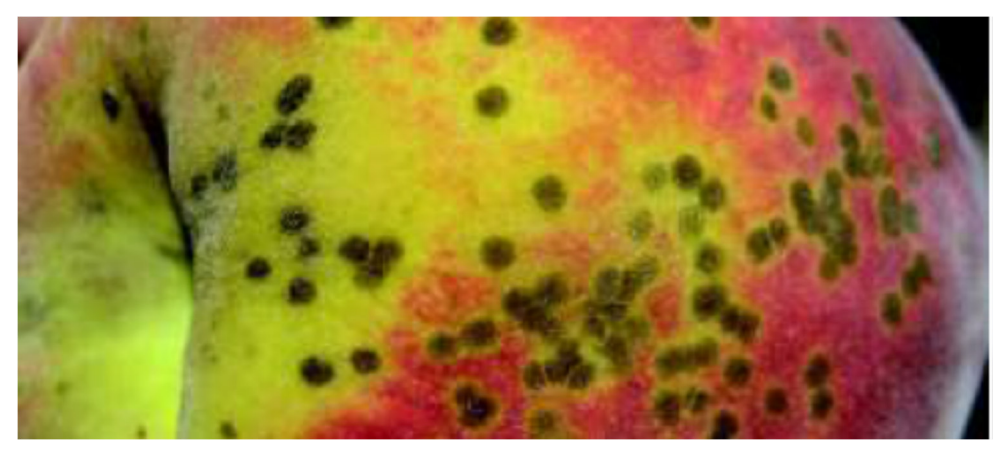

**Figura 3. Sarna –** *Cladosporium carpophilum Thuem.* **(Fuente Mitidieri et al 2012)** 

# *1.2.4. Mal de la munición – Wilsonomyces carpophilus (Lèv ) Adaskabeg, Ogawa, & Butler.*

Esta enfermedad, también llamada viruela, causa muerte de yemas, las cuales quedan recubiertas de un exudado gomoso y lesiones en las ramas (Martinengo, I., 1994). Las lesiones en hojas y frutos comienzan como manchas rojizas que se expanden hasta formar manchas marrones de 3-10 mm de diámetro. En las hojas la zona afectada cae, quedando el aspecto de un disparo de bala.

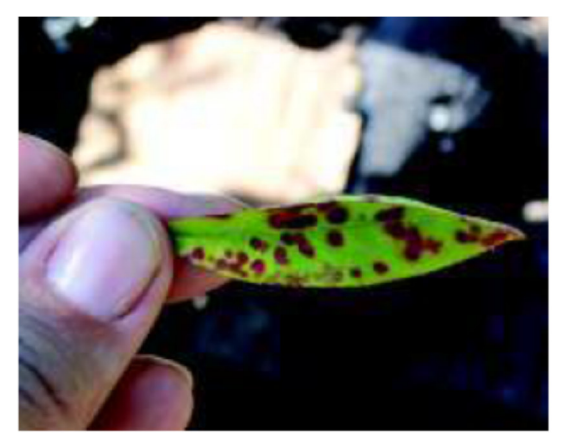

**Figura 4. Mal de la munición –** *Wilsonomyces carpophilus.* **(Fuente Mitidieri et al 2012)**

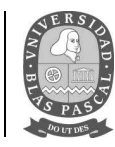

# *1.2.5. Roya – Tranzchelia sp. Fuckel. Tranzschl & Litv.*

En algunos países, esta enfermedad, provoca la defoliación total de la planta si no se la controla. Las lesiones en las hojas (pústulas) comienzan como pequeñas manchas amarillo pálido en el haz de la hoja (figura 5) en la cara inferior las pústulas se recubren de una masa pulverulenta de esporas. Los brotes también pueden ser infectados y constituirse en fuente de inóculo, para la próxima campaña (Martinengo, I., 1994; Monteiro *et al*, 2004).

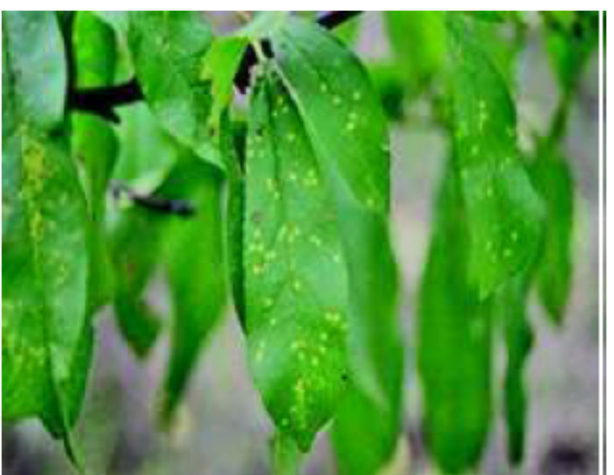

**Figura 5. Roya - Tranzchelia sp. (Fuente, Mitidieri** *et. al.* **2012).** 

# *1.2.6. Tizón de brotes – Phomopsis amygdali (Del.) Tuset & Portilla.*

La enfermedad se manifiesta por lesiones alargadas (cancros) de color marrón o marrón rojiza que se forman sobre las yemas o no, con zonas de crecimiento desde la lesión vistas desde la superficie de los tejidos y el floema. Los síntomas pueden confundirse con los producidos por *Monilia spp*. Pero en este caso la infección comienza en una flor que muchas veces queda adherida a la rama por medio de goma.

# *1.2.7. Gomosis – Bothriosphaeria dothidea (Moug.: Fr.) Ces & De Not.*

En primavera y otoño se observan abultamientos en lenticelas de tronco y ramas. Estas lesiones exudan goma, las lesiones de más de 2 cm pueden generar cancros que comprometen el floema o el xilema.

#### *1.2.8. Mancha Bacteriana – Xanthomonas arboricola pv. Pruni.*

Los síntomas se observan en hojas, flores y frutos. En hojas la lesión característica es una serie de manchas circulares que se oscurecen a medida que se extienden (Martinengo, I., 1994) (figura 6). A

# Licenciatura en Gestión Ambiental **Trabajo final de carrera**

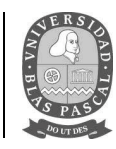

menudo estas manchas, se localizan a lo largo de la nervadura principal o en el ápice de la hoja. La zona que las rodea, adquiere un color amarillo verdoso. Normalmente, la parte central de la mancha permanece un tiempo y luego cae. La forma de la perforación es irregular o alargada. Cuando el ataque es intenso provoca clorosis y defoliación prematura.

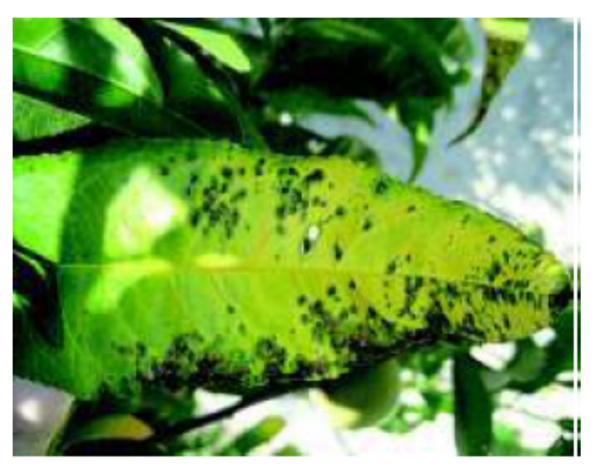

**Figura 6. Síntoma avanzado de Mancha Bacteriana. (Fuente Mitidieri et al 2012).** 

# **1.3. Plagas que afectan la producción de duraznero.**

Como ocurre con otros cultivos que permanecen largo tiempo implantados, el duraznero sirve de hábitat y alimento a una gran cantidad de insectos y ácaros. No obstante, sólo algunos de estos organismos llegan a tener importancia económica y llegan a constituirse en serias plagas. Esto se debe a que muchas plagas potenciales son mantenidas en bajas densidades debido a la acción de factores climáticos, enfermedades, depredadores y parasitoides (Segade G. 2000).

# **1.3.1. Plagas primarias o clave.**

Son aquéllas que, por alcanzar frecuentemente el umbral de acción, requieren tomar medidas regularmente para lograr su control, las mismas son:

- Gusano del brote del duraznero, grafolita.
- Piojo de San José
- Cochinilla blanca del tronco
- Moscas de la fruta

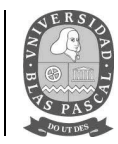

- Trips
- Pulgones
- Plomo del duraznero
- Taladrillo de los frutales

Los principales fitosanitarios registrados por SENASA (Res. 934 del año 2010), muestra un listado de agroquímicos permitidos para su aplicación en cultivos de durazno, en base a este listado, el INTA San Pedro, realizó un cronograma de aplicaciones preventivas en este tipo de cultivos, los cuales se describen en la tabla 1.

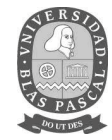

#### **Tabla 1.** *Tratamientos preventivos para el control de enfermedades en duraznero. Productos permitidos según*

#### *Resolución SENASA 934/2010*

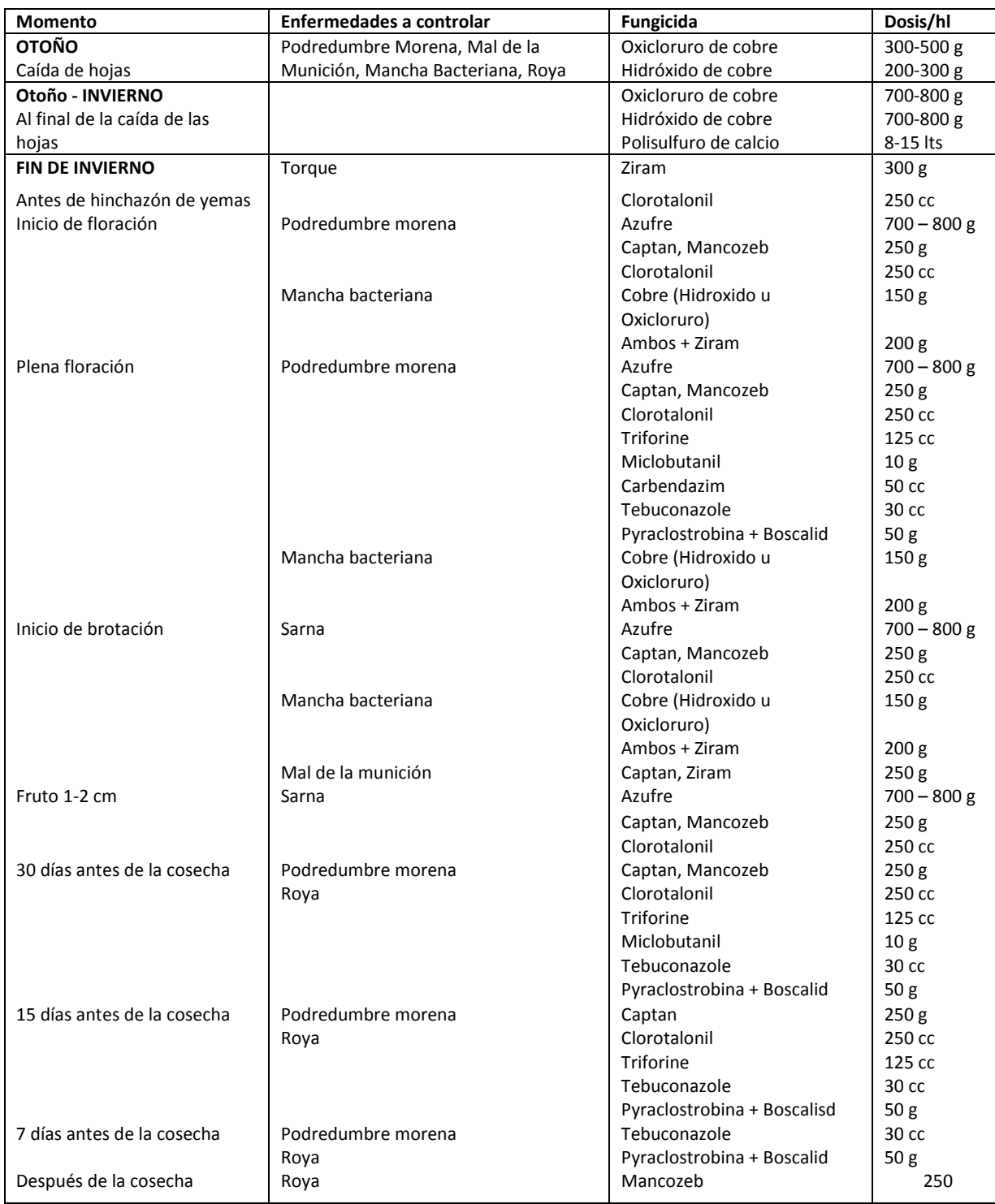

**Fuente: Gonzalez, J., Valentini, G., & Gordo, M. (2012)** 

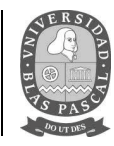

#### **1.4. Condiciones climáticas al momento de aplicación.**

El movimiento de los productos agroquímicos en el ambiente es muy complejo, e implica procesos de pérdida continuos. La ocurrencia de volatilización y deriva en la actividad agrícola determina en gran medida estas pérdidas (Magdalena J.C. et. al. 2010).

Los factores relacionados con la ocurrencia de deriva son:

- Características de la pulverización, equipos y técnicas de pulverización, boquillas, presión y volumen.
- Condiciones ambientales.
- Cuidados en la operativa de la pulverización.

Los principales factores ambientales que afectan las aplicaciones de agroquímicos son la temperatura, la humedad relativa, la lluvia y el viento. Los dos primeros tienen un marcado efecto sobre la evaporación de las gotas asperjadas, mientras que la velocidad y la dirección del viento afectan sobre todo a la deriva aerotransportada.

Mayores velocidades del viento (tabla 2), favorecen el transporte de las gotas de pulverización fuera del blanco de aplicación.

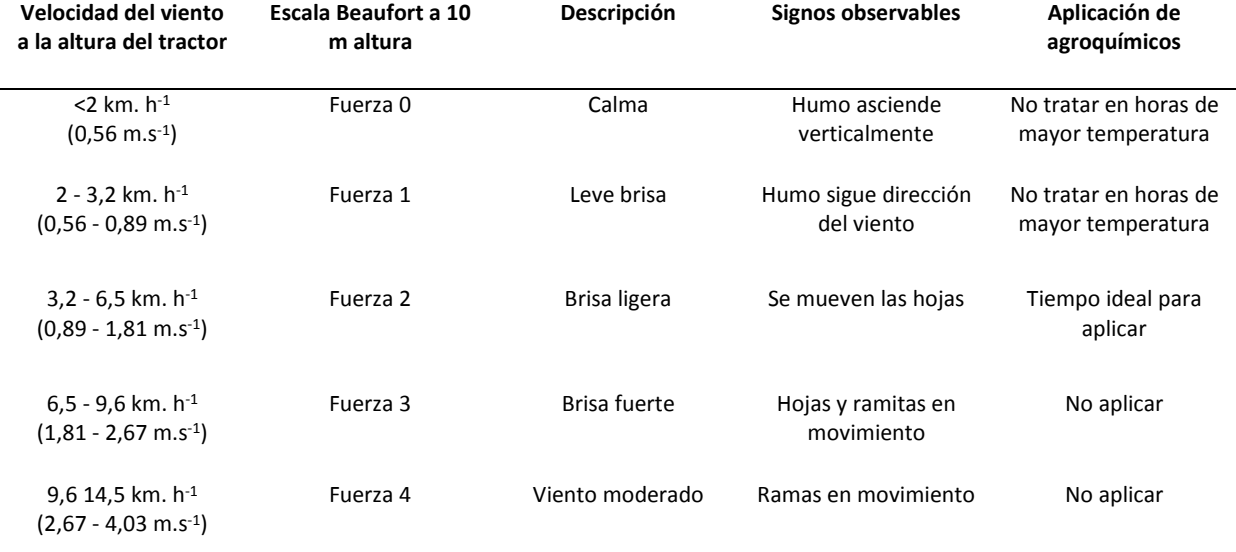

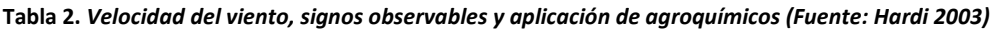

**Fuente: elaboración propia.** 

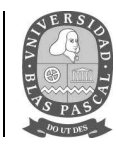

Por otra parte, la lluvia puede producir el lavado de los agroquímicos y favorecer la endoderiva. Ésta diluye y lava el agroquímico aplicado al follaje, lo que reduce la eficacia del tratamiento, contamina el suelo y aumenta los costos. Los niveles de precipitación generan efectos negativos sobre la aplicación de agroquímicos, dependiendo de la intensidad de la precipitación, del producto y del tiempo transcurrido entre la aplicación y la lluvia. También debe tenerse presente la ocurrencia de rocío sobre el follaje, que puede causar coalescencia de las gotas y perdidas por goteo.

El período basado en diferentes condiciones como la temperatura, la velocidad del viento y la humedad relativa que brindan las condiciones necesarias para poder realizar una pulverización, se llama "ventana de aplicación" (figura 7). Para determinar esa ventana de aplicación, también es necesario tener en cuenta las condiciones fenológicas del lote.

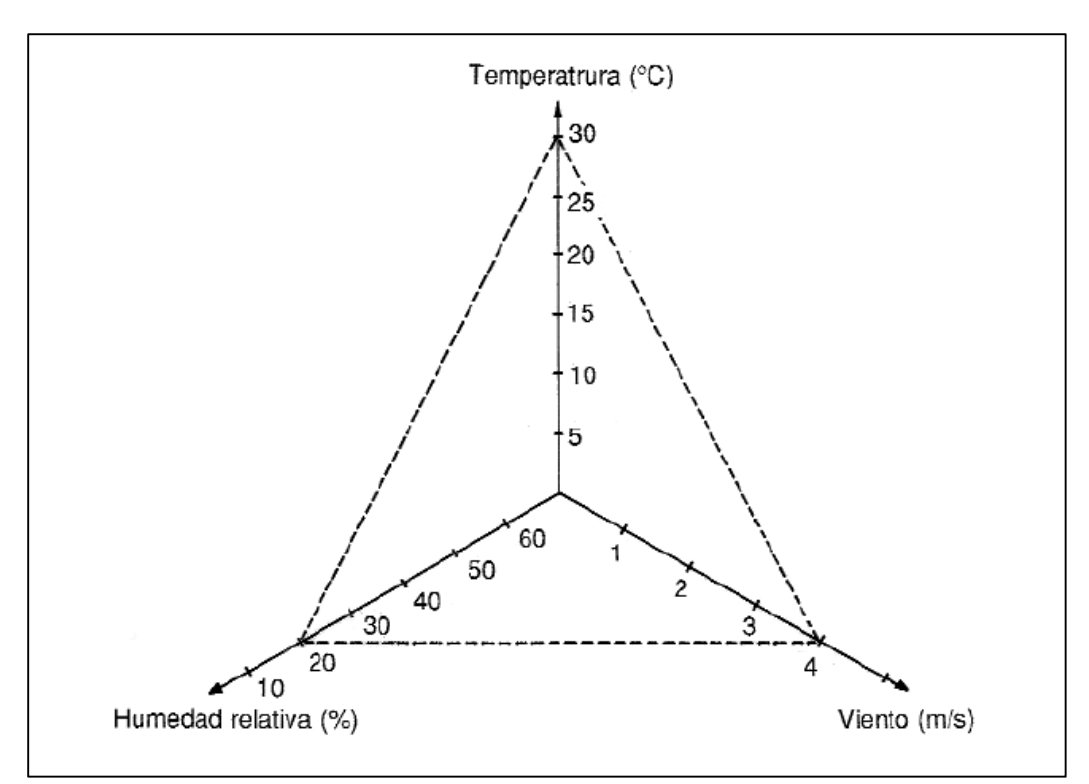

**Figura 7. Ejemplo del concepto de ventana de aplicación de agroquímicos (Fuente: Magdalena J. C. et. al. 2010)** 

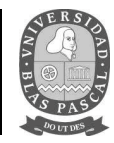

### **1.5. Datos climáticos de la ciudad de San Pedro.**

El clima de San pedro es templado y cálido, con precipitaciones durante todo el año. La temperatura media anual es de 16.9 ° C y la precipitación es de 1006 mm al año.

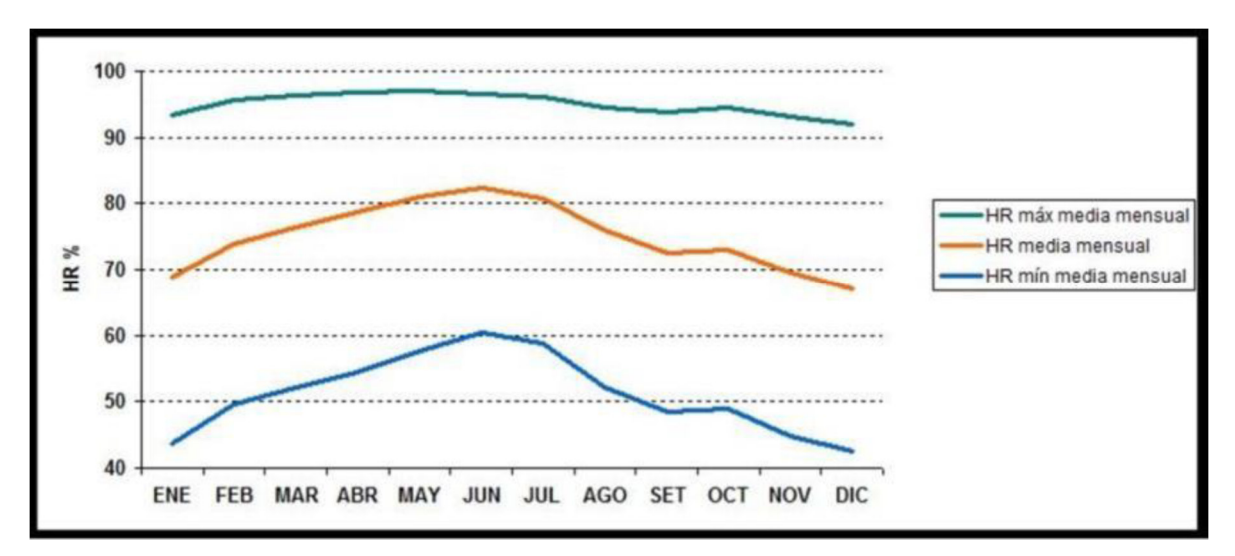

**Figura 8. Humedad Relativa observada en San Pedro, en el período 1968 – 2014. (Fuente INTA San Pedro 2015).** 

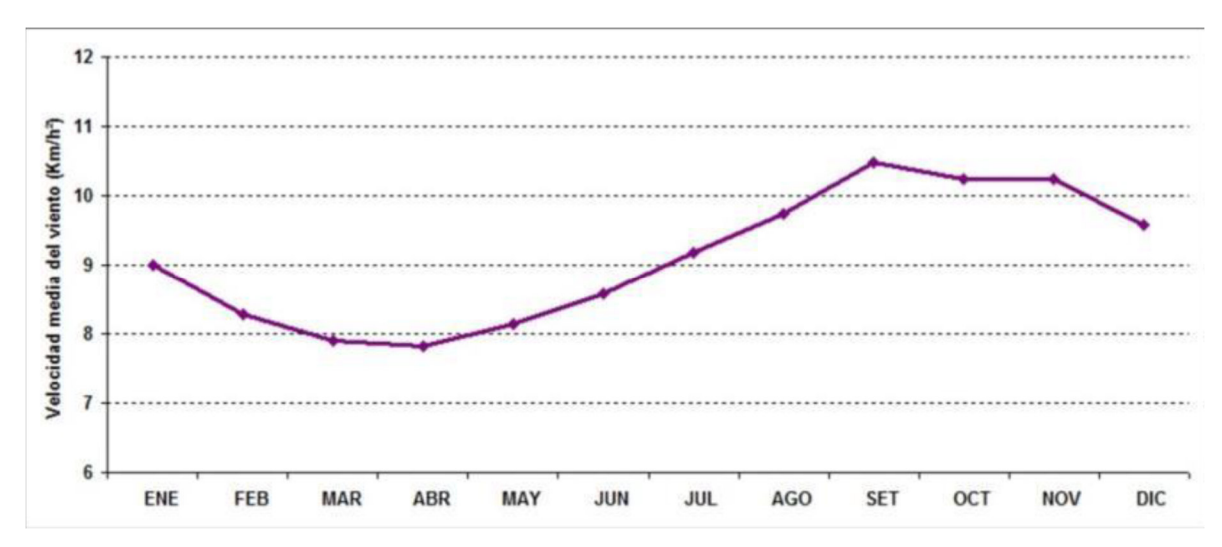

**Figura 9. Velocidad del viento promedio mensual, en el período 1968 – 2014. (Fuente INTA San Pedro 2015).** 

Licenciatura en Gestión Ambiental **Trabajo final de carrera**

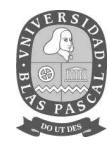

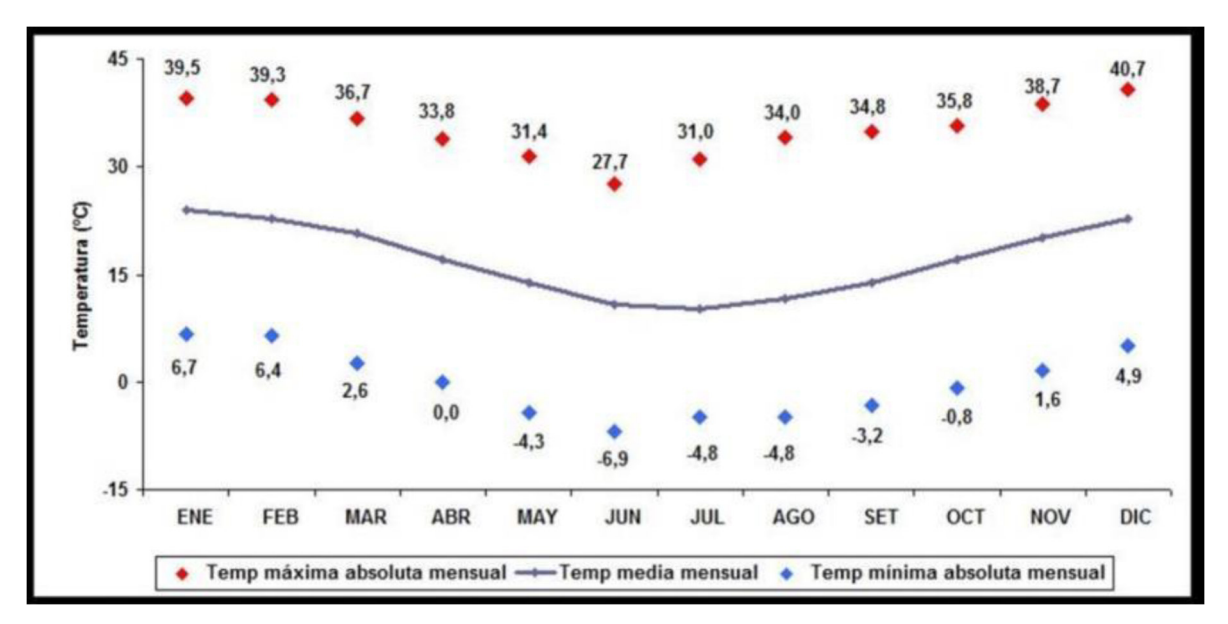

**Figura 10. Temperaturas del aire, período 1965 – 2014. (Fuente INTA San Pedro 2015).** 

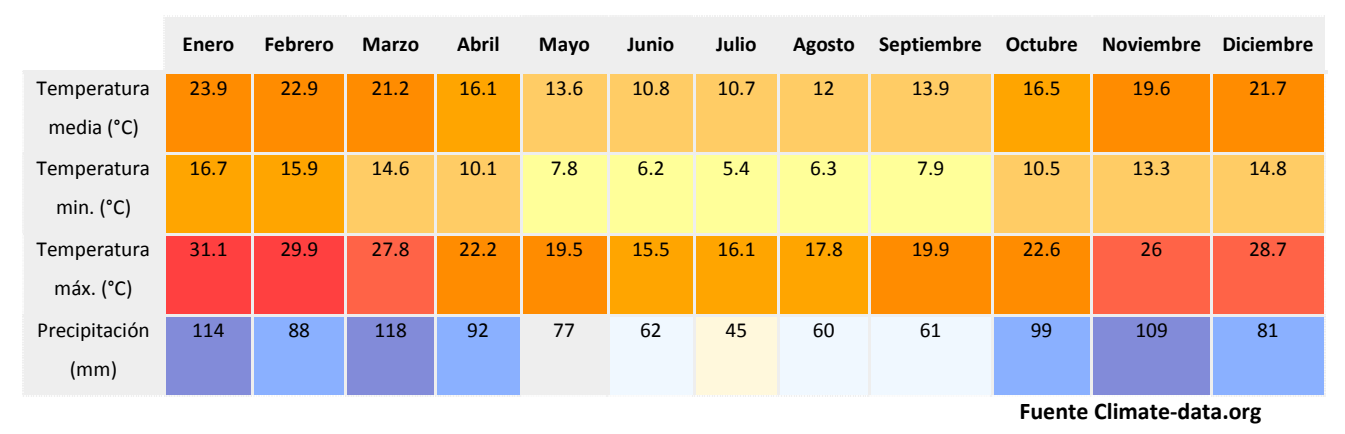

**Tabla 3.** *Tabla climática histórica del tiempo en San Pedro,* 

La precipitación varía 73 mm entre el mes más seco y el mes más húmedo. Las temperaturas medias varían durante el año en un 13.2 °C.

#### **1.6. Características del suelo.**

La zona constituye una unidad fisiográfica (Pampa Ondulada) caracterizada por un relieve predominantemente ondulado y recortado en partes por cañadas, arroyos y ríos, donde sobresalen una serie de elevaciones, divisorias de agua, interfluvios y áreas de nacientes las cuales se hacen muy notables por la presencia de numerosos valles erosivos, algunos ejes de avenamiento sin cauce

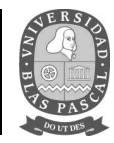

marcado y otros que correspondan a la vía de drenaje como arroyos y afluentes (Gómez y Nakama, 1991).

Los suelos de la región son principalmente del Orden Molisoles, Gran grupo Argiudol, subgrupo Vértico (INTA, 1978). Es la serie más difundida de la zona, se presenta en los planos altos comprendido entre los Arroyos del Medio, Las Hermanas y el Río Arrecifes. es un suelo fértil, medianamente ácido en superficie.

El relieve es suavemente ondulado, con pendientes que oscilan entre 0 y 3%. El suelo superficial se extiende hasta 25 ó 30 cm de textura franco-arcillo-limoso, bien provisto de materia orgánica. La transición hasta el horizonte arcilloso (Bt) es gradual suave.

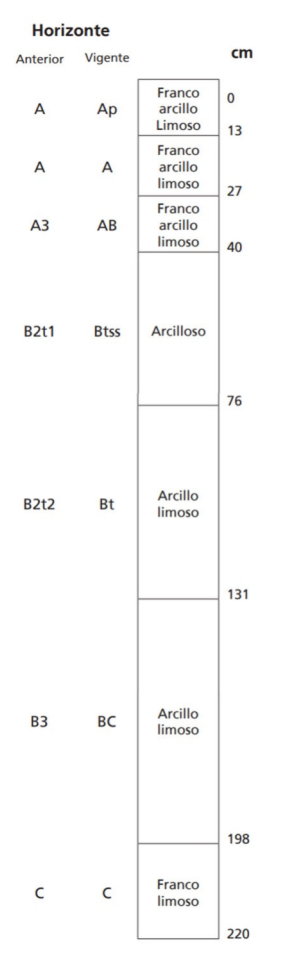

**Figura 11. Horizontes de suelo, serie Ramallo. (Fuente: González et. al. 2013)**

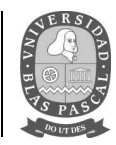

### **1.7. Tecnología de aplicación de agroquímicos.**

Los equipos de aplicación pueden clasificarse a partir de los siguientes criterios: forma de desplazamiento, características del producto a distribuir, tipo de cultivo a tratar, volumen de aplicación por unidad de superficie, tamaño del espectro de gotas aplicado y formas por las cuales se producen las gotas, se trasladan, penetran o se adhieren al objeto de la aplicación (Magdalena J. C*. et. al.,* 2010).

En la zona se utilizan equipos pulverizadores hidroneumáticos apropiados para llevar a cabo aplicaciones en árboles o arbustos. Estos equipos cuentan con un ventilador ubicado en la parte posterior. El conjunto de deflectores conduce la salida del aire hacia el cultivo, donde el flujo de aire es divergente sin importar el diseño. En las toberas se ubican las boquillas hidráulicas, de manera tal que permite que el conjunto de gotas formadas se incorpore a la corriente de aire.

Los componentes que integran el circuito hidráulico del equipo pulverizador cumplen con el objetivo de proporcionar a las boquillas el caudal de líquido necesario para la aplicación en forma limpia, homogénea y con la presión adecuada, a fin de distribuir la dosis de agroquímico propuesta (Di Prinzio *et. al*. 2010).

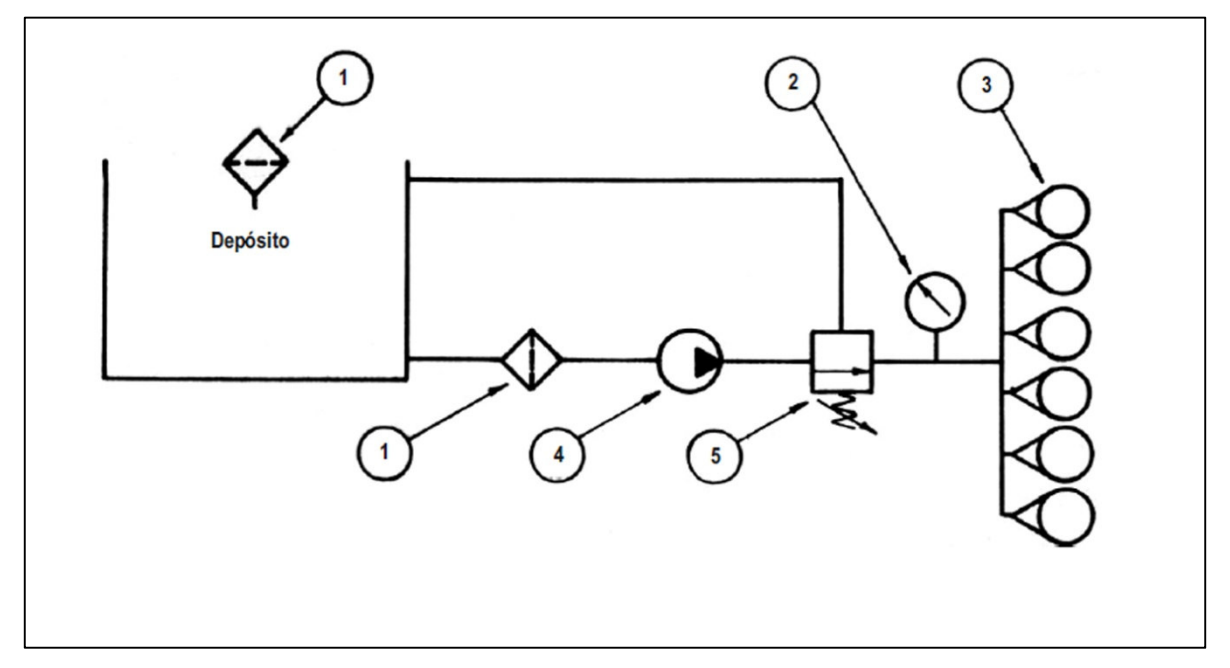

**Figura 12. Circuito hidráulico del pulverizador. 1) Filtros - 2) Manómetro - 3) Boquillas - 4) Bomba - 5) Comando regulador de presión. (Fuente: Manual para aplicadores, Cid, R. 2011).** 

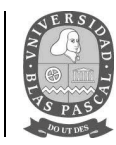

# **1.8. Regulación de equipos pulverizadores.**

Los equipos neumáticos e hidroneumáticos presentan una doble regulación. En primer lugar, se debe definir la velocidad de avance para poder entregar la cantidad de aire necesario que reemplace el aire del interior del árbol, por el nuevo, cargado con el agroquímico a través de la siguiente ecuación (Homer, I. et. al. 2010):

$$
Q_a = \frac{A \cdot H \cdot V}{f}
$$

**Ecuación 2. Regulación de equipos hidroneumáticos** 

Donde:

*Qa: caudal de aire (m<sup>3</sup> .h-1)* 

*A: distancia entre filas (m)* 

*H: altura de los arboles (m)* 

*V: velocidad de avance (m.h-<sup>1</sup> )* 

*f: factor de contención (entre 2 y 3).* 

Luego, debe elegirse una marcha del tractor que pueda suministrar la velocidad de avance para un régimen de 540 v.min-1 en la toma de potencia. Posteriormente, y con la velocidad definida por las posibilidades del tractor, se regula el sistema hidráulico (Homer, I. *et. al.* 2010).

# **1.9. Boquillas de pulverización.**

Las boquillas son, sin lugar a dudas, la parte más importante de todo el equipo pulverizador. El mejor equipo, el más completo o el más moderno, será absolutamente ineficaz si éstas no se encuentran en buen estado o no se utilizan en forma adecuada (Masiá G. *et. al*. 2010)

Las boquillas tienen la función de:

- Determinar el caudal aplicado por hectárea (cantidad);
- Producir gotas de un tamaño determinado (calidad);

• Proporcionar una adecuada distribución del líquido en toda la superficie bajo tratamiento (uniformidad).

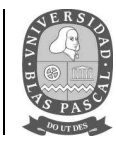

#### **1.10. Clasificación de boquillas por el tamaño de gotas que producen.**

El tamaño de las gotas es un importante criterio para la selección de boquillas. La norma ASAE S572 define los criterios para la clasificación del espectro por el tamaño de gotas que produce una boquilla a diferentes presiones.

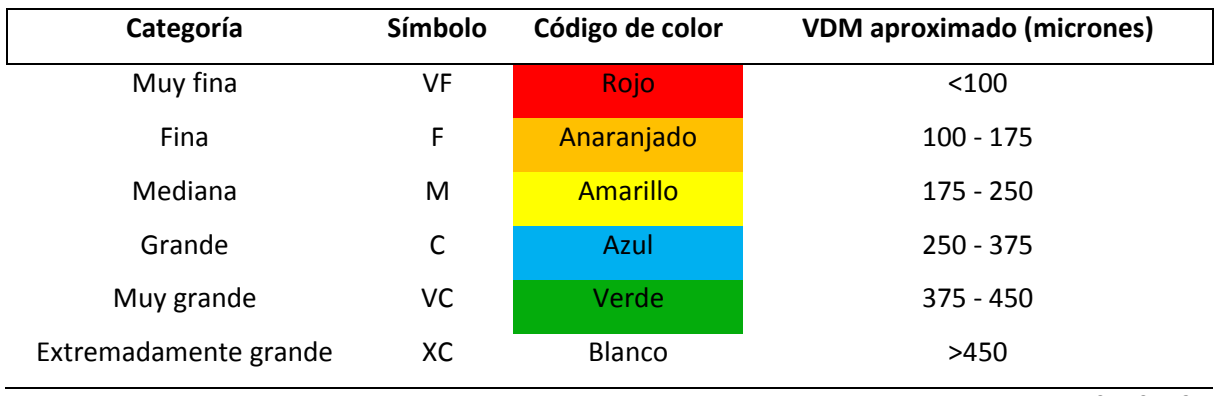

#### **Tabla 4. Clasificación del tamaño de las gotas y su relación con la deriva**

**Fuente: ASAE S-572.** 

#### **1.11. Efecto de la presión del sistema en el caudal de aplicación.**

Las gotas son producidas por la expansión que se produce al pasar de la presión del circuito a la presión del medio ambiente. Cuanto mayor es esta diferencia, menor será el tamaño de las gotas producidas. Siendo la presión del medio ambiente un valor muy estable en comparación con las presiones que se pueden generar en el circuito hidráulico, podemos afirmar que cuanto mayor sea la presión de trabajo, menores serán las gotas producidas (Cid, R. et. al. 2011).

#### **1.12. Calidad de la pulverización y características del blanco biológico.**

Las gotas ideales deben ser lo suficientemente finas como para obtener una buena cobertura del blanco y minimizar las perdidas por escurrimiento y su tamaño no debe favorecer la evaporación y deriva. La cobertura es la cantidad de agroquímico depositado en el blanco. Las necesidades de cobertura son variables (tabla 5) en función del tipo de producto a aplicar; si es sistémico o actúa por contacto, o bien, siendo sistémico, cuál es su nivel de sistemia. Un aspecto importante es la caracterización del blanco biológico. Los cultivos en distintos estados fenológicos, con distintas densidades y consecuentemente distintos índices de área foliar presentan diferentes niveles de dificultad para ser alcanzados por los productos fitosanitarios. La clase y el modo de acción del

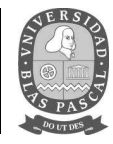

producto a ser aplicado deben ser tenidos en cuenta al momento de seleccionar las boquillas. (Teixeira, 2010)

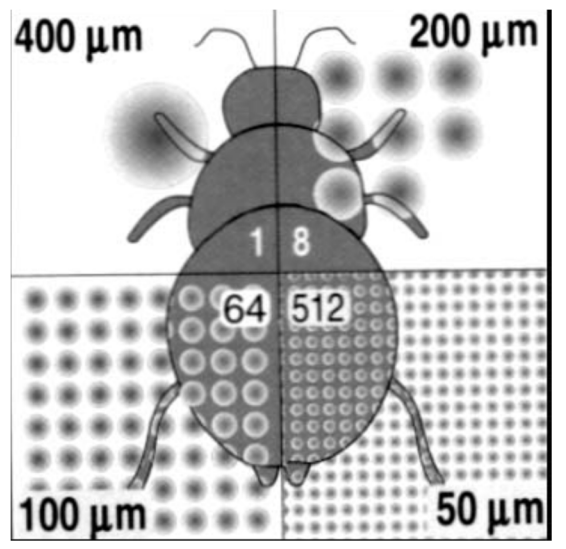

**Figura 13. Equivalencia entre los tamaños de gotas (Fuente: Hardi, 2010).** 

La FAO definió los siguientes valores mínimos de cobertura.

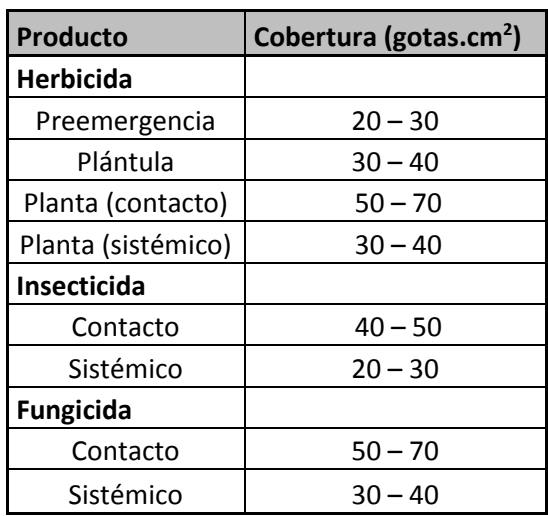

**Tabla 5. Cobertura mínima** 

 **Fuente: FAO.**

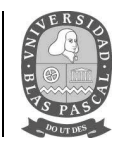

# **1.13. Volumen de la fila de árboles (TRV).**

En frutales, la dosis de agroquímico por hectárea queda determinada por la tasa de aplicación (Q) que es el volumen de caldo que contiene el plaguicida por superficie del cultivo, dado que la cantidad de producto indicada en las etiquetas viene expresada en concentración, ya sea en gramos o mililitros cada 100 litros de caldo.

Este panorama es muy diferente de los cultivos agrícolas. Las grandes variaciones entre especies, marco de plantación y densidad del follaje en los montes frutales han determinado la necesidad de desarrollar métodos específicos de cálculo de esa tasa (Homer et. al. 2010).

El más usado es el TRV, desarrollado por Byers *et. al*. (1971), permite calcular en forma teórica, la cantidad de caldo a aplicar por unidad de superficie. Este método considera a la fila de árboles como una caja de un volumen determinado, donde cada metro cubico debe ser tratado con una cantidad específica de líquido. Para su cálculo se emplean las siguientes expresiones:

$$
Q = \frac{10000 \times i \times 0.0937 \times S}{d} = Lts/ha
$$

**Ecuación 3. Volumen de la fila de los árboles.** 

$$
S=\frac{h\,x\,a}{2}
$$

**Ecuación 4. Cálculo de la superficie de la sección de la fila de árboles (Sistema de conducción vaso).**

$$
S = h \, x \, a
$$

**Ecuación 5. Cálculo de la superficie de la sección de la fila de árboles (Sistema de conducción espaldera)** 

Donde:

i: Índice de ajuste por densidad foliar (0,7 a 1,2)

0,0937: Coeficiente (lts./m<sup>3</sup> de copa)

d: Distancia entre filas (m)

S: Superficie de la sección de la fila de árboles  $(m^2)$ 

10.000: Factor de conversión de unidades

h: Altura de la planta en metros.

a: Ancho máximo de la fila en metros.

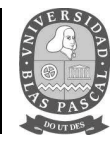

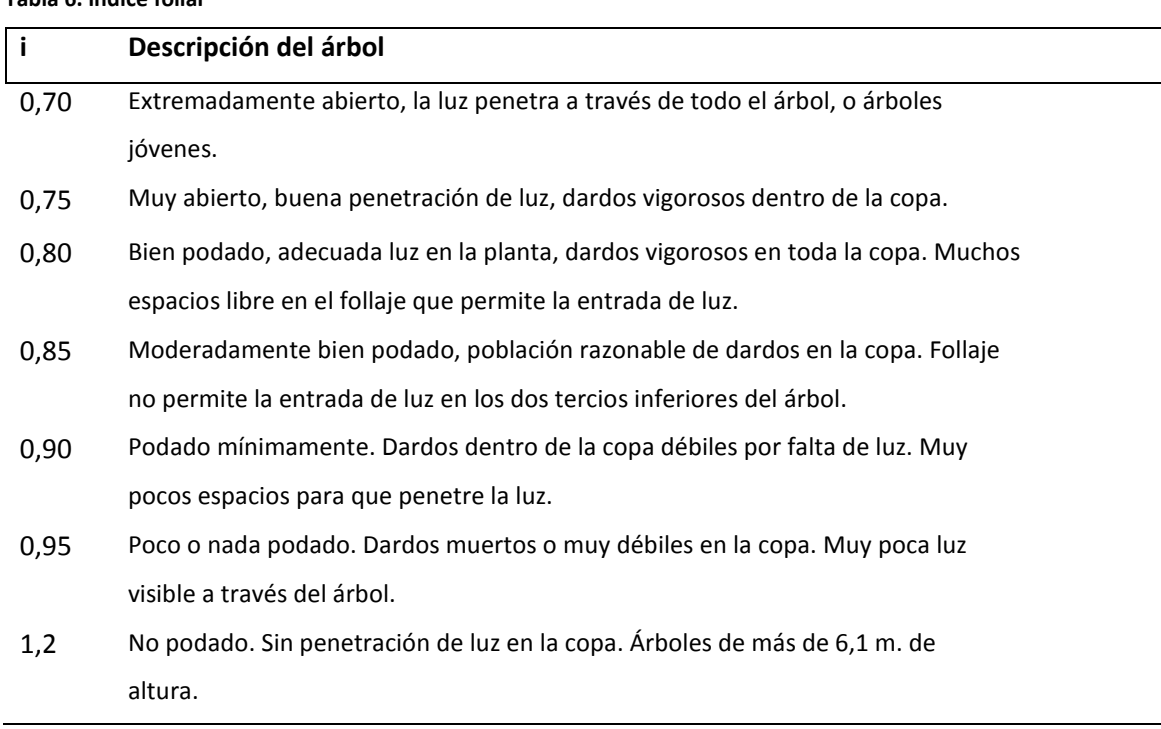

#### **Tabla 6. índice foliar**

#### **(fuente Goodwin y Wilson, 2000)**

El ajuste final del volumen a aplicar se debe realizar en el campo y sobre las plantas a tratar. En este sentido, la utilización de las tarjetas hidrosensibles son una buena herramienta para la regulación de la pulverizadora donde se puede realizar un recuento manual del número de impactos por  $\text{cm}^2$ (con lupa de mano) o utilizando programas de computación donde se pueden obtener los siguientes parámetros: Diámetro Volumétrico Medio, Diámetro Numérico Medio, Factor de dispersión y Cobertura, entre otros (Lauric, De Leo, Carbonell, Vigna, & Leiva, 2012)

#### **1.14. Contaminación por deriva de agroquímicos.**

Se conoce por deriva aquella parte de la aspersión que no alcanza el blanco objeto del tratamiento. Algunos autores la dividen en exo y endoderiva. La primera corresponde a aquella parte del pulverizado que cae fuera del área a tratar; la segunda, a aquella parte que cae dentro del área, pero no sobre blanco.

Dentro de los factores de deriva podemos agrupar a aquellos que corresponden a las características de la aspersión; al equipo y técnicas de aplicación; a las condiciones de tiempo atmosférico; y a los equipos y accesorios específicos. Las condiciones de tiempo atmosférico que afectan la deriva son

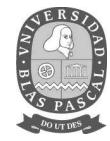

el viento, la humedad y temperatura ambiente, y las condiciones de estabilidad atmosférica (figura 14).

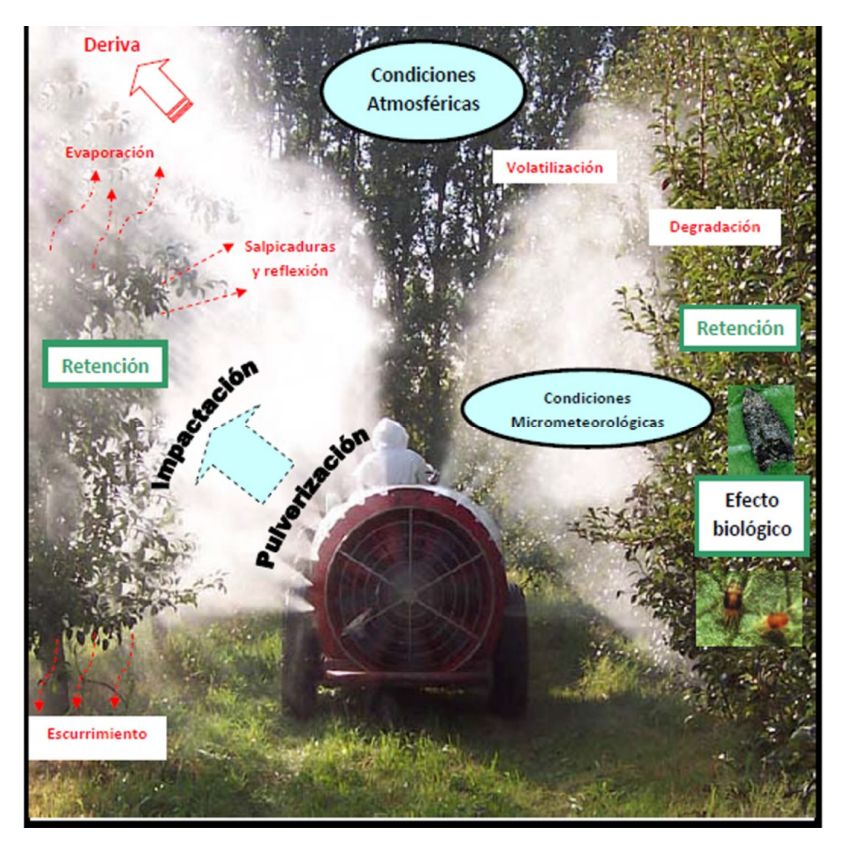

**Figura 14. Factores que afectan las aplicaciones. (Fuente: Matthews 2000).** 

Los depósitos de plaguicidas que quedan sobre los cultivos, luego de ser aplicados, pueden moverse en el ambiente dependiendo de las condiciones climáticas, las características morfológicas de la superficie vegetal, de las características fisicoquímicas del plaguicida y de los receptores ambientales (Enriquez 2000). Los procesos intervinientes durante las aplicaciones son muy complejos y dependen tanto de las condiciones atmosféricas como de las condiciones micrometeorológicas (Matthews 2000).

# *1.14.1. Influencia del viento sobre la deriva.*

Las condiciones climáticas son muy importantes a la hora de tomar la decisión de realizar una aplicación. mencionan que el viento es el principal factor que influye sobre la deriva, afectando en forma directa la eficiencia de la pulverización. La deriva transporta a los plaguicidas fuera del sitio
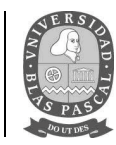

de aplicación. Ésta situación se agrava en presencia de viento ya que las pequeñas gotas pulverizadas son llevadas a mayor distancia. Así mismo a medida que se incrementa la velocidad del viento, mayor será la fuerza de empuje, por lo cual aumenta la posibilidad de que gotas de mayor tamaño también sean transportadas fuera del área pulverizada. Asimismo, no solo es importante la velocidad del viento, sino también la dirección del mismo dado que podría llevar la deriva directamente a zonas pobladas o contaminar cursos de agua (Thistle *et. al.* 1998)

### *1.14.2. Dispersión de gotas pulverizadas.*

En condiciones de viento en calma, Matthews señaló que, si una gotita es liberada en el aire desde una determinada altura, esta se acelera debido a la fuerza de gravedad hasta lograr una velocidad terminal constante, debido a que la fuerza de gravedad será contrarrestada por las fuerzas aerodinámicas de resistencia, esta velocidad terminal (Vt) puede ser calculada a través de la Ley de Stokes.

$$
Vt = \frac{g d^2 \rho_d}{\eta}
$$

**Ecuación 6. Ley de Stokes para el cálculo de la velocidad terminal de una partícula.** 

Donde:

Vt = velocidad de caída  $(m.s<sup>-1</sup>)$ 

d = diámetro medio de gotas (m)

 $p_d$  = densidad de la gota (kg.m<sup>-3</sup>)

η = viscosidad dinámica del aire 181 µP a 20 ºC

 $g =$  constante universal de gravedad. (m.s<sup>-2</sup>)

Teóricamente en presencia de una brisa de 1,3 m.s-1 de velocidad y paralela al suelo, una gotita de 1 µm de diámetro que es liberada desde 3 m de altura, puede ser arrastrada 150 km en dirección del viento antes de depositarse en el suelo (Tabla 7). Para las mismas condiciones una gotita de 200 µm recorrería 6 m antes de llegar al suelo.

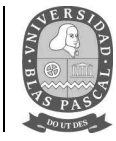

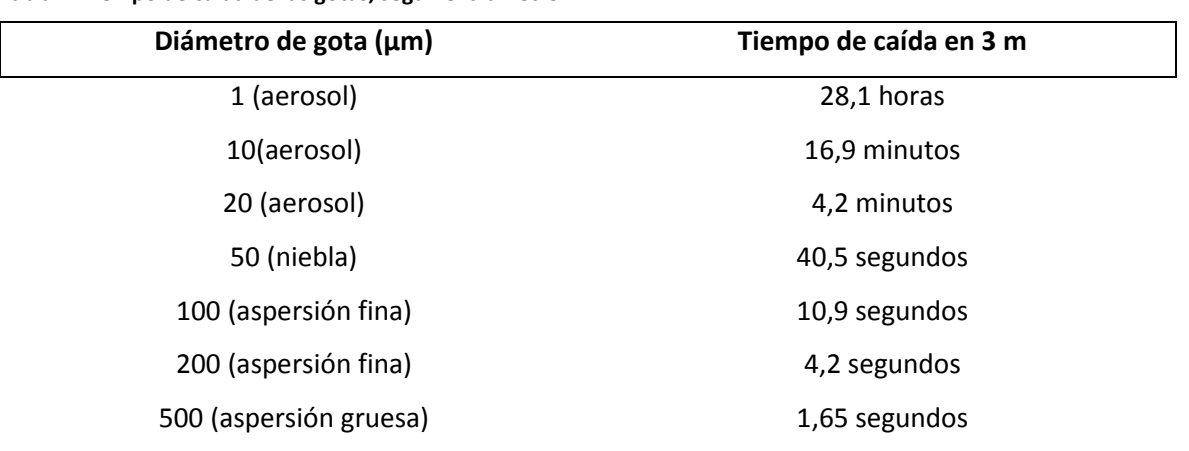

**Tabla 7. Tiempo de caída de las gotas, según el diámetro.** 

**Fuente: Matthews (2000).** 

### **2. EVALUACIÓN DE IMPACTO AMBIENTAL A NIVEL PREDIAL DE LA ZONA DE SAN PEDRO.**

#### **2.1. Impacto ambiental de la actividad agropecuaria.**

La Matriz de Impacto Ambiental, es el método analítico, por el cual, se le puede asignar la importancia (I) a cada impacto ambiental posible durante la ejecución de una actividad agropecuaria en todas y cada una de sus etapas. Dicha Metodología, pertenece a Vicente Conesa Fernandez-Vitora (1997). De esta manera queda conformada la llamada Matriz de Impactos Sintética, la cual está integrada por un número que se deduce mediante el modelo de importancia propuesto, en función del valor asignado a los símbolos considerados (tabla 8).

Posteriormente se elabora la Matriz de Impactos Sintética Ponderada. La particularidad de esta matriz se constituye en la incorporación de las UIP (Unidades de Importancia Ponderada).

Considerando que cada factor representa solo una parte del medio ambiente, es necesario llevar a cabo la ponderación de la importancia relativa de los factores en cuanto a su mayor o menor contribución a la situación del medio ambiente. Con este fin se atribuye a cada factor un peso, expresado en las UIP, las cuales toman en cuenta la importancia que tiene cada factor ambiental en el sitio donde se desarrolla el proyecto.

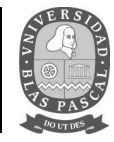

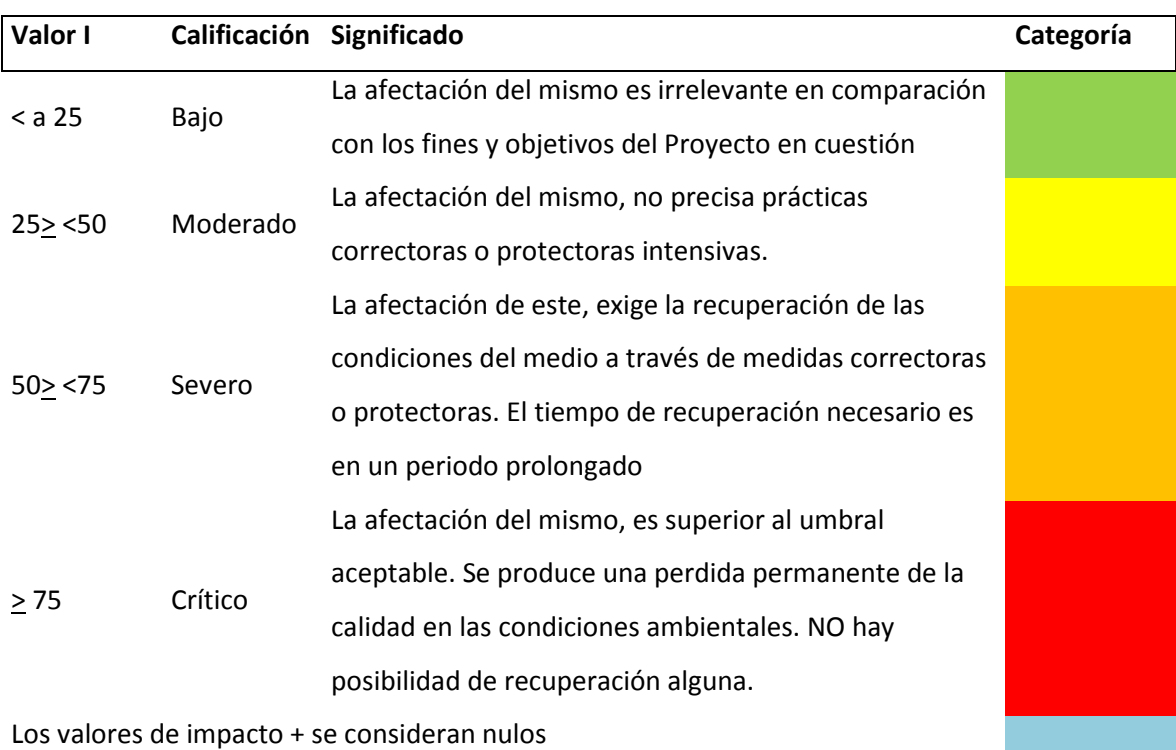

**Tabla 8. Valores de I su significado y categoría.** 

**Fuente: Fernandez-Vitora (1997).** 

#### **2.2. Principales impactos a considerar en las diferentes instancias de producción.**

A fin de poder confeccionar la matriz de Leopold y de importancia por cada actividad cultural, se consideró para la producción de una temporada de durazno y sus actividades, 3 instancias, las mismas son:

- Instancia I: Manejo del cultivo desde caída de hojas hasta antes de floración y brotación.
- Instancia II: Floración, brotación y pre cosecha.
- Instancia III: Cosecha y pos cosecha.

#### **2.2.1. Instancia I.**

Durante esta etapa, la planta se encuentra en un estado de reposo, el manejo del suelo del lote se basa en la combinación de cobertura vegetal con la aplicación de herbicidas en una banda de plantación que cubre la proyección de la copa del frutal hasta el suelo. Se le permite a la vegetación de la zona cubrir la cancha entre filas. En esta etapa se realiza solo un corte de pasto al comienzo,

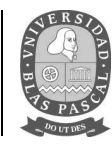

ya que, gracias a las bajas temperaturas de la temporada, se mantiene con bajo crecimiento y una aplicación de herbicida en las filas de plantación con tractor y pantalla.

La cobertura vegetal mejora las condiciones físicas del suelo aumentando la estabilidad estructural y el mantenimiento del espacio poroso. Se reducen los efectos de compactación provocados por el tránsito de maquinarias y herramientas. Al no realizarse labores en el suelo no se forman impedimentos subsuperficiales como pisos de arado y discos, disminuyen notoriamente los riesgos por erosión hídrica y no son dañadas las raíces de las plantas de durazno.

En el mes de mayo y hasta el mes de septiembre se realiza la poda de las plantas con el fin de regular la natural capacidad vegetativa productiva y así conseguir el máximo rendimiento económico. Esta práctica cultural consiste en eliminar ciertas ramas de un árbol con intenciones de modificar su hábito natural de vegetar, con el objetivo de obtener más y mejores frutos en la temporada de cosecha y, además, mantener el mayor tiempo de vida productiva posible.

En esta etapa es necesario realizar tratamientos químicos (tabla 1), con el fin de brindarle una protección adecuada al cultivo, contra múltiples enfermedades que pueden afectar su producción. Las curas de otoño e invierno tienen como objetivo reducir la supervivencia del hongo *Monilinia fructícola* y *Monilinia laxa* y reducir el "Tizón de brotes" **(***Phomopsis amygdali)* sobre la planta.

En otoño, al final de la caída de hojas y en invierno después de la poda, es necesario proteger al cultivo contra Torque (*Taphrina deformans*), un hongo que afecta hojas, brotes, flores y frutos, para esto, se realizan aplicaciones en forma preventiva. En años extremadamente húmedos, se recomienda una tercera pulverización, a fines de invierno, justo antes que las yemas foliares comiencen a abrir.

### **2.2.2. Instancia II.**

El fruto del duraznero, al igual que todos los frutos de carozo, sigue un patrón de crecimiento que corresponde al tipo doble sigmoideo, con dos períodos de crecimiento rápido separados por una fase intermedia en la cual el crecimiento es lento.

Las etapas son:

• Etapa I: División - expansión celular.

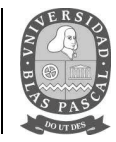

- Etapa II: Crecimiento lento.
- Etapa III: Expansión celular maduración.

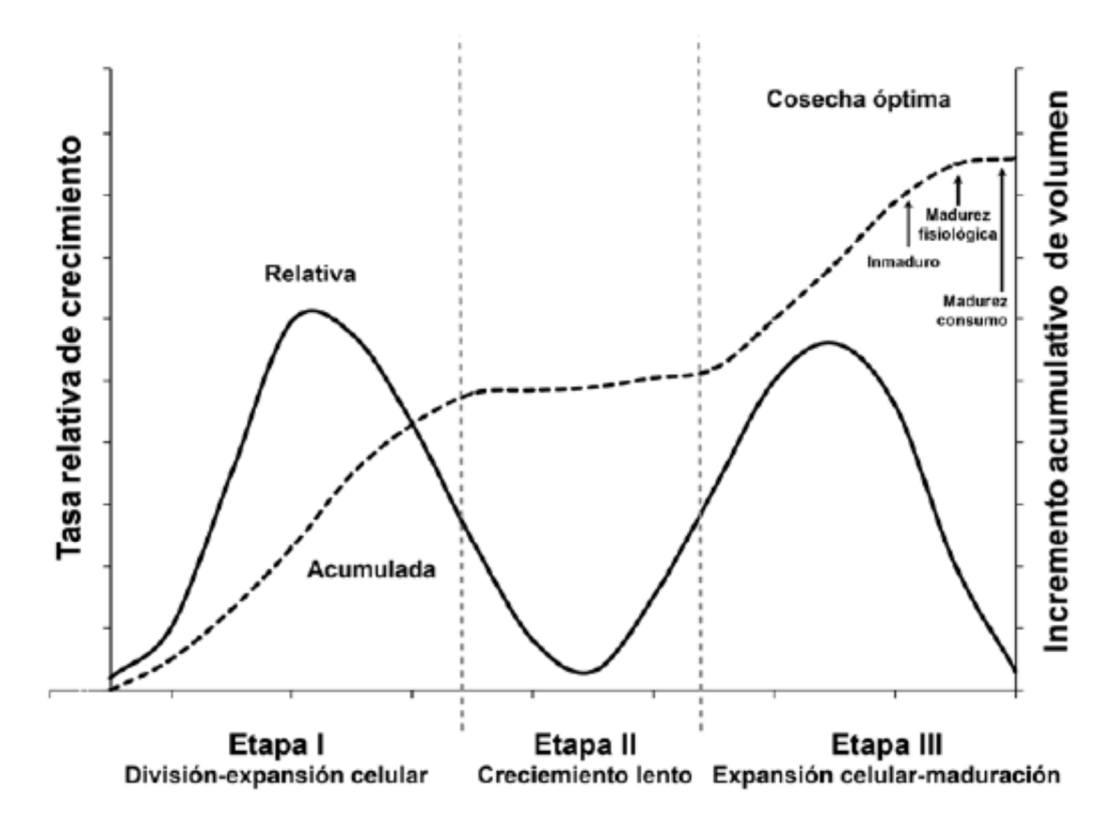

**Figura 15. Curva de crecimiento de frutos de carozo. (Fuente: Kader y Mitchell, 1989).** 

Las prácticas culturales en esta instancia, son varias, siendo la de mayor intensidad e importancia la realización de tratamientos químicos para el control de plagas y enfermedades (tabla 1).

La floración de esta especie, la hace susceptible a la incidencia de las heladas. Para prevenir el daño por las mismas, en la zona, se utiliza como método más difundido la quema de neumáticos o de leña, cuya práctica no es recomendada por su reducida eficacia de control y su negativo impacto ambiental. Para contribuir al control de heladas, el lote cuenta con una cortina rompe vientos de casuarinas, que, durante el día, frenan la entrada del aire frío al monte frutal.

Otras prácticas culturales realizadas en esta instancia, son las de mantenimiento de caminos y zanjas, además de los cortes de pasto periódicos y aplicación de herbicidas en la fila de plantas además de la aplicación de fertilizantes. La contaminación por fertilizantes se produce cuando éstos se utilizan en mayor cantidad de la que pueden absorber los cultivos, o cuando se eliminan por

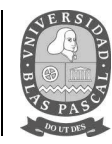

acción del agua o del viento de la superficie del suelo antes de que puedan ser absorbidos. Los excesos de nitrógeno y fosfatos pueden infiltrarse en las aguas subterráneas o ser arrastrados a cursos de agua. Esta sobrecarga de nutrientes provoca la eutrofización de lagos, embalses y estanques y da lugar a una explosión de algas que suprimen otras plantas y animales acuáticos.

#### **2.2.3. Instancia III.**

En esta última instancia, se realiza la cosecha de frutos, su transporte al empaque y, por consiguiente, la aplicación de productos químicos en pos cosecha para el control de enfermedades y tratamientos preventivos para el control de Roya (*Tranzchelia sp*.) además de las prácticas culturales tradicionales como corte de pasto y el mantenimiento de la interfila sumando la aplicación de fertilizantes.

### **2.3. Elaboración del calendario de actividades del predio.**

Como se puede apreciar en el punto anterior, se cuenta con la información necesaria para confeccionar un calendario de actividades, el mismo se desarrolló junto al profesional encargado del manejo del lote, con el fin de poder determinar, en base a la elaboración de matrices ambientales, el cálculo de la importancia del impacto de cada acción.

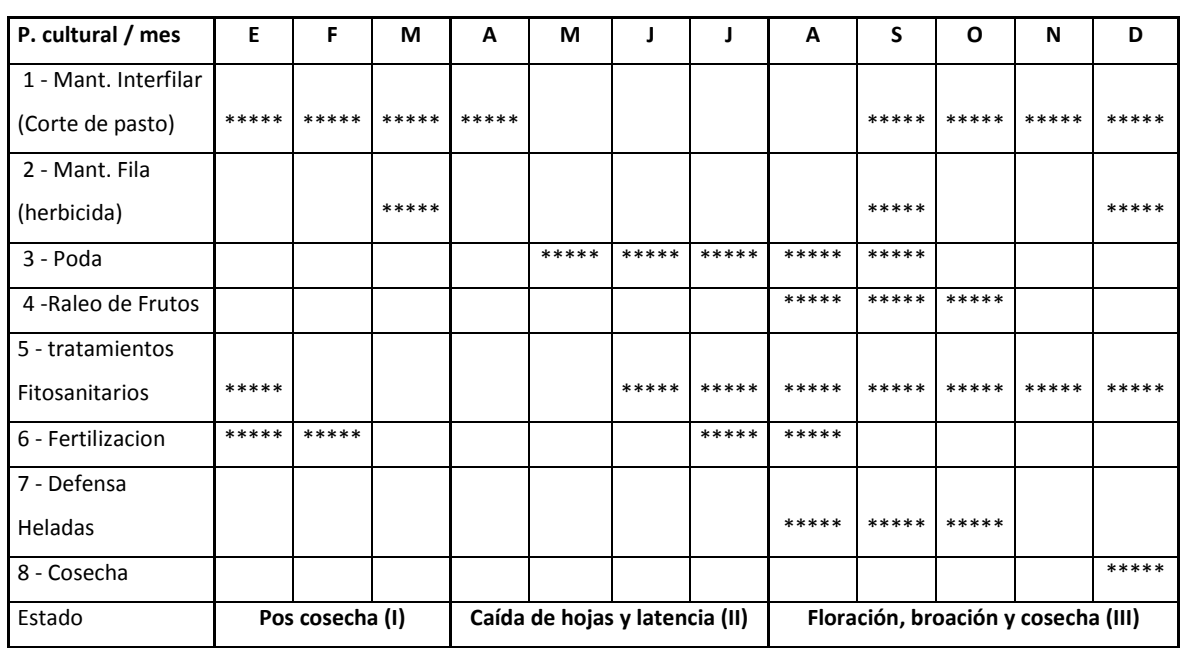

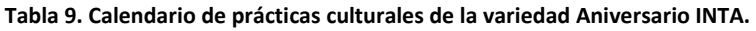

**Fuente: elaboración propia.**

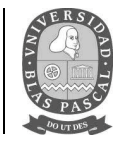

### **2.4. Cálculo de Importancia de Matrices Ambientales.**

Según el calendario de actividades (tabla 9) para la producción de durazno, se sintetizó una serie de ítems, que fueron evaluados con la matriz de importancia ponderada de impactos al ambiente (tabla 10), la fórmula que se utilizada para poder realizar los cálculos de dichas matrices, es la siguiente:

 $I = \pm (3i + 2EX + MO + PE + RV + SI + AC + EF + PR + MC)$ 

#### **Ecuación 1: Cálculo de la Importancia (I) de un impacto ambiental.**

Dónde:

- **I =** Importancia del impacto.
- **± =**Naturaleza del impacto, se considera positivo (+) si el impacto es favorable y negativo (- ) si no lo es.
- **i =** Intensidad o grado probable de destrucción (baja = 1 y total = 12)
- **EX =** Extensión o área de influencia del impacto (puntual = 1; parcial = 2; extenso = 4; total = 8 y crítica = 12)
- **MO =** Momento o tiempo entre la acción y la aparición del impacto (largo plazo = 1; mediano plazo = 2; inmediato = 4 y crítico = 8)
- **PE =** Persistencia o permanencia del efecto provocado por el impacto (fugaz = 1; temporal  $= 2$  y permanente  $= 4$ )
- **RV** = Reversibilidad (corto plazo = 1; mediano plazo = 2 e irreversible = 4)
- **SI =** Sinergia o reforzamiento de dos o más efectos simples (sin sinergismo = 1; sinérgico = 2 y muy sinérgico =4)
- **AC =** Acumulación o efecto de incremento progresivo (simple = 1 y acumulativo = 4)
- **EF** = Efecto (indirecto = 1 y directo = 4)
- **PR =** Periodicidad (irregular = 1; periódico = 2 y continuo = 4)
- **MC =** Recuperabilidad o grado posible de reconstrucción por medios humanos (inmediato
	- $= 1$ ; recuperable = 2; mitigable = 4 e irrecuperable = 8)

Para cada ítem, se pueden aceptar valores intermedios.

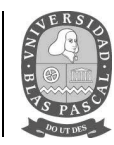

Los resultados muestran como los tratamientos químicos, tanto para el control de enfermedades como para el manejo de malezas, demostraron ser de importancia moderada, por lo que sería recomendable reducir a valores más tolerables para el ambiente.

Es de esperarse que las actividades culturales de producción que más afecten al medio ambiente sean aquellas que involucren la utilización de productos químicos para el control de enfermedades y plagas, afectando directamente tanto al suelo, aire y agua, y, además, que, de las matrices ambientales estudiadas, sea el aire el más complejo de todos. A diferencia del agua y el suelo, se necesitan mayores esfuerzos técnicos y de diseño de muestreo más elaborados, que demanda un seguimiento en el comportamiento de las moléculas de los plaguicidas que interactúan con él, además, el aire es el principal elemento natural por el cual se dispersan los plaguicidas en ambientes cercanos a los campos pulverizados, llegando a tanta distancia como lo permita la atmósfera.

Licenciatura en Gestión Ambiental **Trabajo final de carrera**

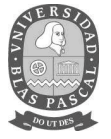

**Tabla 10. Cálculo de la matriz de importancia (I) para las diferentes prácticas culturales de la producción de durazno.** 

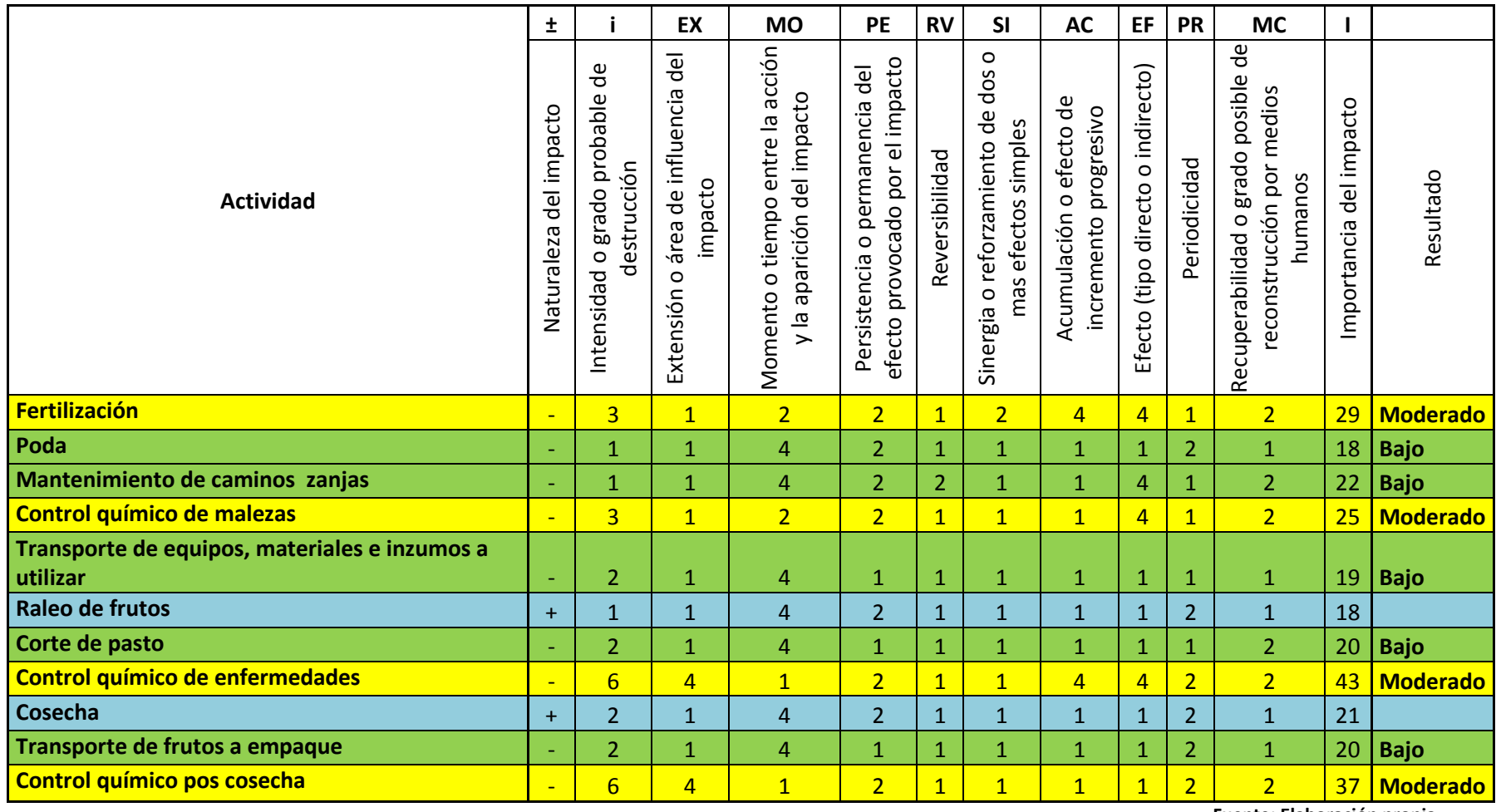

**Fuente: Elaboración propia.**

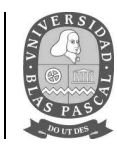

#### **2.5. Matriz de impacto ambiental (Leopold).**

La matriz de Leopold, consiste en la presentación de las interacciones simples que identifican los diferentes impactos ambientales potenciales de una actividad. Consta de varios pasos: 1) identificación de las acciones de la actividad y de los componentes del medio afectado; 2) estimación subjetiva de la magnitud (M) del impacto, en una escala de 1 a 10 indicando el signo + un impacto positivo y el signo – uno negativo, y 3) evaluación subjetiva de la importancia (I) del impacto, en una escala de 1 a 10, según se muestra a continuación para ambos:

- 7 10 = Alto
- $4 6 =$  Medio
- $1 3 =$  Bajo

De acuerdo a la metodología a los valores de magnitud, debe agregársele el tipo de clase (positivo o negativo, según sea el sentido de la consecuencia) lo que determinará la valoración final que expresará el impacto bajo estos factores, biológico, físico, químico, ecológico, socio cultural y económico.

Los impactos ambientales implican todas las consecuencias derivadas del modelo de producción adoptado por el productor (TRV o convencional), que ocasionan dentro del sistema agropecuario. En este sentido, no se trata de cuestionar al sector, ni a la producción de determinados productos en sí, si no al modo en que se producen pensando en que se puede llegar a un equilibrio en donde el impacto producido al ambiente, se vea reducido significativamente.

Por tanto, y en la línea en que están organizadas las empresas agropecuarias, las transformaciones en la propia agricultura se han orientado hacia el mercado con el objetivo central de aumentar su rentabilidad y la productividad desconsiderando en cierta medida los problemas para el agricultor, los trabajadores agrícolas, la fertilidad de la tierra y la biodiversidad circundante.

En base a toda la información recabada se elaboraron las siguientes matrices de Leopold con un sistema productivo que opta por un método de aplicación de agroquímicos convencional (adoptado por el productor) contra otro en donde se adoptó la práctica TRV, que reduce considerablemente la cantidad y volumen de agroquímicos utilizados para el control de plagas y enfermedades durante un ciclo de producción

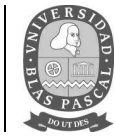

### **Tabla 11. Matriz de Leopold, método convencional sin la adopción del método TRV.**

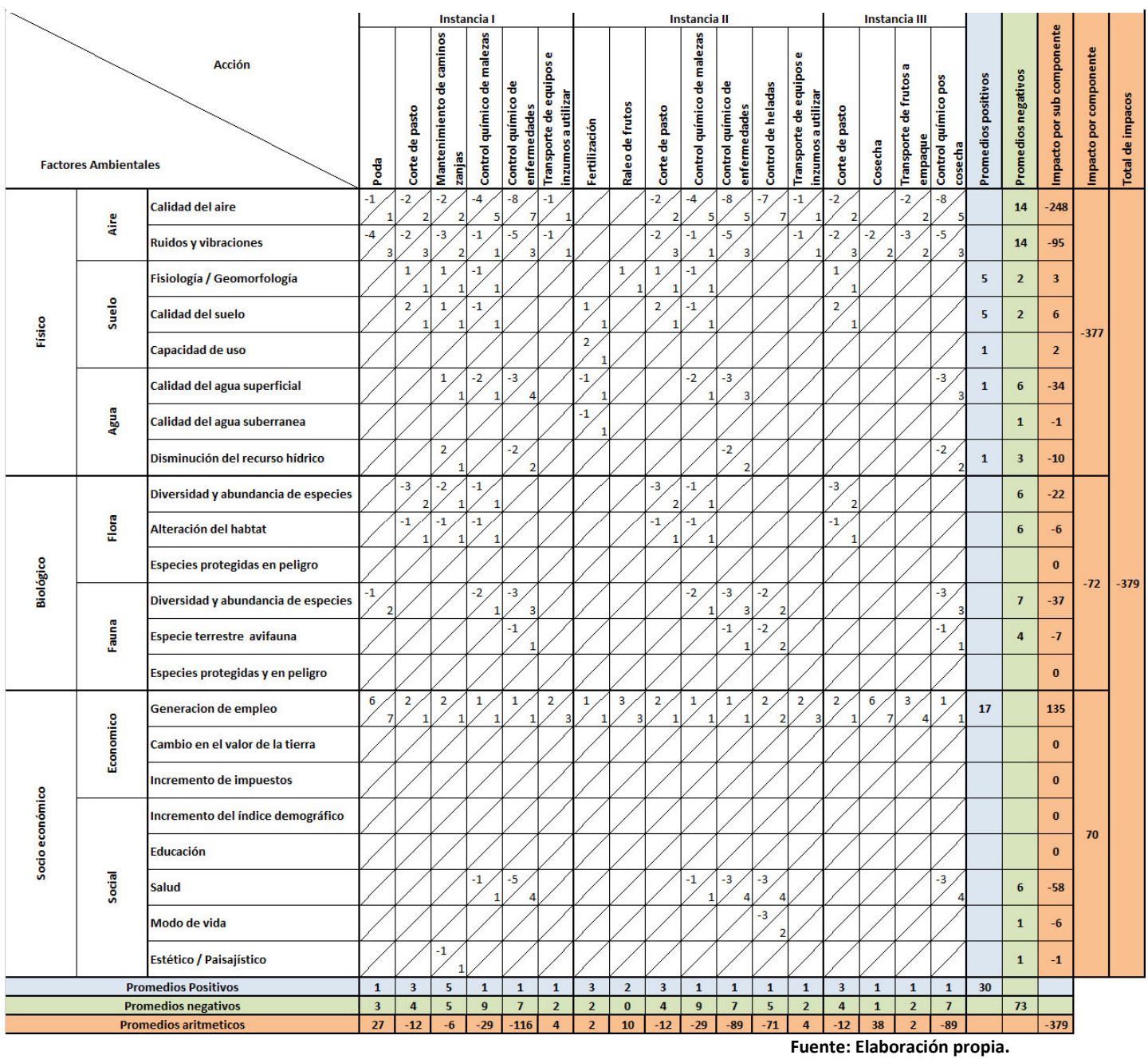

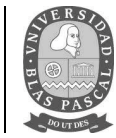

### **Tabla 12. Matriz de Leopold, con la adopción del método TRV.**

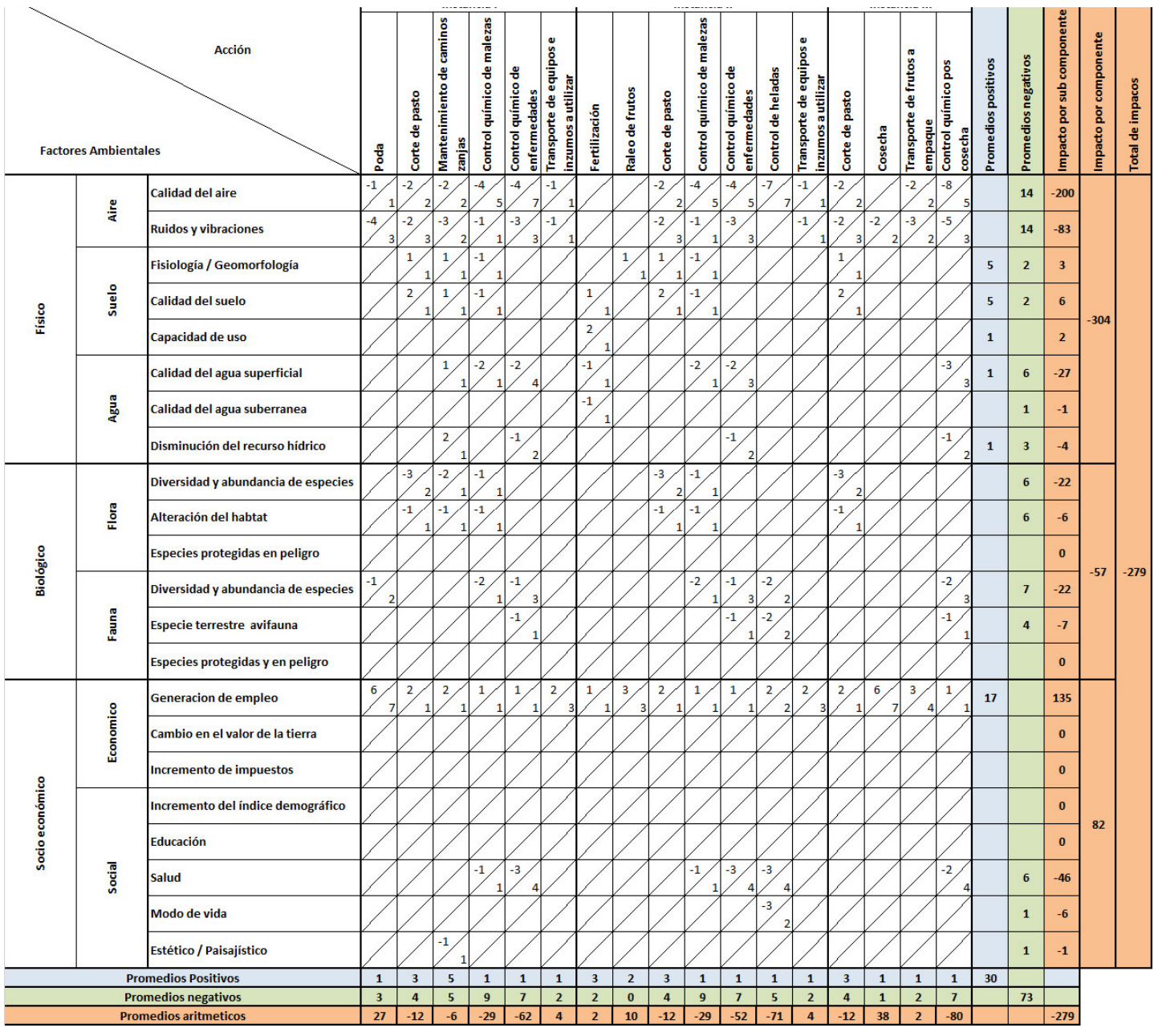

**Fuente: Elaboración propia**.

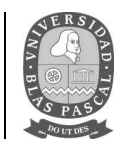

# *2.5.1. Interpretación de los resultados (TRV y convencional).*

### **2.5.1.1. Impactos sobre el aire.**

Este factor sufrirá un impacto negativo en las tres instancias, principalmente debido a la aplicación de productos fitosanitarios para el control de malezas, plagas y enfermedades. La turbina de la pulverizadora Jacto Arbus 2000 agiliza la velocidad de las partículas de agroquímicos para que cubran la mayor superficie posible, pero la mayor parte del producto es desperdiciada y se eleva a alturas muy superiores a la de la planta, aumentando el riesgo de deriva al ambiente.

También impactará sobre este factor la producción de ruidos, los mismos son puntuales, tanto en el tiempo como en la extensión. No obstante, será un impacto puntual e irrelevante, recuperable a corto plazo y fácilmente corregible, por lo que se considera un impacto compatible.

Existe una marcada diferencia en la magnitud de los métodos de aplicación, favoreciendo al TRV, ya que disminuye considerablemente la cantidad de producto químico emitido por la pulverizadora y, por lo tanto, hace que sea menor la afectación al ambiente.

### **2.5.1.2. Impactos sobre la tierra y el suelo**.

El agregado de materia orgánica proveniente de los restos de corte de pasto, poda y raleo benefician a la estructura del suelo y a la proliferación de microorganismos, además, mejora el drenaje evitando el encharcamiento. La combinación de la cubierta vegetal con la aplicación de herbicidas en una banda de plantación reduce los efectos de compactación provocados por el tránsito de maquinarias y herramientas. Al no realizarse labores en el suelo no se forman impedimentos subsuperficiales como pisos de arado y discos, disminuyen notoriamente los riesgos por erosión hídrica y no son dañadas las raíces de las plantas.

Por otro lado, la presencia de plaguicidas en el suelo pude provenir de diversas vías, una se produce en el momento de cura contra plagas y enfermedades en la parte aérea de la planta, ya que aproximadamente un 50% del producto en el suelo (Navarro G. 1996), al ser menor el volumen aplicado con la técnica TRV, será menor el escurrimiento de los productos al suelo. En otros casos, por ejemplo, la aplicación de nematicidas, desinfectantes y la mayoría de los herbicidas, son efectuados directamente al suelo, apareciendo el producto, en este caso, en cantidades mayores. El plaguicida, una vez incorporado al suelo, entra en un ecosistema dinámico y empieza a moverse

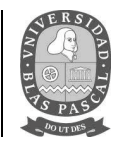

en el mismo, a degradarse "in situ", a desplazarse del sistema inicial a otros sistemas o a mantenerse en él con su estructura original o más o menos degradada durante un período de tiempo variable.

#### **2.5.1.3. Impactos sobre el agua.**

Gracias a los procesos de adsorción y desorción de los plaguicidas en el suelo, estos quedan retenidos por los coloides, entorpeciendo su degradación y facilitando la lixiviación de los mismos a través de los suelos pudiendo llegar hasta la napa de agua, y por medio del arrastre de las partículas de la deriva al aire, a algún cause cercano.

EI movimiento del plaguicida puede realizarse asociado al agua o en disolución, suspendido en ella o emulsionado.

Desde el punto de vista agronómico es conveniente que los plaguicidas persistan lo suficiente para controlar las plagas durante todo el ciclo del cultivo. Pero, desde el ambiental, es asimismo importante conocer el proceso de su degradación para saber su acumulación en el suelo, su paso a las aguas subterráneas y, en definitiva, su persistencia en ambos medios.

Los pesticidas pueden ser introducidos en la atmósfera por la deriva de la pulverización, la volatilización, y la erosión por el viento de partículas de suelo en los que son adsorbidos. En la atmósfera, los plaguicidas son distribuidos en zonas lejanas al blanco de cura, afectando a cauces y agua cercanos.

#### **2.5.1.4. Impactos sobre la flora.**

Los sectores circundantes al monte donde se encuentra el ensayo, en la actualidad, están dedicadas a la actividad agrícola, por esto, existirá un impacto negativo al verse reducida la cantidad de especies gracias a las actividades culturales del lote y de los alrededores, pero reducido por la adopción de método TRV perimetralmente donde se realicen las diferentes aplicaciones de productos fitosanitarios.

#### **2.5.1.5. Impactos sobre la fauna.**

El impacto producido sobre la fauna será muy similar en todas las fases al producido sobre la flora. Durante la duración de las prácticas culturales, se producirán molestias a la fauna existente debido al funcionamiento de maquinaria, movimiento de operarios y deriva de agroquímicos. Este impacto se ve algo reducido al momento de adoptar el TRV como método de aplicación.

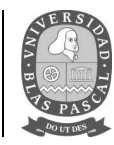

### **2.5.1.6. Impactos sobre el paisaje.**

Este factor será el menor impactado, ya que no se realizan alteraciones significativas en el mismo que pudieran afectarlo.

#### **2.5.1.7. Impactos sobre el medio socio – económico.**

Este es el único factor que será impactado positivamente por las acciones a realizar en la producción de durazno. Todas las fases de producción, serán realizadas por mano de obra local, con lo cual repercutirá positivamente en la economía de la zona.

### **2.6. AgroEcoIndex ®.**

Con la finalidad de comparar cuantitativamente los diferentes impactos en la producción de duraznos empleando el método TRV contra el volumen convencional de aplicación adoptado por el productor se utiliza el software AgroEcoIndex® periurbano. Este sistema nos permite evaluar la gestión ambiental de las empresas agropecuarias de la Región Pampeana de Argentina, y fue diseñado para facilitar el diagnóstico y la interpretación de procesos críticos en los agroecosistemas. La versión utilizada fue adaptada especialmente para poder adaptarse a los cultivos intensivos.

El programa debe ser cargado con los datos del establecimiento, recopilando los mismos de manera exhaustiva y volcándolos en las planillas, las cuales solicitan datos generales y datos específicos de cada cultivo.

### *2.6.1. Datos generales del establecimiento.*

En esta planilla se cargaron los datos generales del establecimiento focalizados en la zona donde se realizó el ensayo.

- Establecimiento: Taurizano
- Propietario: Taurizano
- Localidad Provincia: San Pedro Bs As
- Ubicación: 33° 43´ 0,4´´ S 59° 48´ 52,7´´ W
- Altitud: 0 50 msnm
- Año evaluado: 2013 2014 2015 (una planilla por año)
- Superficie evaluada: 10290 m<sup>2</sup> (Superficie del ensayo correspondiente a 12 filas de 49 plantas)
- Precipitación anual: 1170 mm/año

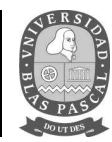

- Evapotranspiración anual: 1090 mm/año
- Velocidad media del viento: 8,9 km/h
- Temperatura media anual: 17,1 °C
- Distancia a zona urbana: < 10 km
- Distancia a arroyo/laguna: <100 m
- Vehículo utilizado: tractor, camioneta y camión a gasoil.
- Altura del cultivo: 3,5 m
- Actividades anuales: Tabla 9, Calendario de prácticas culturales de la variedad Aniversario INTA

### *2.6.2. Datos relativos a la producción agrícola.*

- Para completar las actividades se tomó en cuenta lo figurado en la Tabla 9, calendario de actividades durante los años 2013, 2014 y 2015.
- Se calcula por cada aplicación de agroquímicos, la dosis utilizada en g/m<sup>2</sup> de principio activo, realizada con pulverización a turbina.
- Para los fertilizantes se calcula la dosis utilizada en Kg/m<sup>2</sup>.
- Para los herbicidas, la dosis fue calculada en  $g/m^2$  realizada con pulverizadora terrestre, como la superficie de aplicación corresponde a la del tamaño de la pantalla, la superficie cubierta con el mismo es de 3880 m<sup>2</sup>.

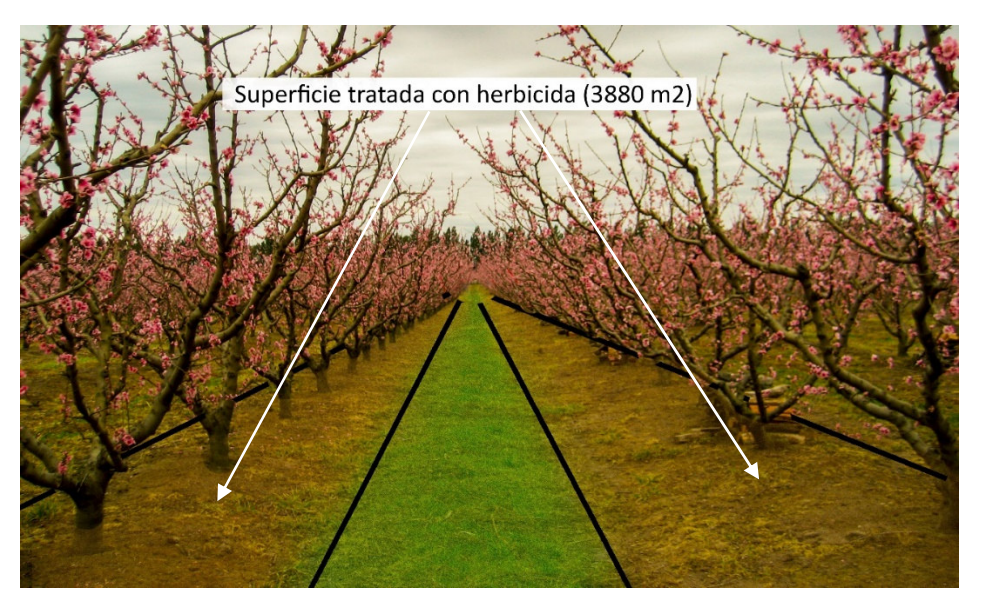

**Figura 16. Superficie de herbicida aplicado. (Fuente: elaboración propia).** 

Licenciatura en Gestión Ambiental**Trabajo final de carrera**

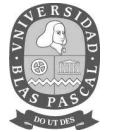

### *2.6.3. Cálculos de la dosis de principio activo de agroquímicos utilizados.*

#### **Tabla 13. Dosis de principio activo de cada plaguicida en g/m2 aplicado en los experimentos.**

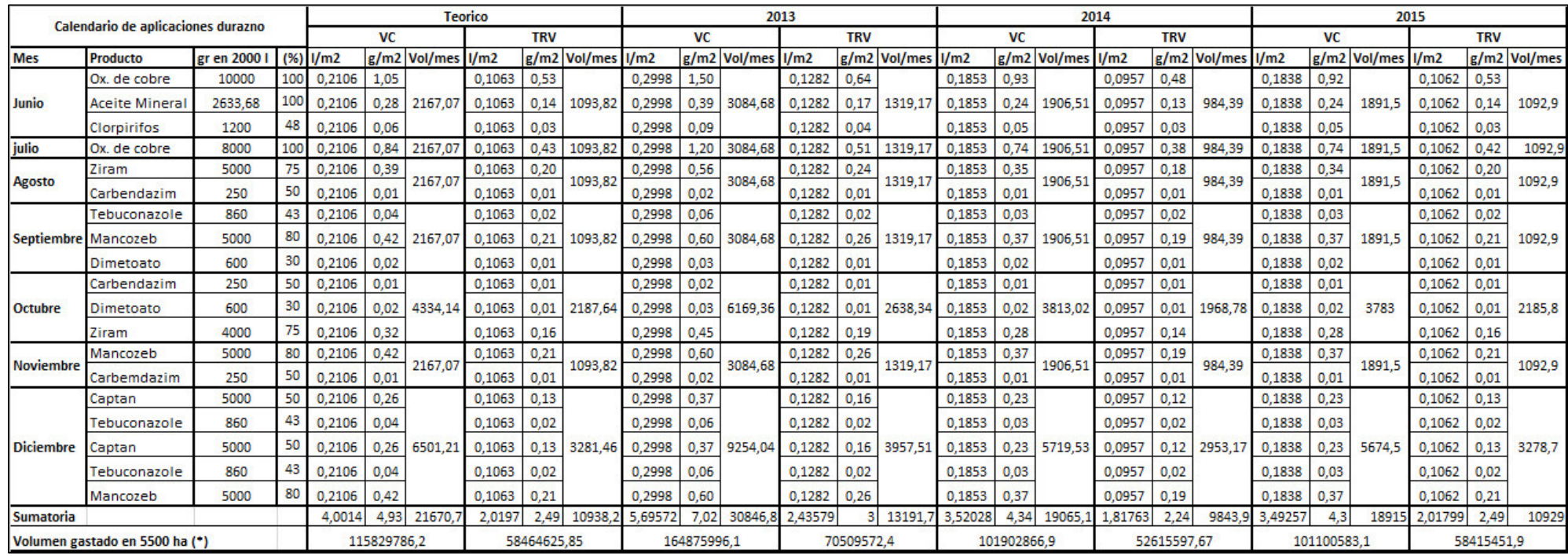

**Fuente: Elaboración propia.** 

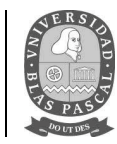

### *2.6.4. Resultados.*

Una vez que se cargaron los datos de las diferentes técnicas de aplicación, junto a sus respectivos volúmenes y concentraciones de principio activo de producto, al programa, este arrojó los resultados enlistados en varios ítems o indicadores ambientales divididos en 3 categorías, los cuales se describen a continuación:

# **Método de cura Indicador Unidad TRV VC** Indicador 0 Porcentaje de superficie cubierta  $\begin{array}{|c|c|c|c|c|c|c|c|c|} \hline \end{array}$  0,00 0,00 0,00 Indicador 1 | Consumo de energía fósil | Mj EF/m2/año | 18,90 | 33,65 Indicador 2 | Consumo de energía humana  $\vert$  Mj EH/m2/año | 2,80 | 2,81 Consumo y eficiencia energética Consumo y eficiencia energética Indicador 3 | Consumo de energía total  $\vert$  Mj E/m2/año | 21,71 | 36,46 Indicador 4 | Relación entre energía fósil y humana  $\vert$  Mj EF/Mj EH | 0,15 | 0,09 Indicador 5 | Producción de energía  $\vert$  Mj E/m2/año | 2,05 | 2,05 Indicador 6 | Ingresos estandarizados  $\begin{array}{|c|c|c|c|c|c|c|c|c|c|c|c|} \hline & & 31,95 & & 31,95 \ \hline \end{array}$ Indicador 7 | Eficiencia de uso de la energía fósil  $\vert M$ j E/Mj EF | 9,22 | 16,41 Indicador 8 | Eficiencia de uso de la energía total  $\vert$  Mj E/Mj EF+EH | 0,09 | 0,06 Indicador 9 | Relación entre energía fósil e ingresos  $\frac{1}{2}$  (Mj EF 1,70 | 0,98 Indicador 10 Relación entre energía total e ingresos  $\frac{1}{5}$ Mj EF+EH  $\frac{1}{4}$ ,48  $\frac{1}{0.90}$ Indicador 11 Balance de Nitrógeno kg/m2/año 0,01 0,01 Contaminación Contaminación Indicador 12 Balance de Fósforo (kg/m2/año 10,00 0,00 Indicador 13 Riesgo de contaminación por N  $mg/$  | 0,00 | 0,00 Indicador 14 Riesgo de contaminación por P  $\vert$  mg/l  $\vert$  0,00  $\vert$  0,00 Indicador 15 Riesgo de contaminación por plaguicidas  $\left| \int_0^{\pi}$  findice Relativo  $\left| \int_0^{\pi} 3.27 \right|$  25,75 Indicador 16 | Consumo de agua matematic municipal mm/año  $\vert$  1090,93 | 2198,68 Agua Indicador 17 | Relación consumo de agua-energía producida  $\mid$  Mj E/mm  $\mid$  0,00  $\mid$  0,00 Indicador 18 Relación consumo de agua-ingresos  $\frac{1}{5}/\text{mm}$  0,03  $\frac{1}{0.02}$

#### **Tabla 14. Valores medios de los resultados del programa AgroEcoIndex®**

**Fuente: Elaboración propia.** 

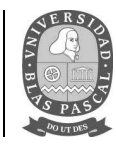

#### **2.6.4.1. Consumo de energía fósil y humana y eficiencia energética**

En función de los valores de los indicadores calculados por el AgroEcoIndex®, se obtuvieron diferencias entre tratamientos estadísticamente significativa (p<0,05) para el consumo de energía fósil y el consumo de energía total, y altamente significativas (p<0,01) para, relación entre energía fósil y humana, eficiencia de uso de la energía fósil, eficiencia de uso de la energía total, relación entre energía fósil e ingresos y para relación entre energía total e ingresos.

Las medias reflejan que el TRV consume menos energía fósil y energía total, como consecuencia de estos menores consumos aumenta la eficiencia de uso de energía. Estos resultados se reflejan de manera coincidente para la relación entre energía fósil e ingresos y para la relación entre energía total e ingresos.

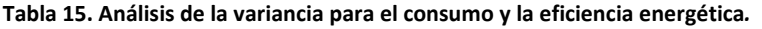

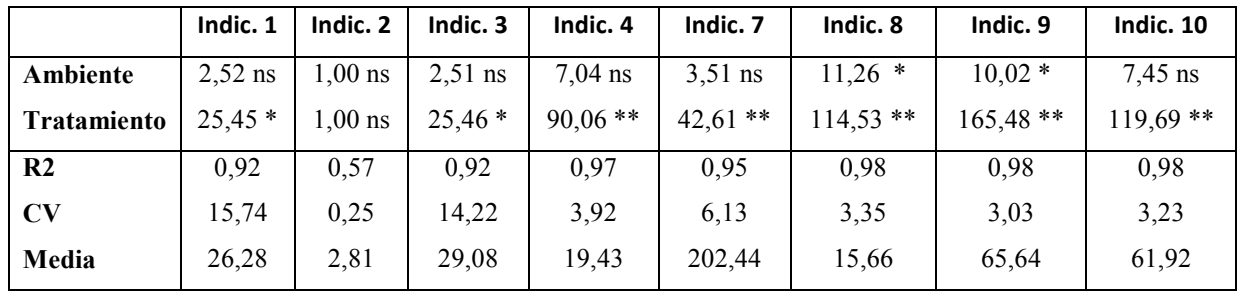

**ns= no significativo, \*\*\* significativo P<0.001, \*\* significativo P< 0.01, \* significativo P<0.05, CV =coeficiente de** 

**variación, R2= coeficiente de determinación. (Fuente: Elaboración propia).** 

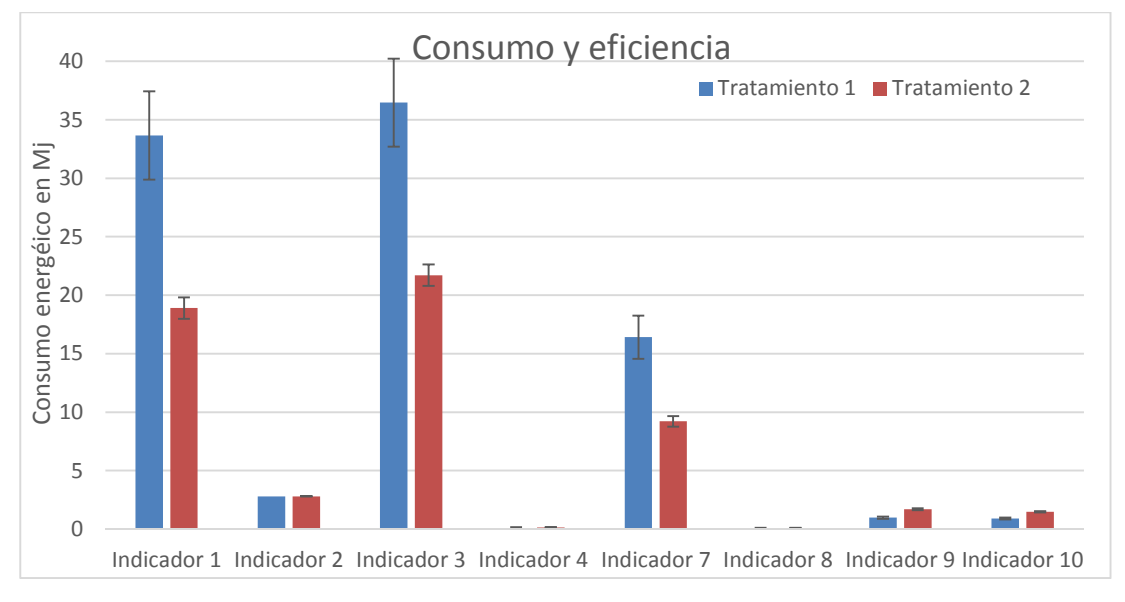

**Figura 17. Consumos y eficiencia de energía por tratamiento. (Fuente: elaboración propia).** 

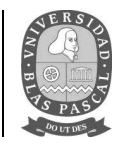

#### **2.6.4.2. Contaminación**

Es normal que los valores no se vean modificados en cuanto al balance de N y P, ya que el cálculo de los mismos proviene de una estimación de los nutrientes mencionados del producto que sale del establecimiento y sobre las vías de ingreso al predio a través de las precipitaciones y los fertilizantes aplicados al suelo, además de otras vías que o se aplican a la producción de durazno.

En cuanto a la contaminación por plaguicidas, se obtuvieron diferencias entre tratamientos estadísticamente significativa (p<0,05) siendo los menores valores para el tratamiento TRV.

|                        | Indic. 15 | Indic. 16 | Indic. 17  | Indic. 18  |
|------------------------|-----------|-----------|------------|------------|
| Ambiente               | $2,60$ ns | $4,06$ ns | $17,33$ ** | $57,70**$  |
| <b>Tratamiento</b>     | $27,83*$  | 53,46 **  | 339,51 **  | $201,40**$ |
| R <sub>2</sub>         | 0,92      | 0,96      | 0,99       | 0,99       |
| $\mathbf{C}\mathbf{V}$ | 17,15     | 6,64      | 2,51       | 2,30       |
| Media                  | 19,51     | 2280,99   | 2,13       | 8,49       |

**Tabla 16. Análisis de la variancia para el riesgo de contaminación y uso de agua.** 

**ns= no significativo, \*\*\* significativo P<0.001, \*\* significativo P< 0.01, \* significativo P<0.05, CV =coeficiente de variación, R2= coeficiente de determinación. (Fuente: Elaboración propia).** 

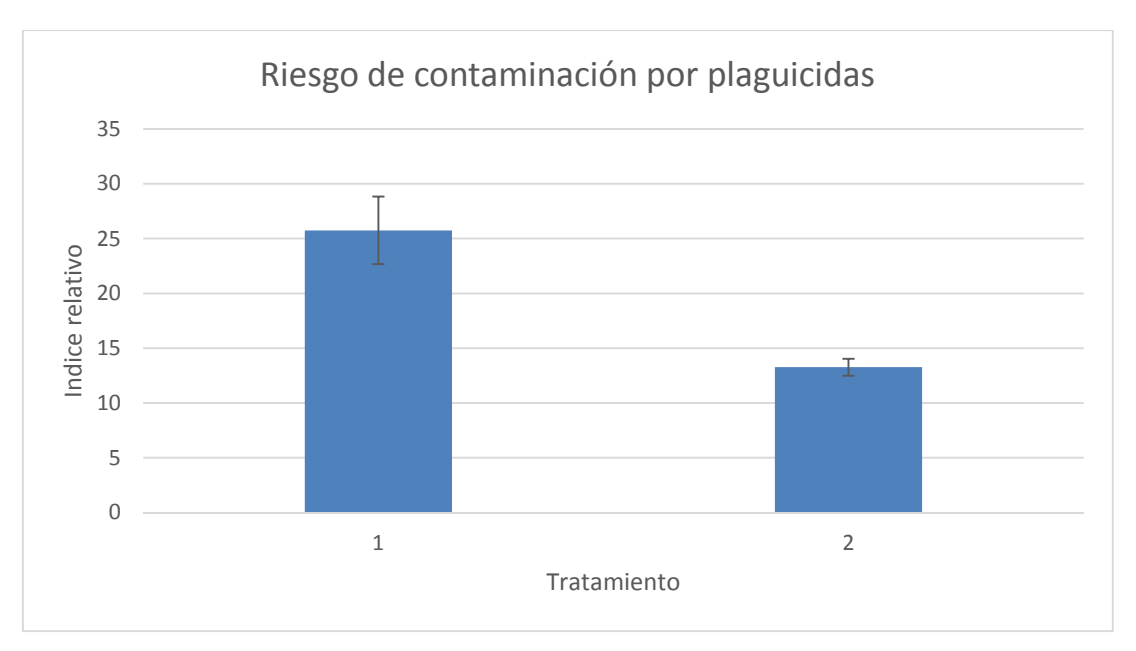

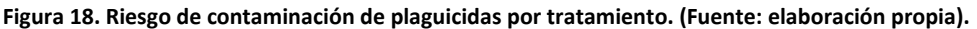

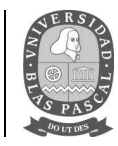

### **2.6.4.3. Agua.**

En función de los valores de los indicadores calculados por el AgroEcoIndex®, se obtuvieron diferencias entre tratamientos estadísticamente significativa (p<0,01) para el consumo de agua y la relación entre consumo de agua-ingresos.

Este indicador, considera los consumos de agua del cultivo expresado en mm/año. Se puede aprecia que en la técnica adoptada por el productor requiere de una mayor cantidad de agua para poder realizar las curas pertinentes dentro del predio, por lo tanto, la relación que existe entre el consumo de agua y la energía producida (Mj E/mm) y los ingresos (\$/mm), se verán beneficiados con la incorporación de la técnica de volumen de caldo ajustado.

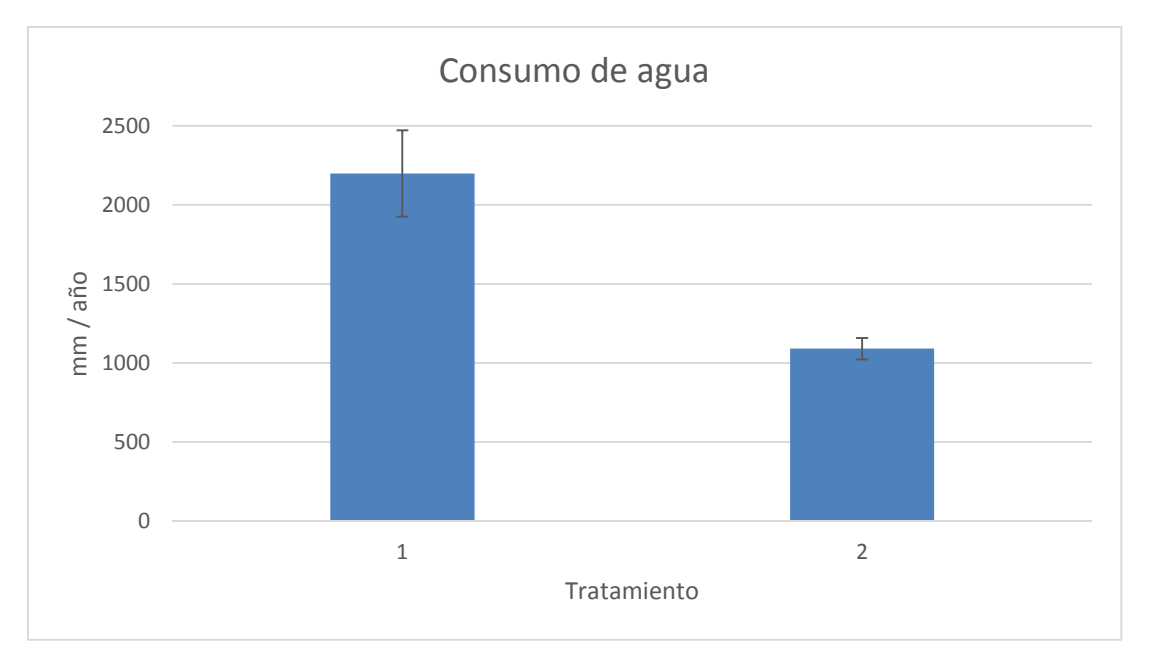

**Figura 19. Consumo de agua por tratamiento. (Fuente: elaboración propia).** 

Si tomamos los datos de los consumos de agua por cada temporada de producción y realizamos el cálculo de las medias, tenemos los siguientes resultados:

**Tratamiento 1, volumen convencional:** utiliza 22.624,4 litros por temporada de producción en una superficie de  $10290 \text{ m}^2$ .

**Tratamiento 2, TRV:** utiliza 11.225,7 litros por temporada de producción en una superficie de 10290  $m<sup>2</sup>$ .

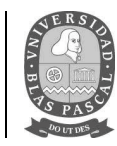

En comparación, el volumen aplicado por el productor supera a más de doble al utilizado por la técnica TRV. Según la Organización Mundial de la Salud (OMS), una persona debe consumir en promedio 100 litros de agua para satisfacer las necesidades tanto de consumo como de higiene. Si realizamos un cálculo y extrapolamos el consumo de agua de ambas técnicas, a la superficie total del cultivo entre los partidos de San Nicolás, Ramallo, San Pedro, Baradero y Zárate, que corresponden a 2.950 Ha de frutales de carozo (Pagliaricci L et. al. 2017), llegamos a un valor de consumo de 64.861.010,69 litros para el volumen convencional y 32.182.521,86 litros para el TRV. Si tenemos en cuenta la diferencia entre los volúmenes utilizados en las 2.950 Ha de frutales de carozo, tenemos una diferencia de 32.678.488,83 litros que serían suficientes para abastecer las necesidades de consumo de un día a 326.784,8 personas, o las necesidades de una ciudad como San Pedro, con unos 47.452 habitantes registrados en el último censo, por casi una semana.

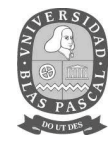

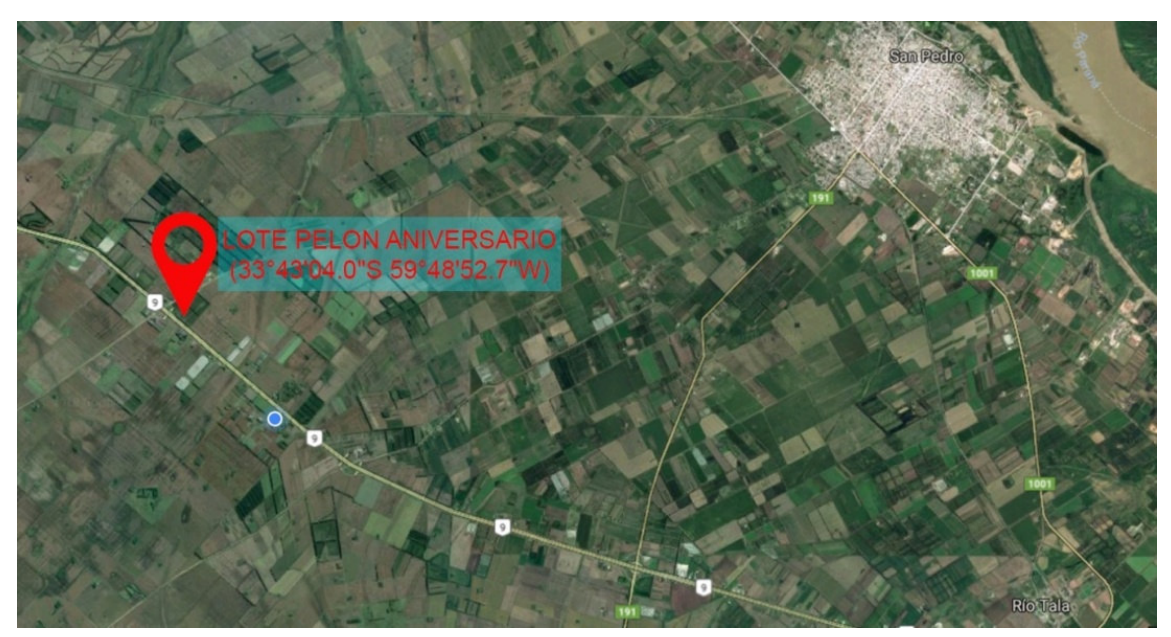

**3. EVALUACIÓN DEL MÉTODO TRV (riesgo de deriva de agroquímicos al ambiente)** 

**Figura 10. Ubicación del lote Pelón Aniversario en el paraje Tablas (Fuente: elaboración propia)** 

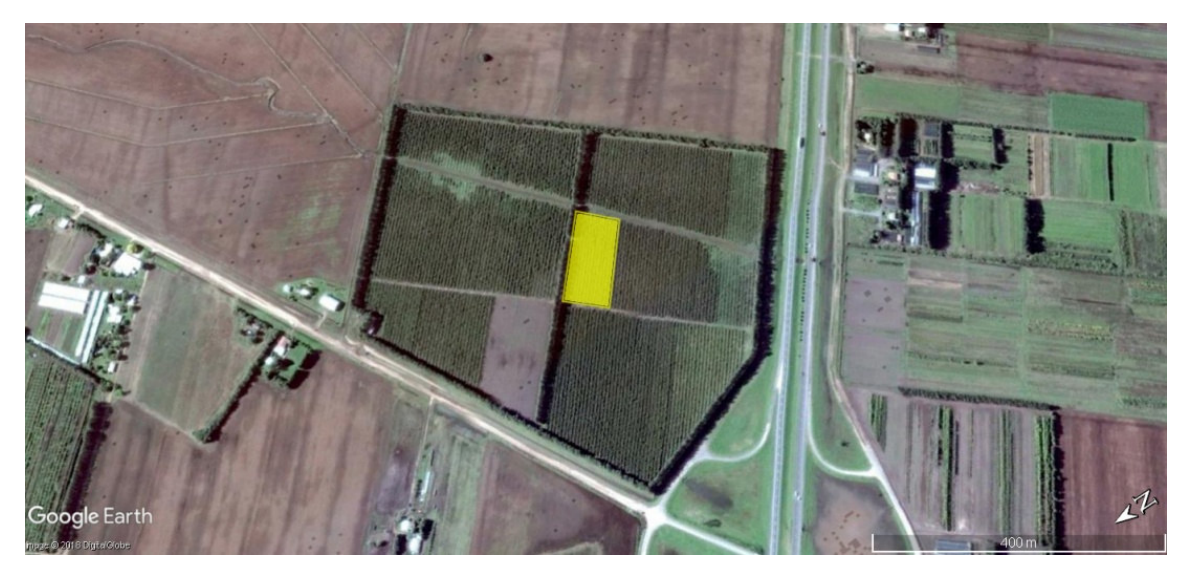

**Figura 21. Ubicación del ensayo dentro del predio (Fuente: elaboración propia).** 

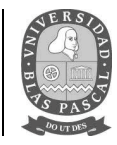

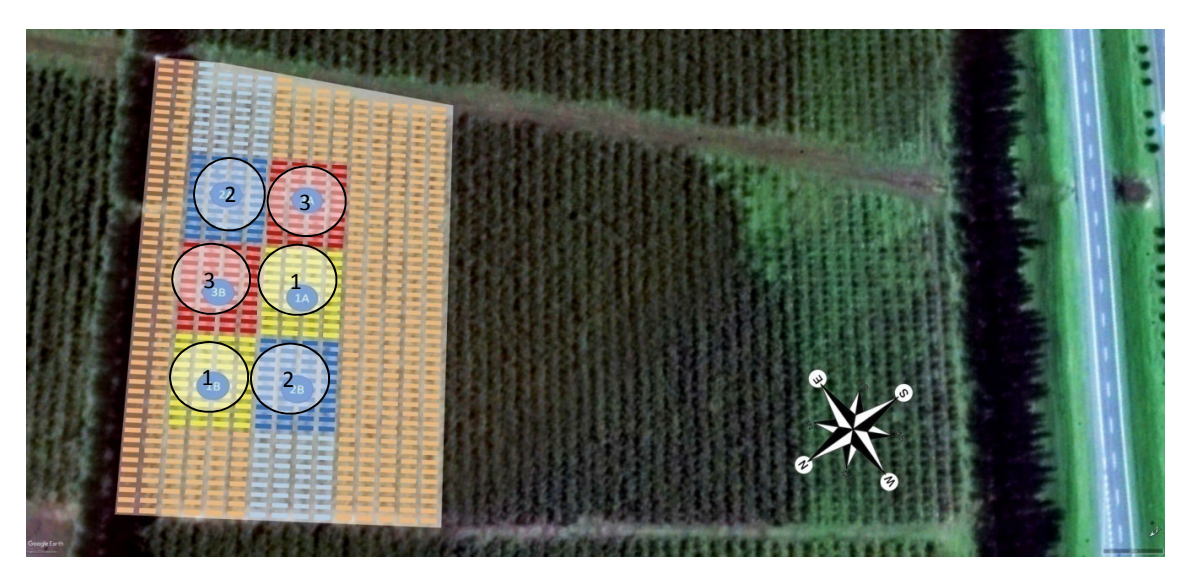

**Figura 22. Ubicación de las parcelas dentro del lote (Fuente: elaboración propia).** 

Los tratamientos se realizaron con una pulverizadora Jacto Arbus 2000 y un tractor John Deere 5403.

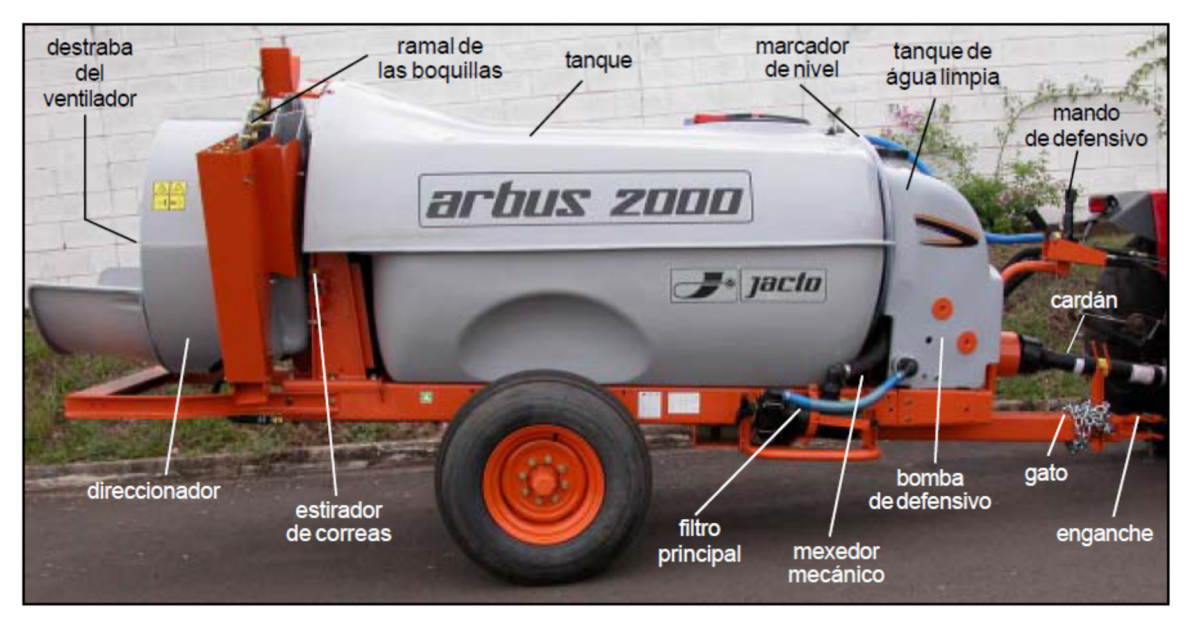

**Figura 23. Pulverizadora Jacto Arbus 2000 (Fuente: Manual del equipo).** 

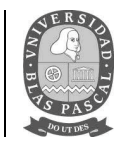

Las concentraciones de producto fueron:

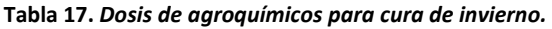

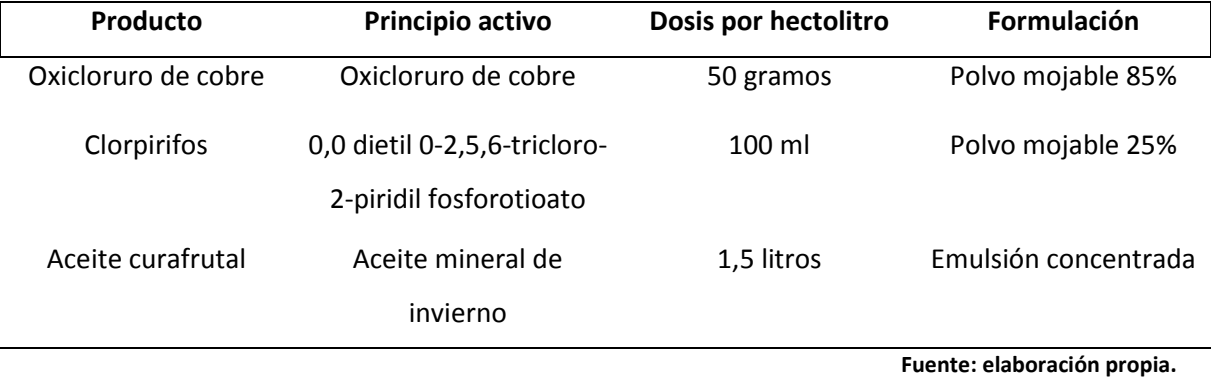

**Tabla 18.** *Dosis de agroquímicos para cura de torque.* 

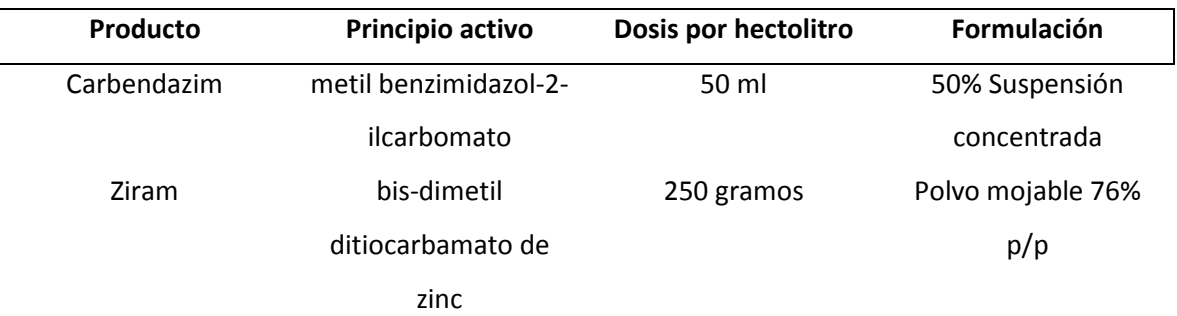

**Fuente: elaboración propia.** 

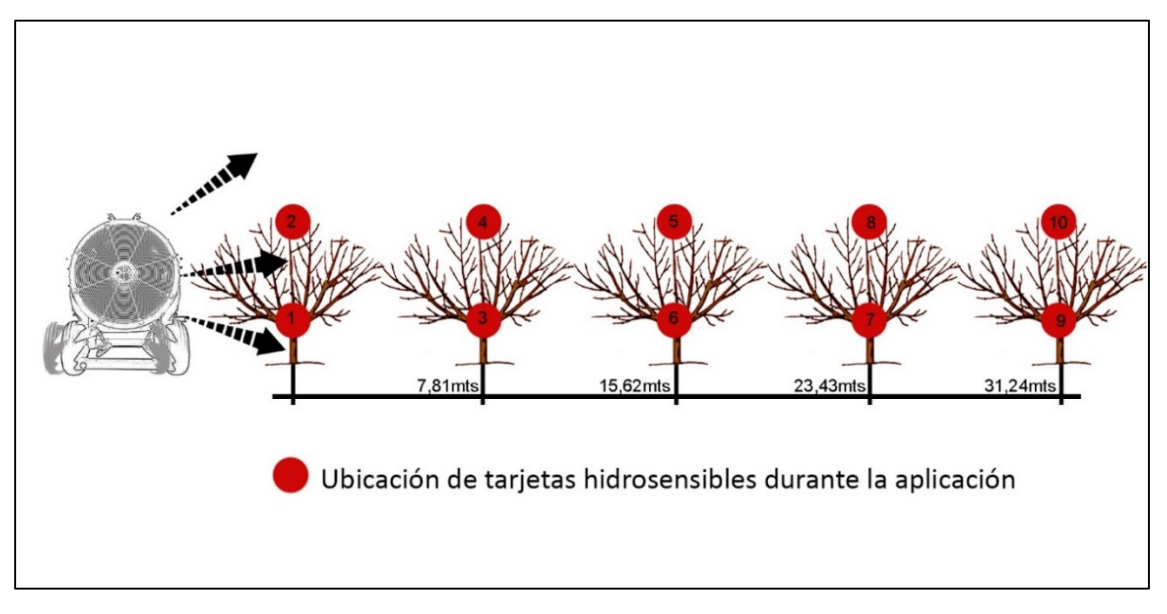

**Figura 24. Ubicación de tarjetas hidrosensibes durante el ensayo (Fuente: elaboración propia).** 

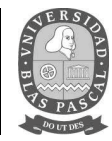

Los datos tomados sobre las características del lote para el cálculo de los volúmenes a pulverizar fueron:

- Altura (h): 3,54 m
- Ancho (a): 4,58
- Distancia entre filas (d): 5 m
- Distancia entre plantas (p): 3 m
- Índice foliar (i): 0,88
- Plantas por ha: 667

La marcha utilizada por el productor para desplazarse por el lote es de 4,66 km/h en una marcha 2°B, en base al tamaño del lote se calcula un caudal de salida de 81,48 lts/min, dando un volumen total de 2098 lts/ha. En base al volumen teórico calculado, se realizó se seleccionaron las pastillas a colocar en la salida de los picos de la pulverizadora hidroneumática. La marcha utilizada por el productor es diferente a la del método TRV, que es de 3,66 km/h en una marcha de 3° A y con un caudal de salida de 33,08 lts/min, dando un volumen total de 1085 lts/ha. Las pastillas utilizadas para la aplicación de los agroquímicos en ambas técnicas, en una presión de trabajo de 100 kg/cm<sup>2</sup>, son las siguientes:

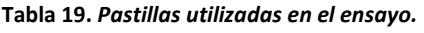

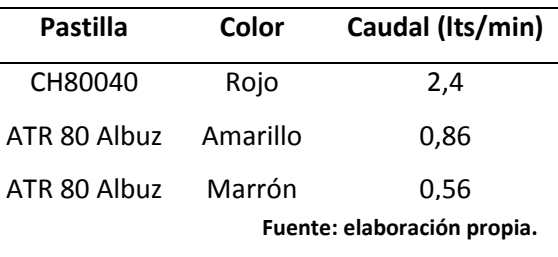

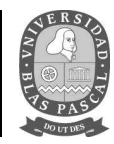

La distribución de las pastillas en la pulverizadora se adecuó en base al volumen del caudal de salida calculado para el tratamiento 2, ya que el emboquillado del tratamiento 1 es el mismo que emplea el productor para realizar las curas del lote.

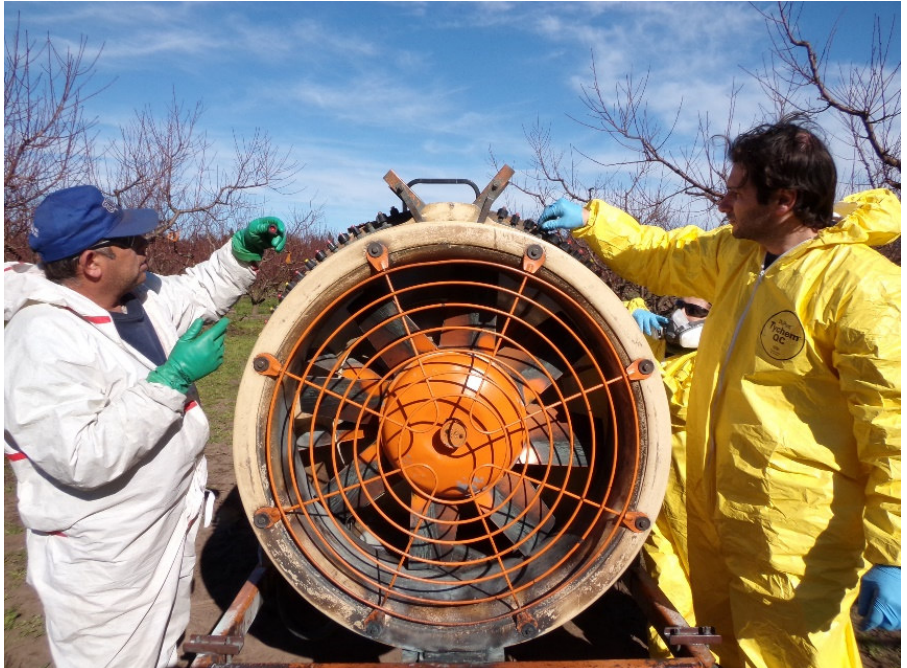

**Figura 25. Cambio del emboquillado de la pulverizadora (Fuente: elaboración propia).** 

El orden de las pastillas utilizadas para cada tratamiento se muestra en la tabla 20.

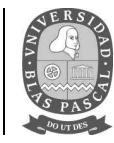

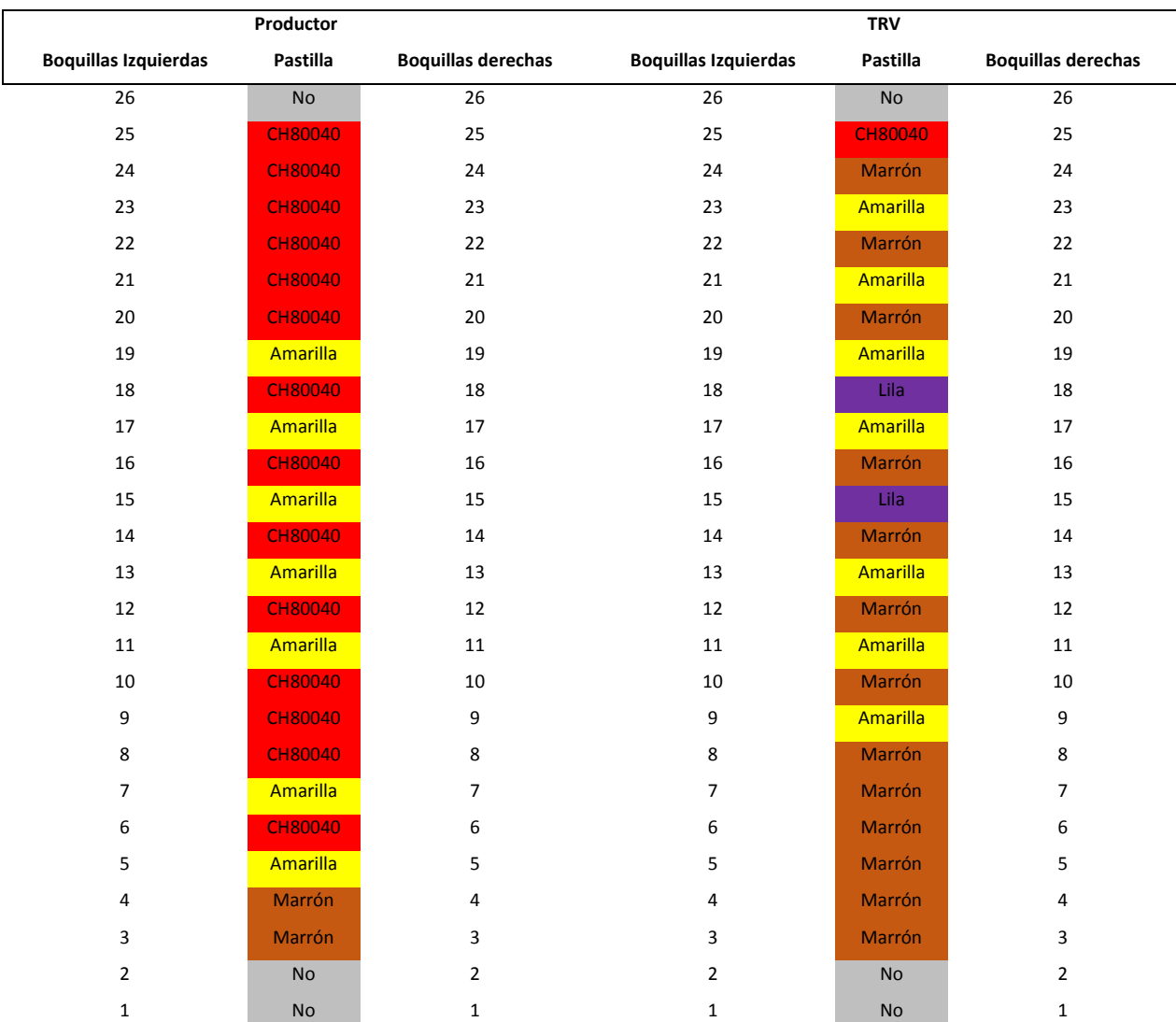

#### **Tabla 20.** *Distribución de las pastillas de pulverización en el emboquillado de la máquina.*

**Fuente: elaboración propia.** 

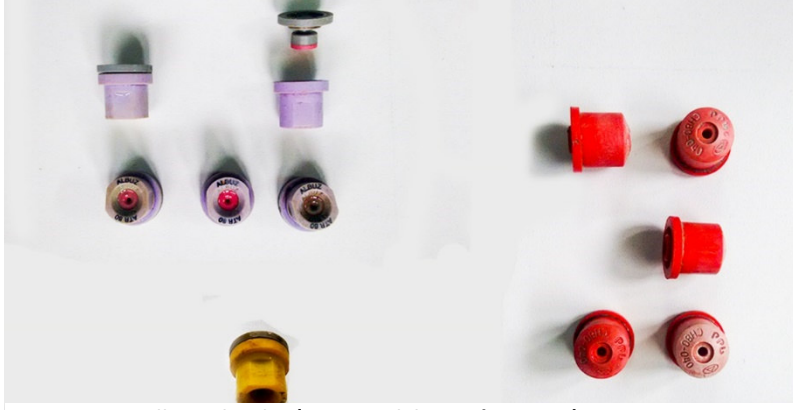

**Figura 26. Pastillas utilizadas (Fuente: elaboración propia).** 

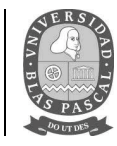

### **3.1. Aplicaciones.**

La carga y preparación del caldo de aplicación en la pulverizadora, se realizó en el INTA San pedro, ubicado a 2000 metros del lote donde se encuentra el ensayo. Una vez llegados al lote, se procedió a tomar los datos climáticos con un anemómetro digital Skywatch Xplorer 2 (Velocidad y dirección del viento y temperatura) para poder determinar la mejor ubicación de las tarjetas hidrosensibles, ya que las mismas, deben ser colocadas en la dirección a la que se encuentra el viento, para poder tomar los datos de una deriva directa del producto aplicado en el momento del tratamiento.

#### **Tabla 21.** *Datos climáticos 2013.*

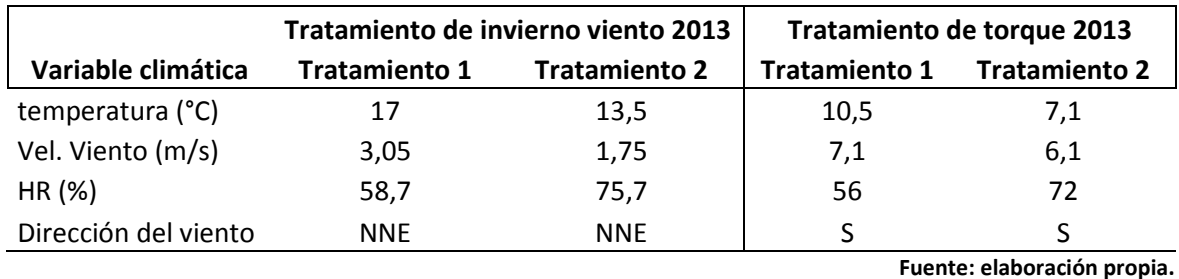

#### **Tabla 22.** *Datos climáticos 2014.*

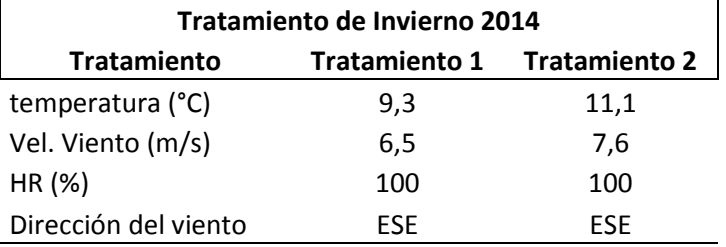

#### **Fuente: elaboración propia. Tabla 23.** *Datos climáticos 2015*

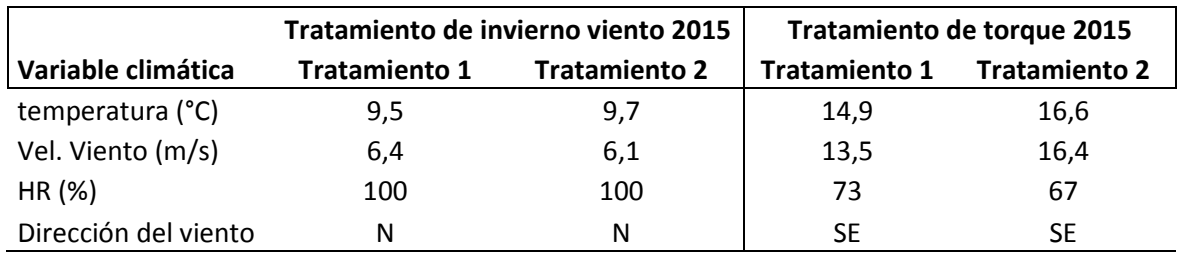

**Fuente: elaboración propia.** 

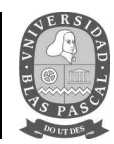

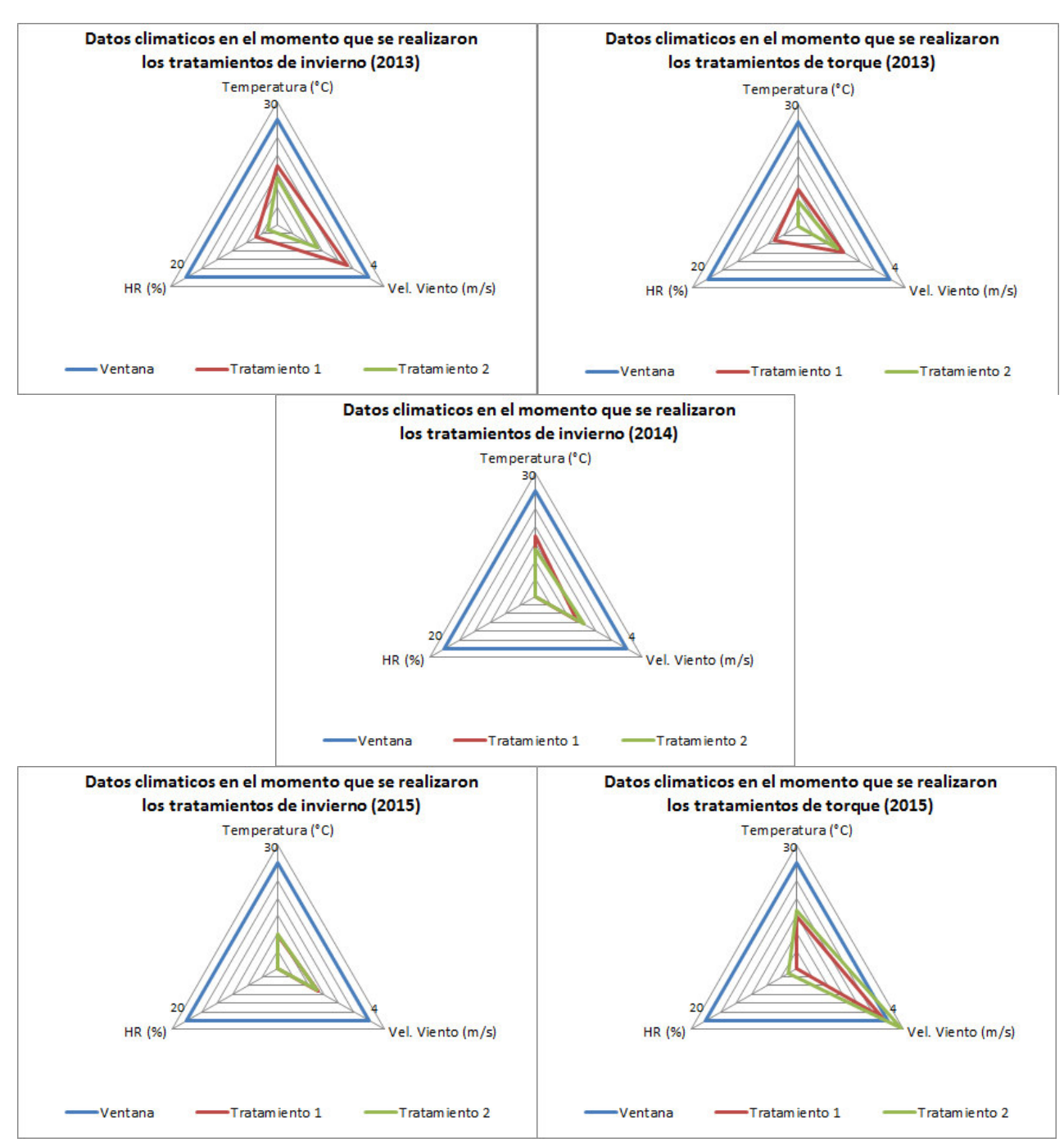

**Figura 27. Ventana de aplicación de agroquímicos da cada tratamiento por año. (Fuente: elaboración propia).** 

Como se puede observar en el gráfico 9, los datos climáticos se encontraban dentro de los valores normales y recomendados para realizar tratamientos al durazno (véase figura 7, ventana de aplicación), a excepción del tratamiento para torque en el año 2015, ya que la velocidad del viento

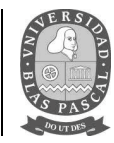

superaba la recomendada, sin embargo, debido a los tiempos y a la logística para la realización del ensayo, se optó por realizar las curas de todas formas.

También se puede observar en los gráficos que las condiciones climáticas se mantuvieron estables durante la ejecución del ensayo.

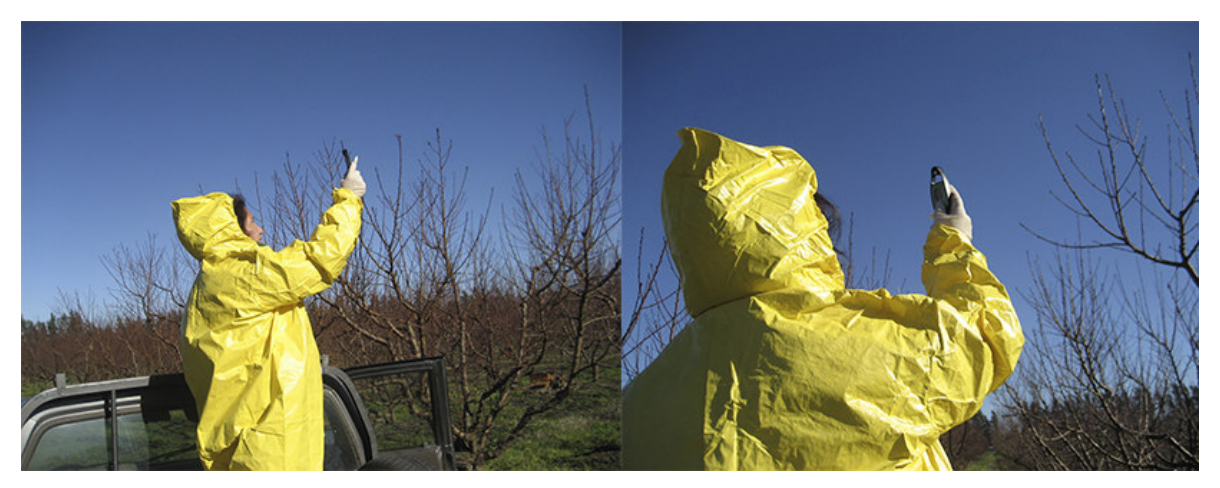

**Figura 28. Toma de datos meteorológicos en el lugar del ensayo (Fuente: elaboración propia).** 

Se ubicaron las tarjetas hidrosensibles en la dirección a la que se encontraba el viento y se respetó la distancia entre cada una en los diferentes años del ensayo.

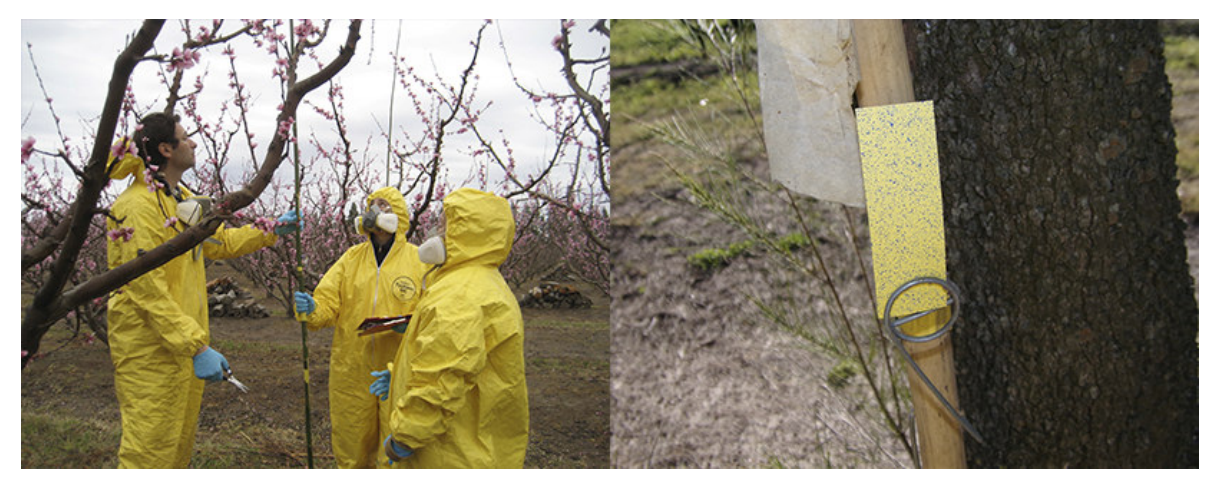

**Figura 29. Colocación de tarjetas hidrosensibles (Fuente: elaboración propia).** 

# Licenciatura en Gestión Ambiental **Trabajo final de carrera**

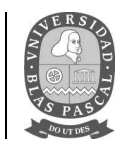

Estas tarjetas se conforman por un papel, el cual está cubierto por una encima de color amarillo, muy sensible a la humedad, que, al entrar en contacto con una gota de agua o líquido, se mancha de color azul, revelando el lugar donde ha caído la gota y su tamaño. Una vez concluida la aplicación, se retiraron las tarjetas y se dejaron secar a temperatura ambiente, para que la gota captada por la misma no se esparza, dando así valores erróneos. Cada tarjeta fue guardada en un sobre de cartón rotulado dentro de un folio, evitando así que siguieran captando la humedad del ambiente y continuando la reacción.

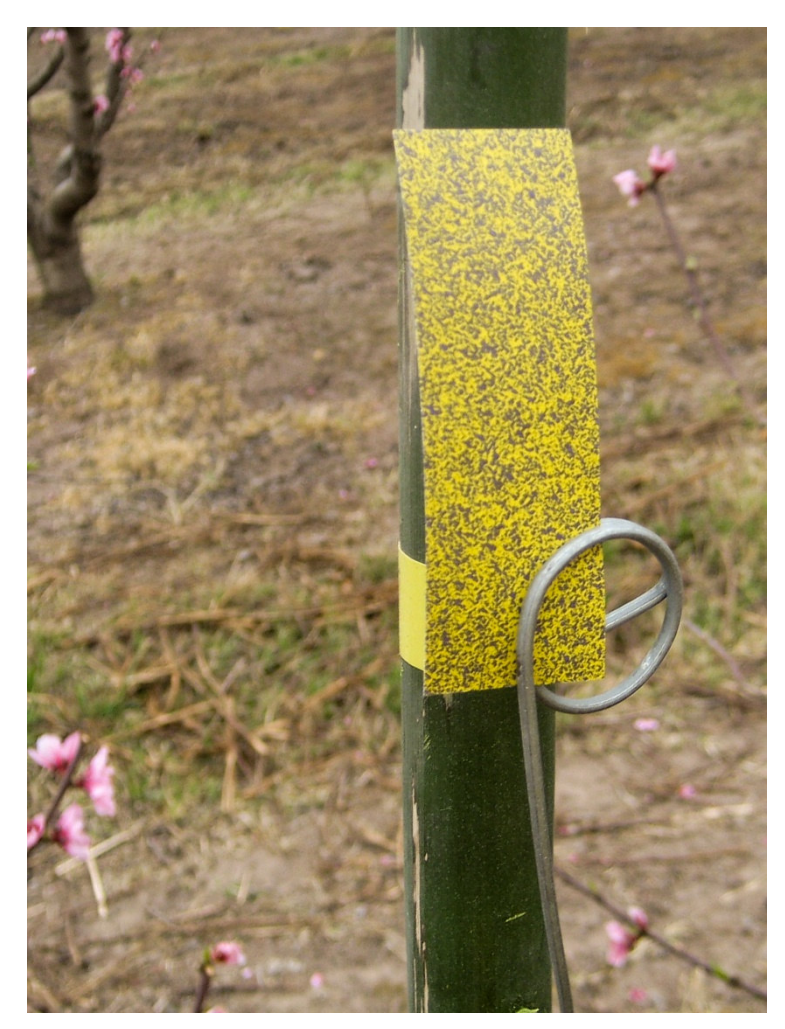

**Figura 30. Tarjeta hidrosensible luego de realizarse los tratamientos (Fuente: elaboración propia).** 

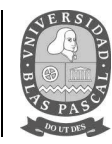

#### **3.2. Aplicaciones de invierno y su deriva al ambiente.**

#### *3.2.1. Evaluación de la deriva de plaguicidas al ambiente aéreo.*

Cada una de las tarjetas utilizadas, fueron escaneadas y guardadas en formato bmp, en máxima resolución.

Para poder analizar los datos obtenidos con las tarjetas hidrosensibles, se utilizó un programa creado para este fin llamado CIR 1.5 (Lauric D., Carbonell V. & Leiva 2012). El fundamento de este programa consiste en el escaneo de las tarjetas impactadas sobre archivos bmp, donde se despliegan distintas cantidades de rectángulos en los cuales el programa efectúa los recuentos de imágenes: número de impactos por cm², DNM, DVM, DV, Diámetro mínimo y máximo, cantidad de impactos, etc. Según se muestra a continuación.

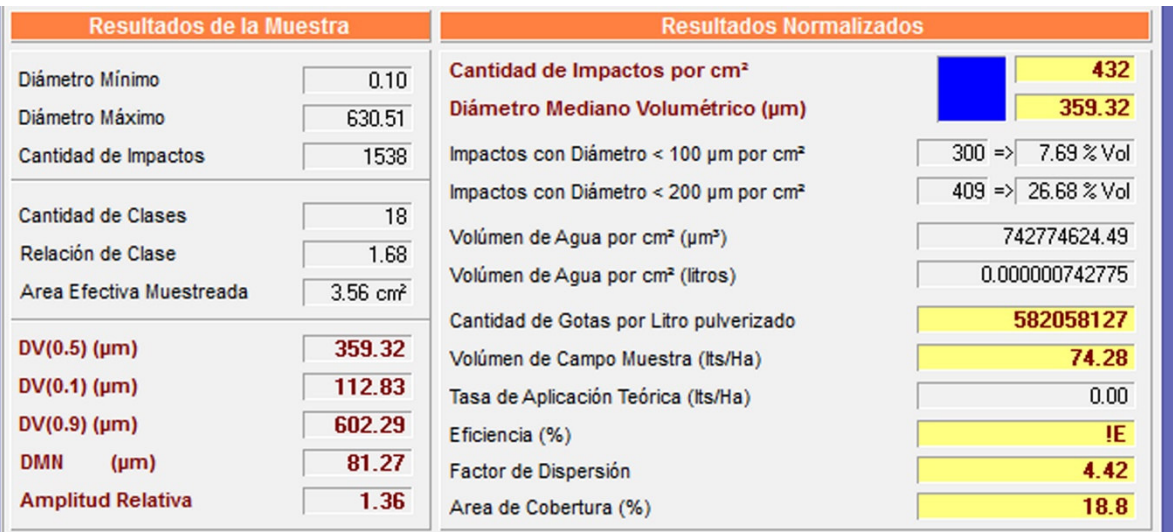

**Figura 31. Tabla de resultados de la lectura de tarjetas hidrosensibles por el programa CIR 1.5. (Fuente: Programa CIR 1.5)** 

Se decidió utilizar este programa, ya que, dentro del gran abanico de software destinado a este fin, el CIR 1.5 permite determinar superposiciones de gotas en los impactos que se producen sobre el papel hidrosensible.

De los datos arrojados por el programa, se utilizó el área de cobertura, el diámetro medio volumétrico, la cantidad de impactos por cm<sup>2</sup> y la DV 0.1. Con el área de cobertura y el número de

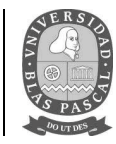

impactos por cm<sup>2</sup>, se puede interpretar la calidad de aplicación, ya que proporciona un valor estimado de principio activo depositado en el blanco con una determinada cobertura. El diámetro medio volumétrico da a conocer el tamaño de la gota.

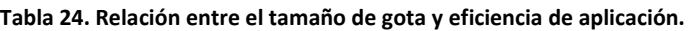

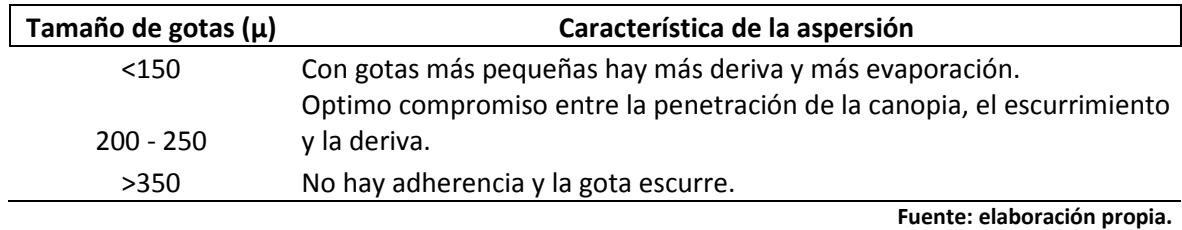

Un valor de DV0.1 indica que el 10% del volumen de pulverización está en gotitas más pequeñas que este valor y puede contener una parte importante de ellas que deriven mucho. Por ejemplo, si una boquilla tiene un DV0.1 de 150 micrones, eso significaría que el 10% del volumen de la boquilla de aspersión se produjo en las gotitas de 150 micrones o menos. Cuanto mayor sea el valor DV0.1 entre los tratamientos, menor es la posibilidad de deriva.

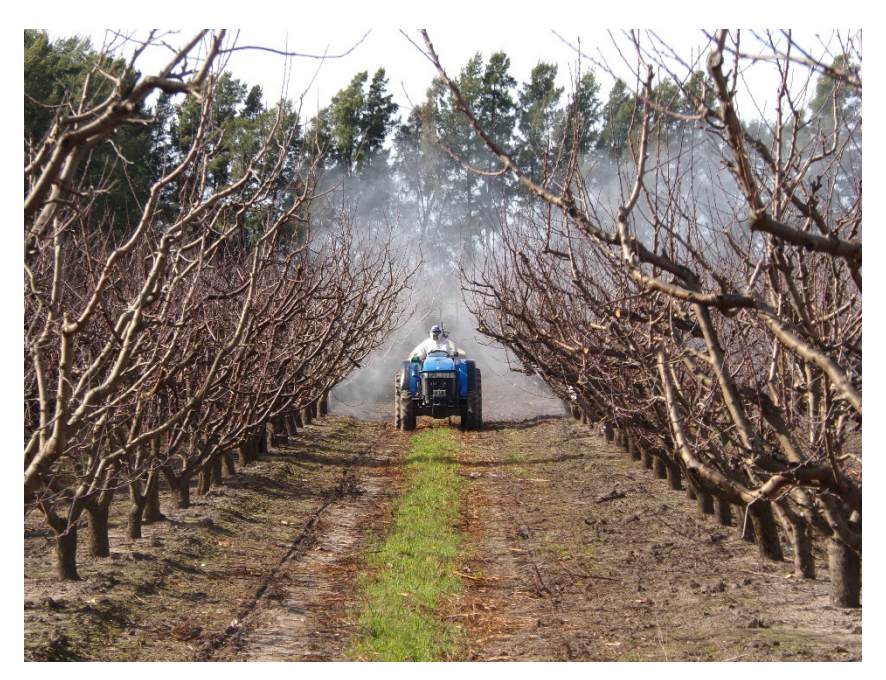

**Figura 32. Momento te aplicación de los tratamientos (Fuente: elaboración propia).** 

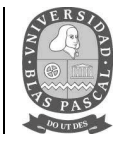

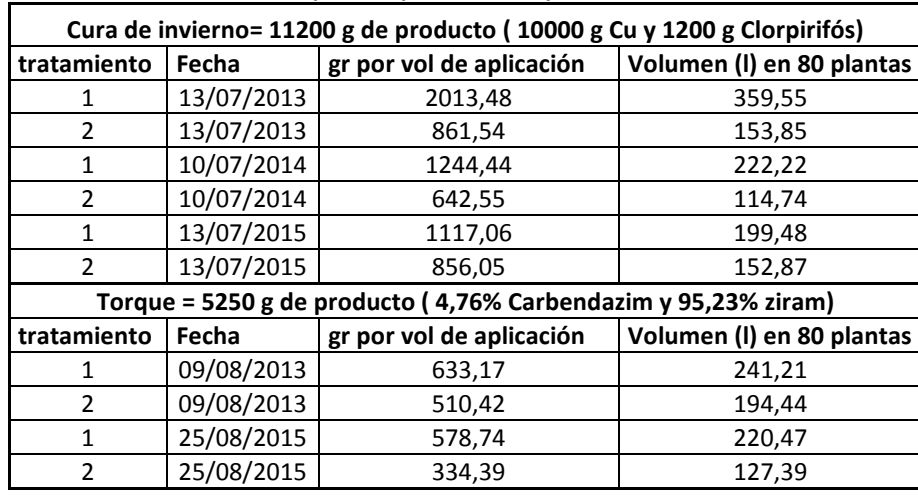

**Tabla 25. Concentración de aroquímicos por volumen aplicado en cada tratamiento.** 

 **Fuente: elaboración propia.** 

Cada tarjeta fue escaneada revelando las gotas captadas por la aplicación a diferentes alturas y distancias, como se muestran a continuación.

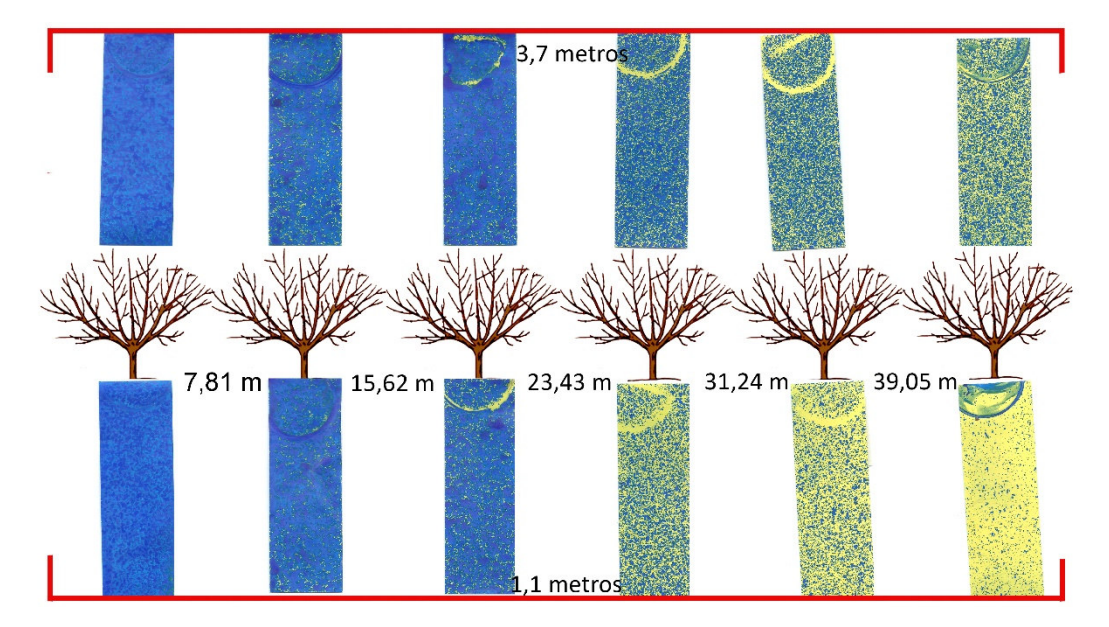

**Figura 33. Tarjetas hidrosensibles resultantes a la aplicación del tratamiento 1 (VC). (Fuente: elaboración propia).** 

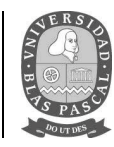

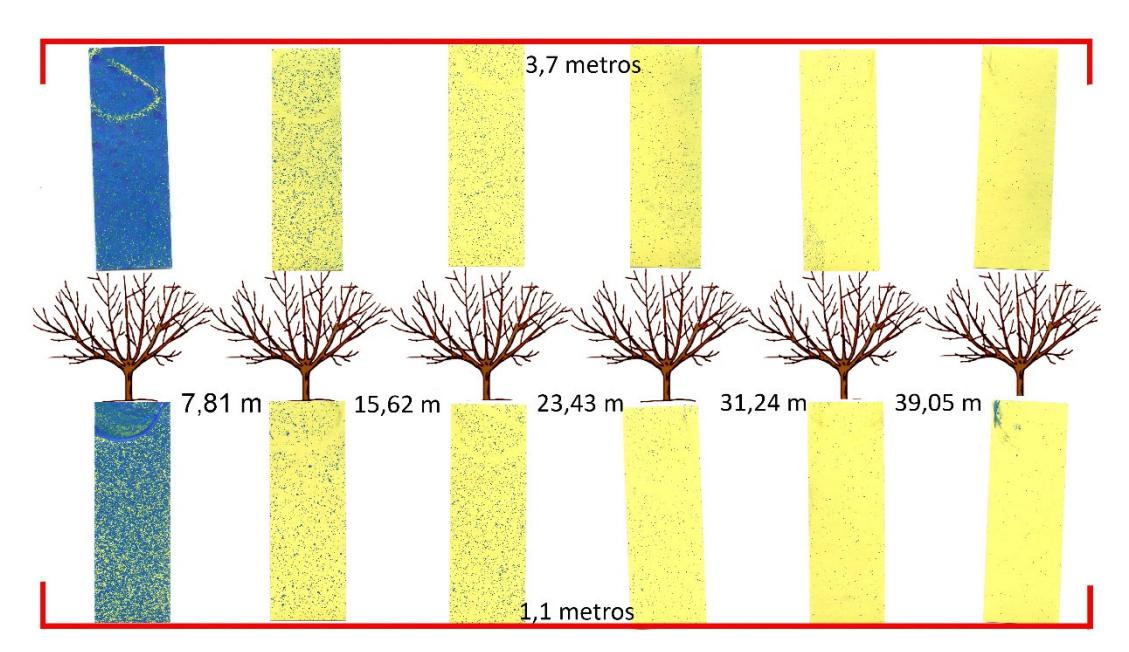

**Figura 34. Tarjetas hidrosensibles resultantes a la aplicación del tratamiento 2 (TRV). (Fuente: elaboración propia).** 

En el caso del método de aplicación adoptado por el productor, se puede observar que una gran parte del producto aplicado, no cae en el blanco, que en este caso se trata de la fila en la que se realiza la cura, sino que llega en grandes cantidades hasta la cuarta y quinta fila consecutivas. Los datos arrojados por el programa CIR 1.5, fueron cargados en una planilla de Excel para poder ser analizados con un programa estadístico (SAS Universitario).

Los resultados muestran diferencias altamente significativas entre tratamientos (p<0,01) para el número de impactos y cobertura. En cuanto a los distintos ambientes se obtuvieron diferencias altamente significativas (p<0,01) para las cuatro variables analizadas.

Para la interacción tratamiento por distancia se obtuvo diferencias altamente significativas (p<0,01) para DMV, DV 0.1 y AC. Mientras que para la interacción tratamiento por altura se obtuvieron diferencias significativas (p<0,05) para DMV y altamente significativas para DV 0.1.

La interacción triple entre tratamiento, distancia y altura, dieron diferencias significativas (p<0,05) para AC.
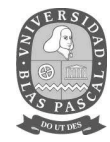

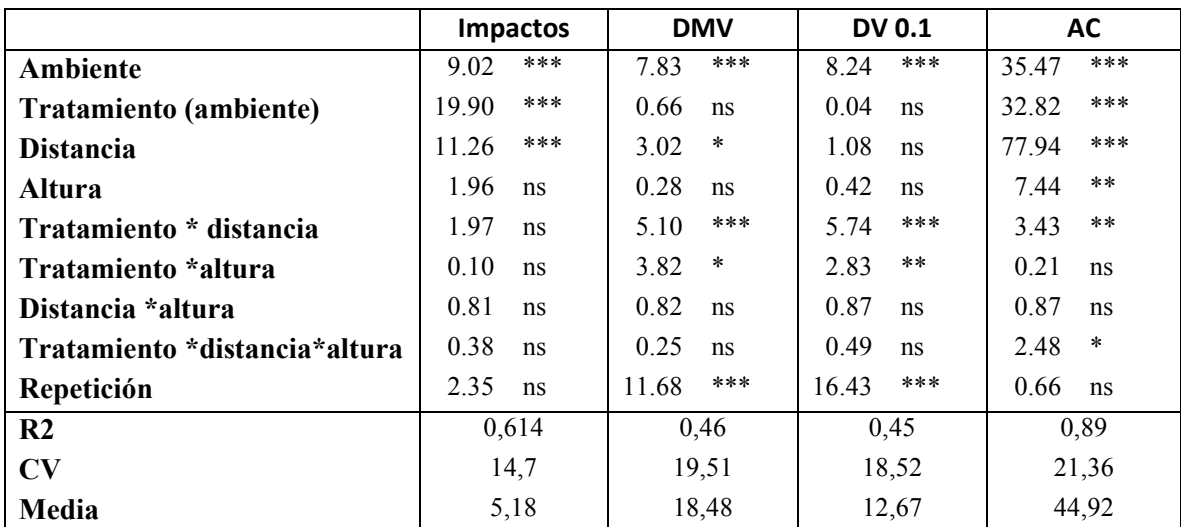

**Tabla 261. Análisis de la variancia para impactos, diámetro medio volumétrico (DMV), diámetro volumétrico 0,1 (DV 0.1) y área de cobertura (AC).** 

**ns= no significativo, \*\*\* significativo P<0.001, \*\* significativo P< 0.01, \* significativo P<0.05, CV =coeficiente de variación, R2= coeficiente de determinación. (Fuente: Elaboración propia).** 

Licenciatura en Gestión Ambiental

**Trabajo final de carrera**

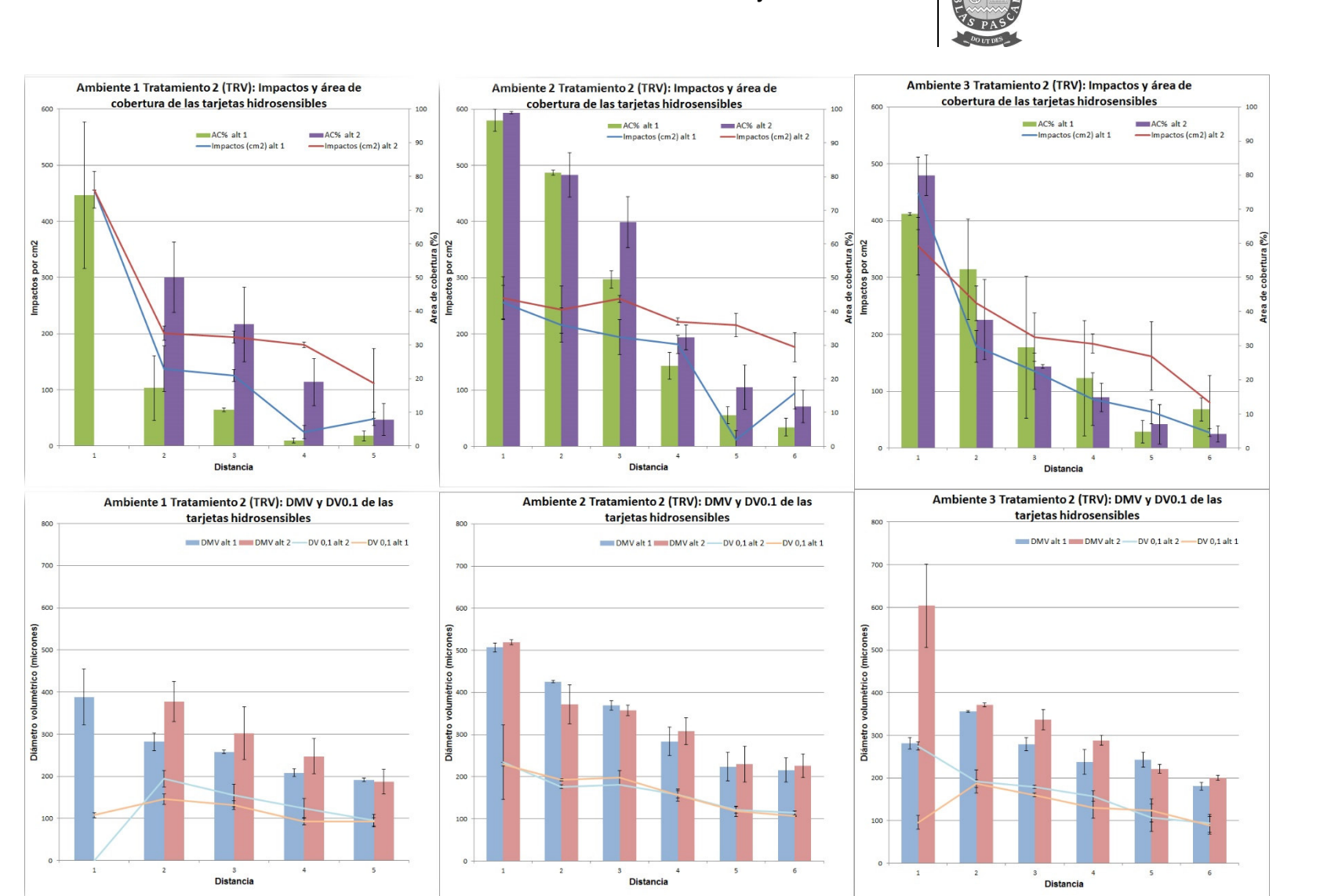

**Figura 35. Áreas de cobertura, impactos y diámetros volumétricos del tratamiento de invierno aplicado con el método TRV para los años 2013, 2014 y 2015. (Fuente: elaboración propia).** 

74

### Licenciatura en Gestión Ambiental**Trabajo final de carrera**

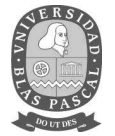

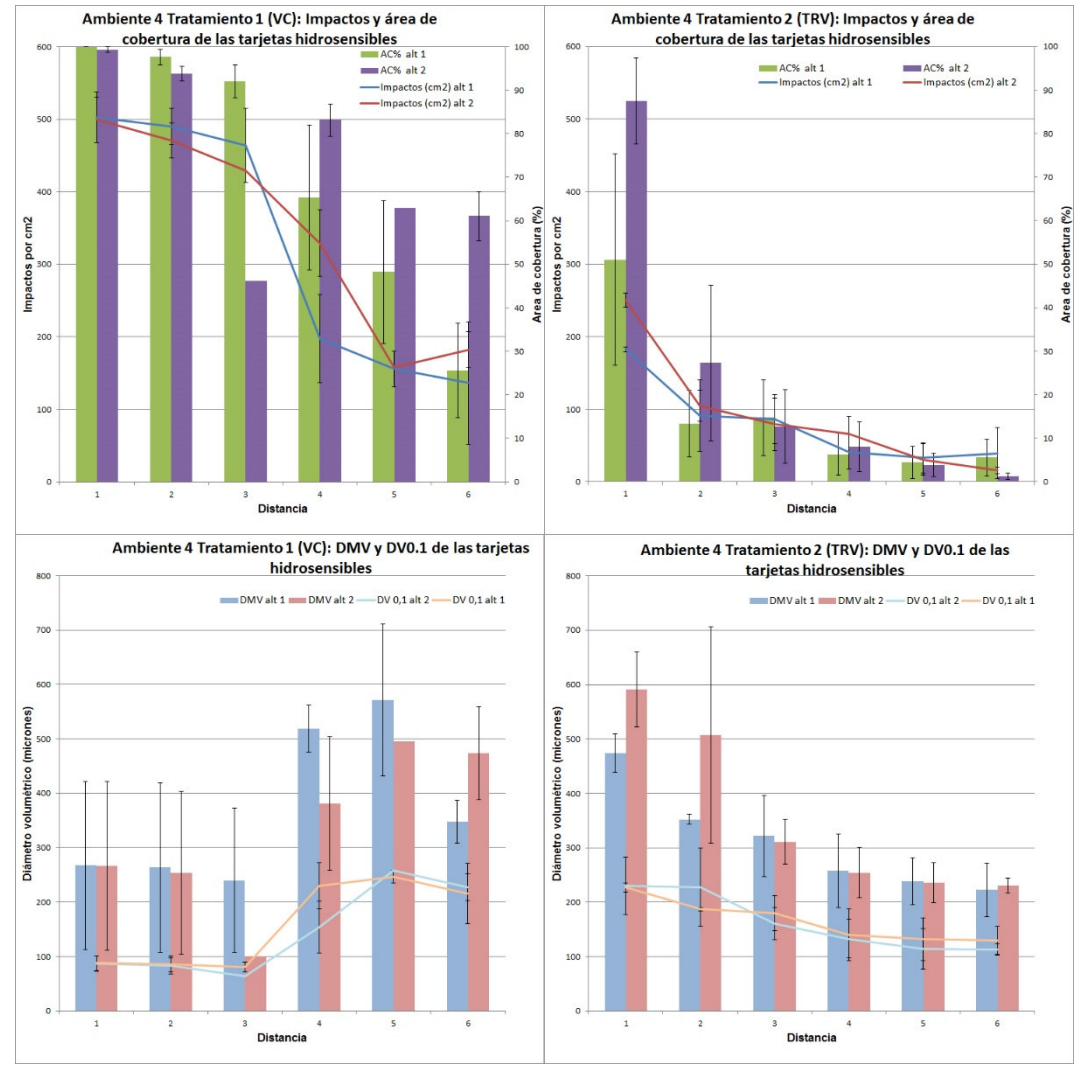

**Figura 36. Áreas de cobertura, impactos y diámetros volumétricos del tratamiento con TRV en comparación con el tratamiento con Volumen Convencional para la aplicación de torque para el año 2013. (Fuente: elaboración propia).** 

75

Licenciatura en Gestión Ambiental**Trabajo final de carrera**

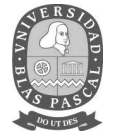

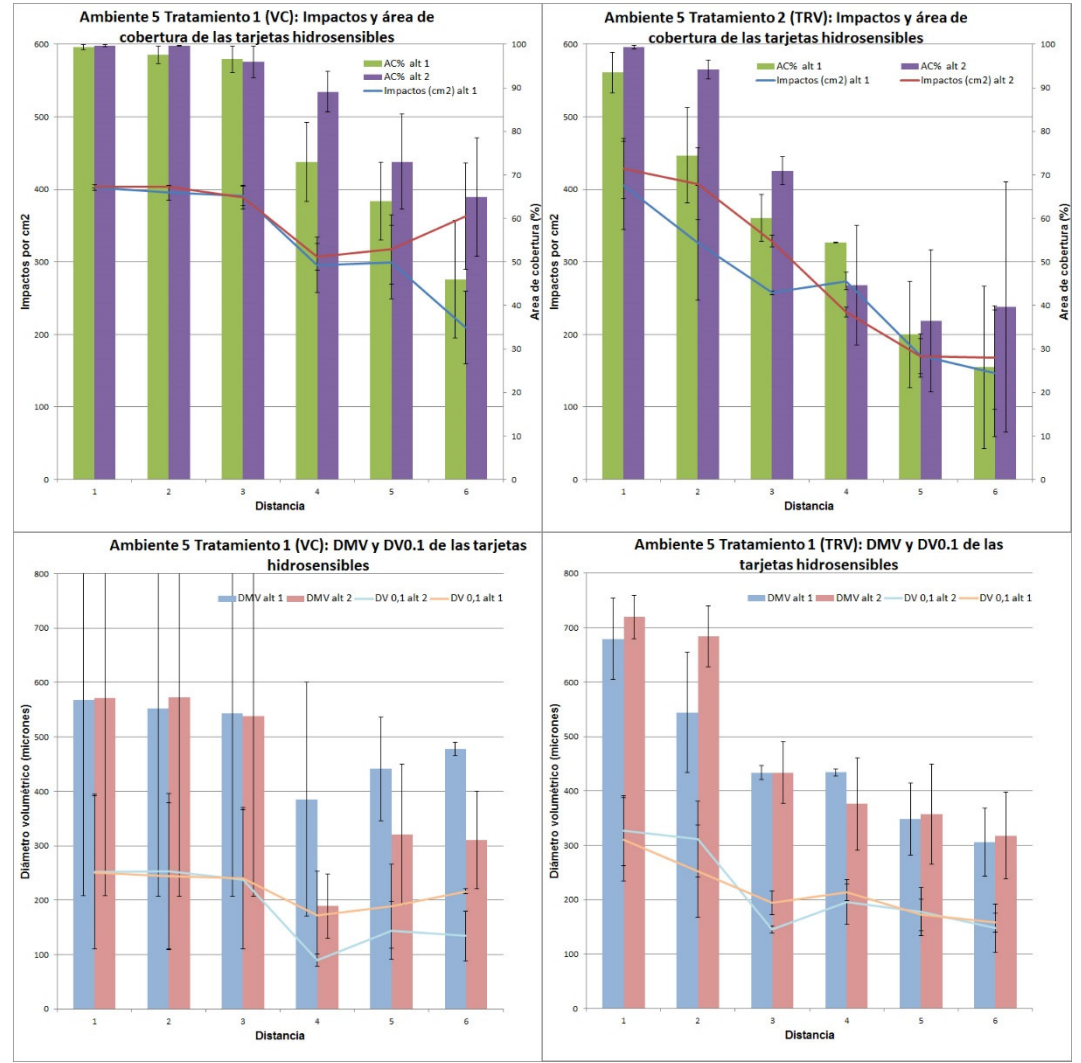

**Figura 37. Áreas de cobertura, impactos y diámetros volumétricos del tratamiento para el control de torque donde se compara el TRV con el volumen convencional aplicados por el productor para el control de torque del año 2015. (Fuente: elaboración propia).**

76

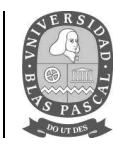

El número de impactos y el área de cobertura para el tratamiento con TRV fue, en promedio, menor que el volumen convencional.

En cuanto a la interacción entre los tratamientos y las distancias, se observó un comportamiento diferente según la distancia analizada. La primera fila tratada cumple con los fines de la aplicación, que es la cobertura de la mayor superficie de la planta, sin embargo, se puede observar que, debido al caudal de aplicación junto con la velocidad y presión de trabajo adoptada por el productor en el tratamiento VC, muestre un área de cobertura del producto aplicado superior a la que se muestra en el tratamiento TRV con respecto a las filas consecutivas a la primera tratada, debido a la distancia y el volumen que recorre la nube de productos fitosanitarios.

El área de la tarjeta hidrosensible cubierta por los productos aplicados en el tratamiento VC en las filas 2 y 3 del tratamiento en cuestión, ronda del 90% al 100%, la distancia 4 baja de 60% a 80% y en las últimas filas, el área de cobertura decae a poco menos del 50%. Diferente es el resultado arrojado por las lecturas de las tarjetas hidrosensibles del tratamiento TRV, ya que de la fila 2 a la 6, muestra un decrecimiento gradual siendo de alrededor del 50% en la fila 2 y en algunos casos, del 5% en la última fila, disminuyendo considerablemente la cantidad de productos fitosanitarios derivados en el ambiente.

Con respecto a la cantidad de impactos por  $cm<sup>2</sup>$  que reciben las tarjetas hidrosensibles, se puede observar que siempre es muy superior en el tratamiento VC con respecto al tratamiento TRV, siendo hasta 5 veces superior en la última fila en la cual se colocaron las tarjetas. La DV 0.1 calculada por el programa fue siempre menor en el tratamiento VC, eso quiere decir, que este presenta una mayor predisposición a generar una cantidad de deriva superior a la del tratamiento TRV.

En cuanto a la interacción entre tratamiento y altura, se puede observar que en el tratamiento VC existe una diferencia de DMV y DV 0.1 a mayor altura a medida que aumenta la distancia del objetivo, mientras que en el TRV esta tendencia es mucho menor.

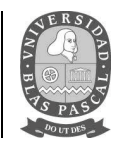

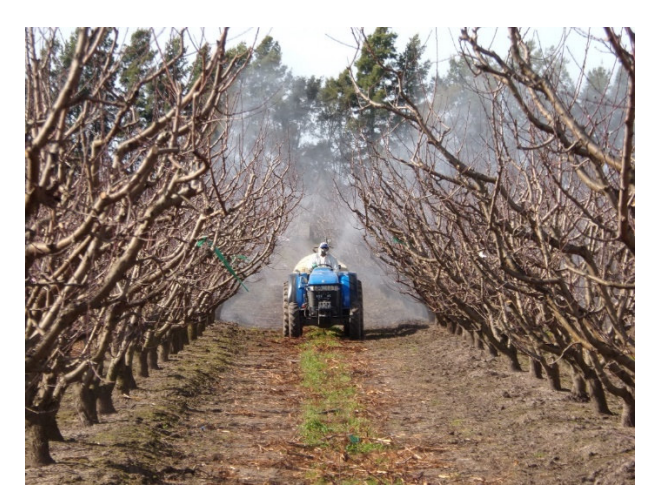

**Figura 38. Marcha del tractor y nube de productos durante la aplicación del TRV 2015. (Fuente: elaboración propia).** 

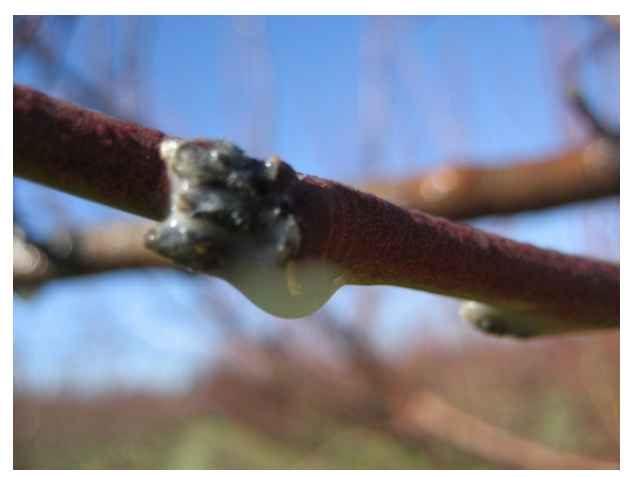

**Figura 39. Rama empapada del producto, luego del tratamiento TRV 2013. (Fuente: elaboración propia).** 

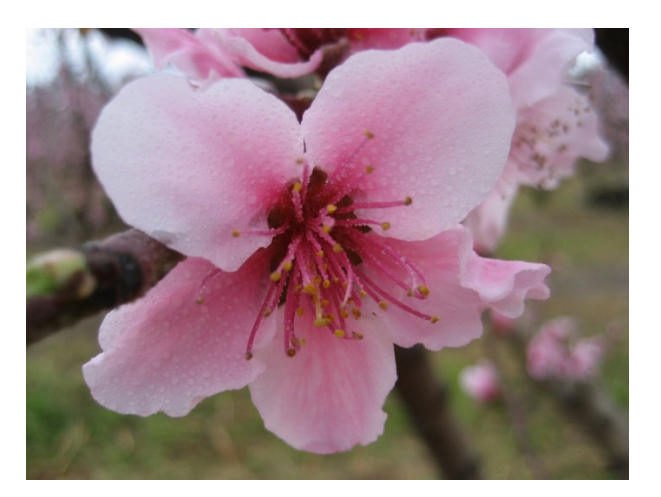

**Figura 40. Flores de durazno curadas, TRV 2013. (Fuente: elaboración propia).**

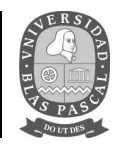

# **4. RIESGO DE DISPERSIÓN DE AGROQUÍMICOS.**

*4.1. Imágenes arrojadas por la simulación de dispersión de contaminantes por m3 de aire.* 

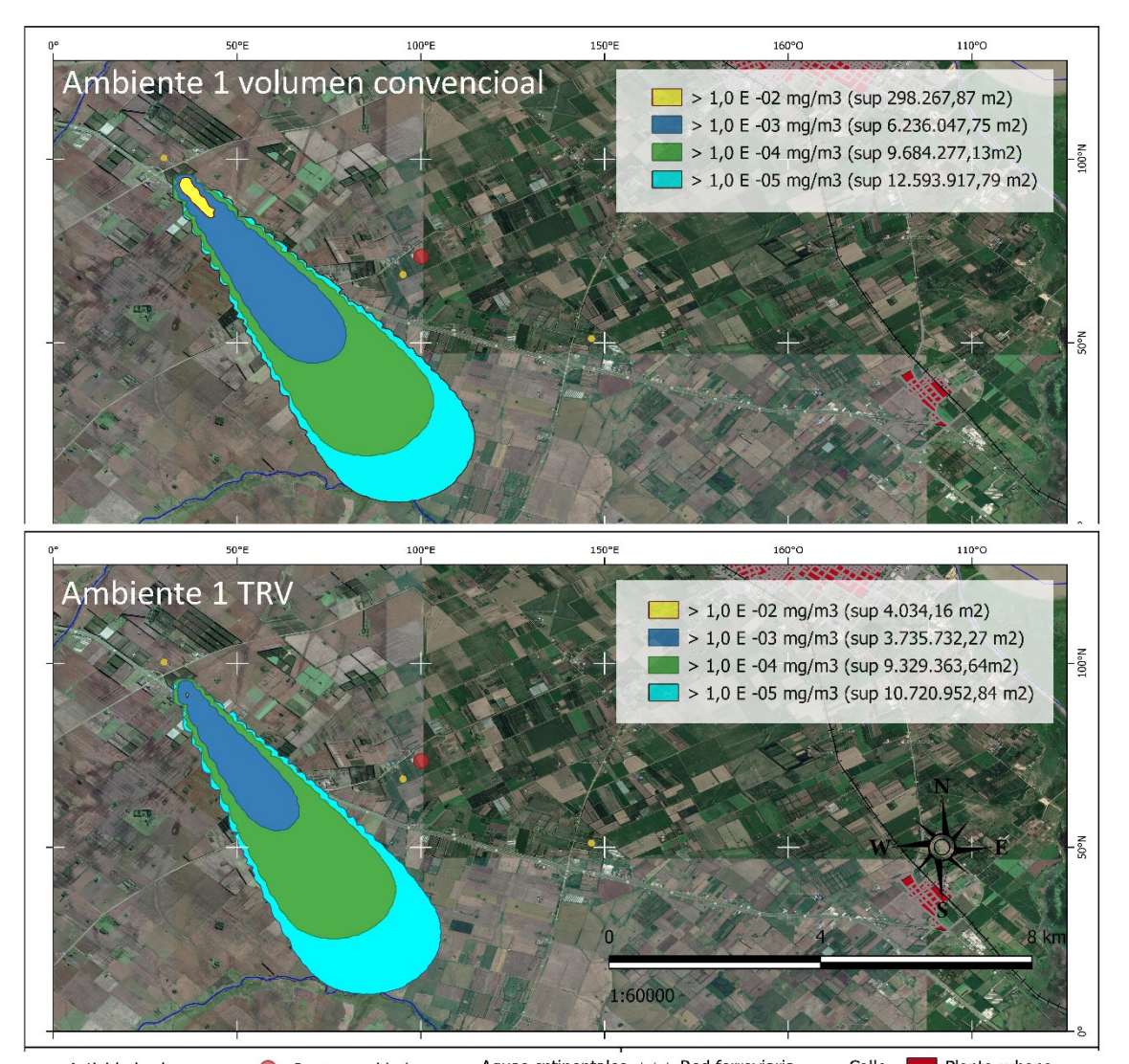

• Actividades humanas • Centros poblados – Aguas cntinentales + Red ferroviaria – Calle • Planta urbana **Figura 41. Comparación de la concentración de contaminantes por m<sup>3</sup> de aire, entre el volumen convencional y el TRV, durante la aplicación realizada en invierno 2013. (Fuente: elaboración propia).**

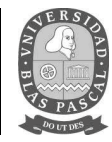

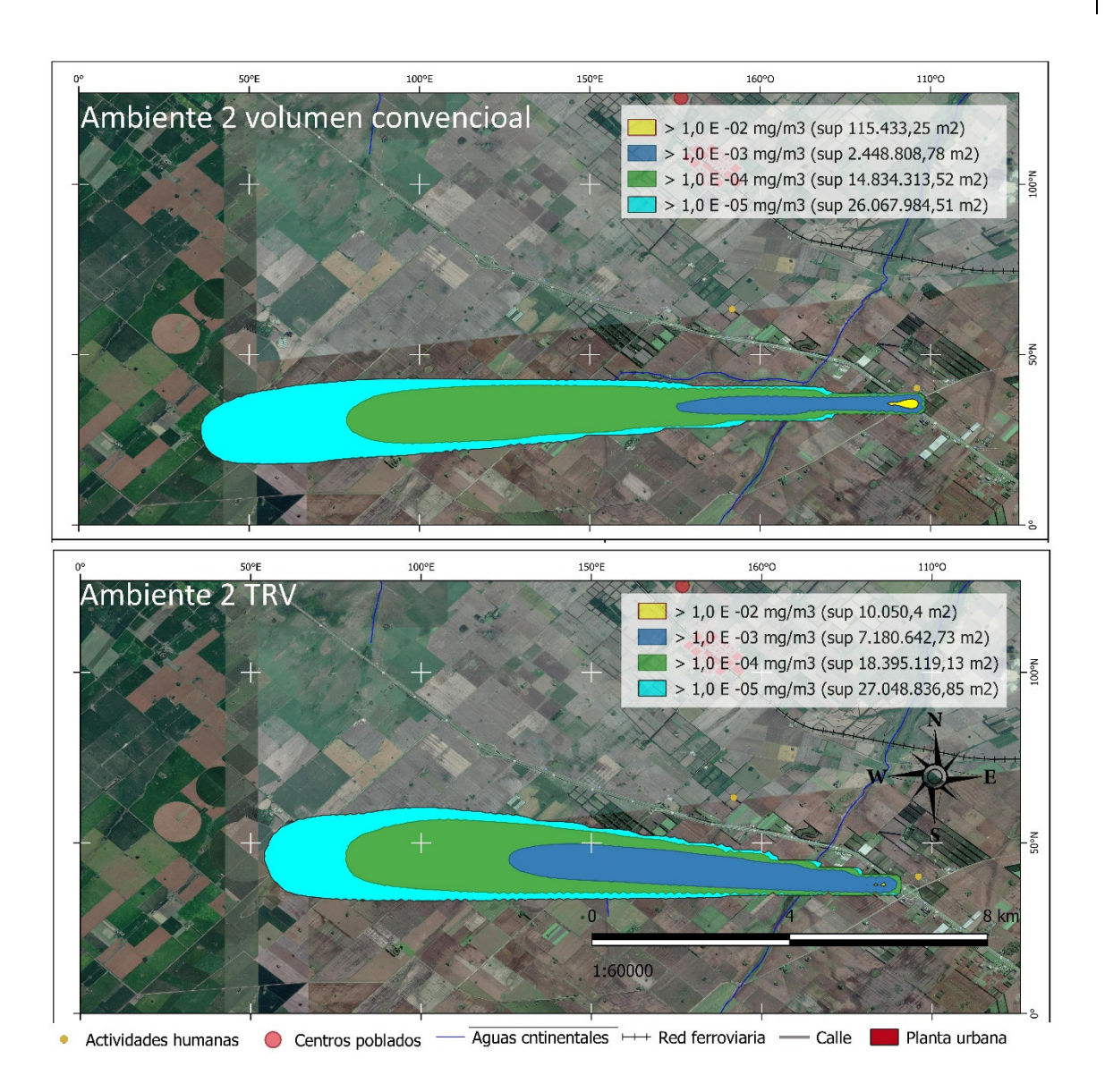

**Figura 42. Comparación de la concentración de contaminantes por m3 de aire, entre el volumen convencional y el TRV, durante la aplicación realizada en invierno 2014. (Fuente: elaboración propia).** 

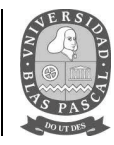

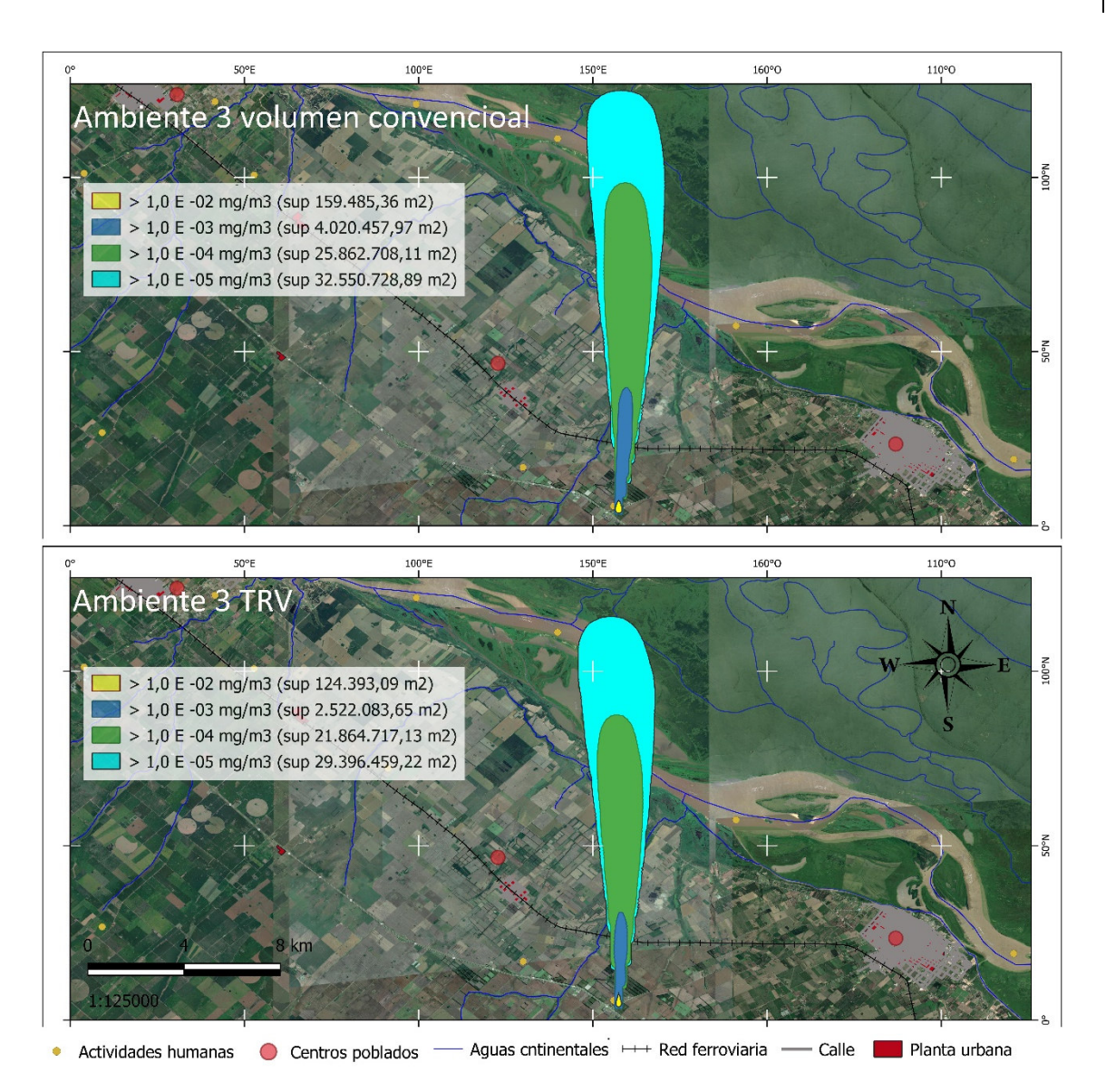

**Figura 43. Comparación de la concentración de contaminantes por m3 de aire, entre el volumen convencional y el TRV, durante la aplicación realizada en invierno 2015. (Fuente: elaboración propia).** 

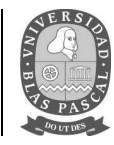

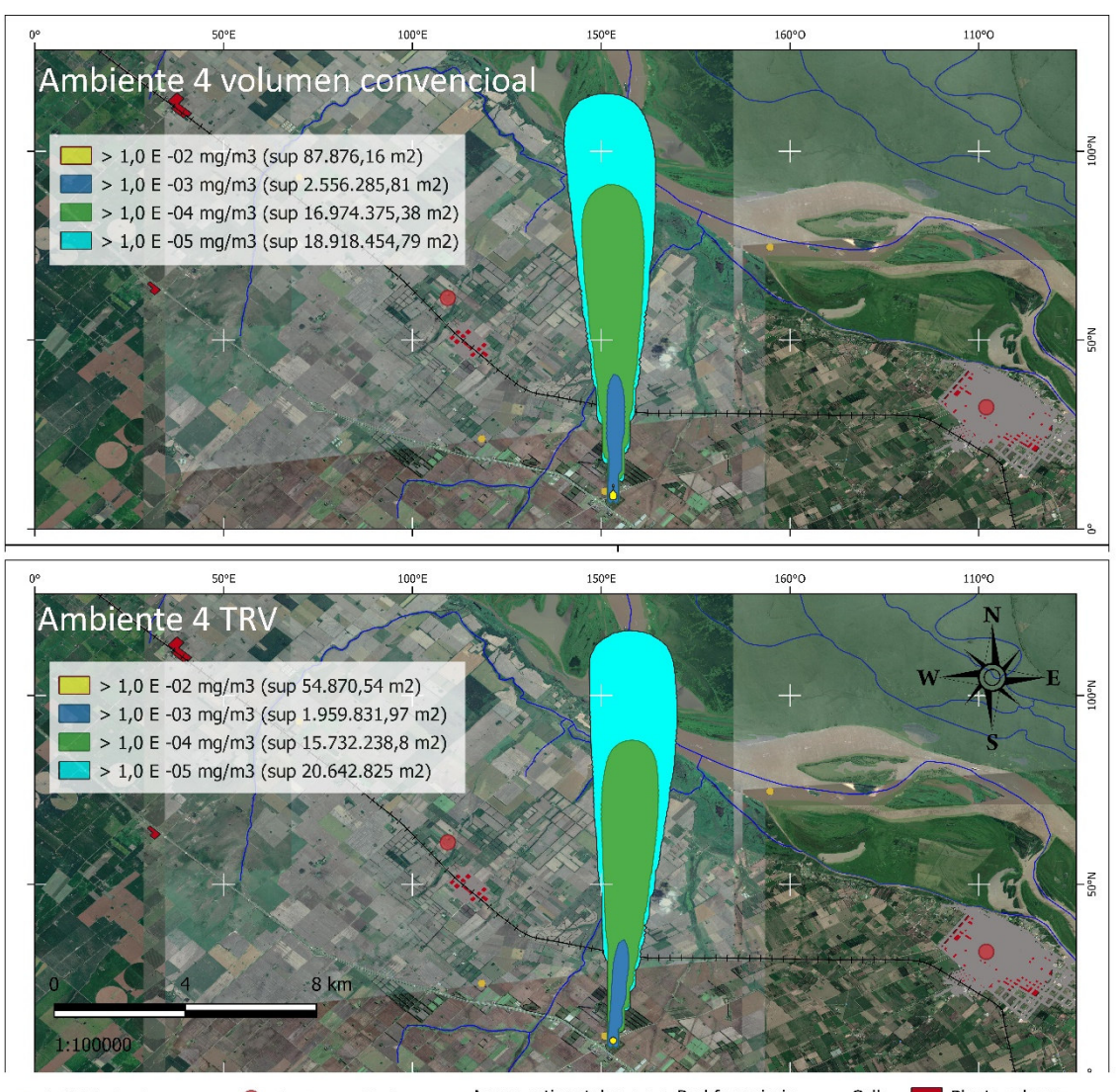

Aguas cntinentales +++ Red ferroviaria + Calle | Planta urbana • Actividades humanas • Centros poblados

**Figura 44. Comparación de la concentración de contaminantes por m3 de aire, entre el volumen convencional y el TRV, durante la aplicación realizada para el control de torque en el año 2013. (Fuente: elaboración propia).**

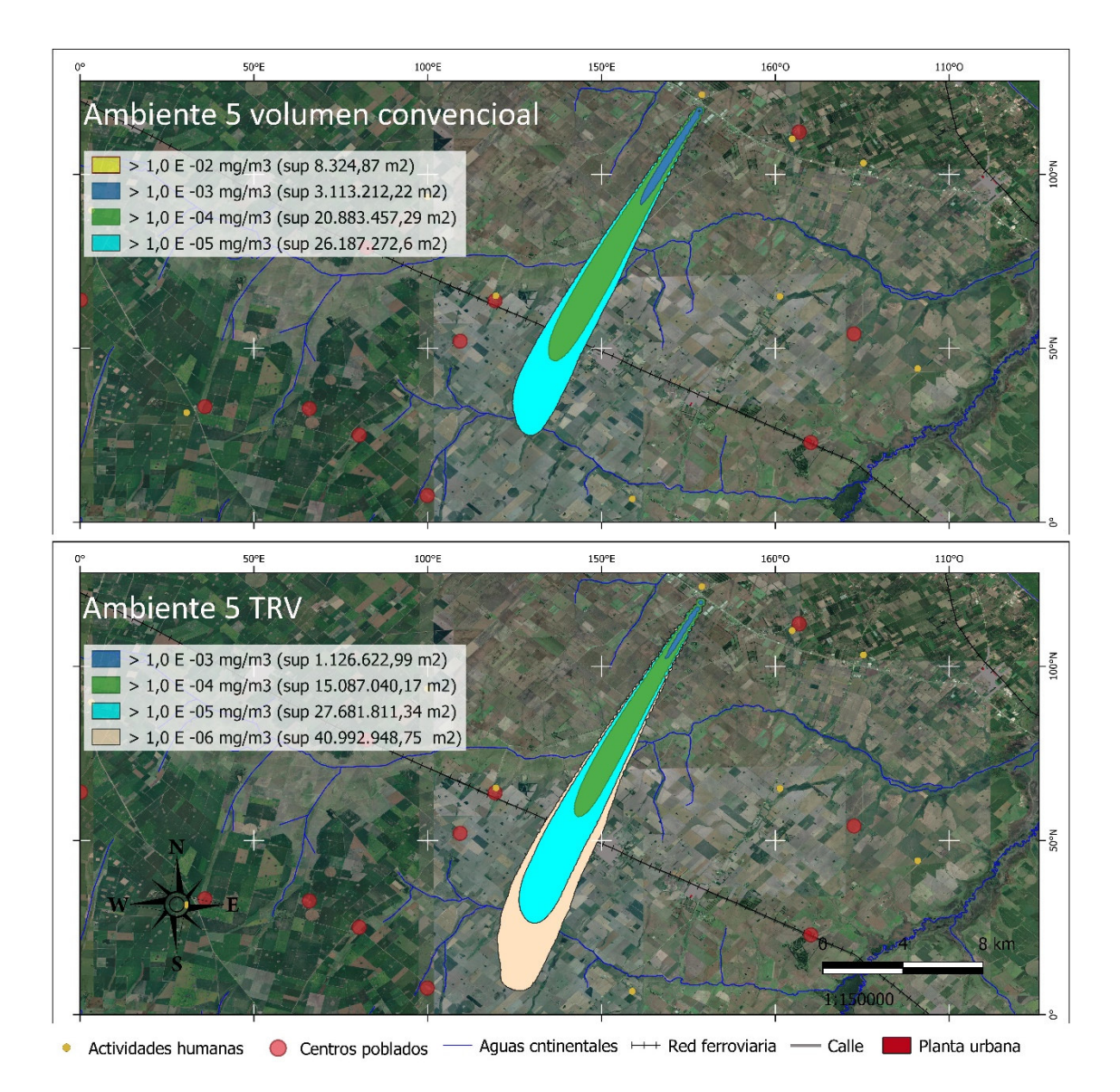

**Figura 45. Comparación de la concentración de contaminantes por m3 de aire, entre el volumen convencional y el TRV, durante la aplicación realizada para el control de torque en el año 2015. (Fuente: elaboración propia).** 

Según el estudio de las imágenes obtenidas mediante HYSPLIT, los tratamientos realizados muestran un riesgo potencial de deriva al ambiente mucho mayor al estimado por la lectura de las tarjetas hidrosensibles.

Las imágenes muestran el área de dispersión obtenida para cada una de las aplicaciones estudiadas durante las curas de invierno y de torque para un lote de 80 plantas por cada aplicación. Si bien, el programa no contempla la interacción de las partículas con diferentes zonas que podrían interferir con el avance de la nube de productos, los resultados abarcan el ascenso de las partículas, las cuales llegan a superar los 250 m de altura, donde no existen obstáculos para el avance de la misma. Se

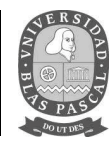

observa, además, que el área donde se encuentra la mayor concentración de agroquímicos (en amarillo) siempre es superior en el tratamiento VC que en el tratamiento TRV.

Según el resultado d este estudio la nube de productos aplicados en el durazno podría avanzar por numerosos sitios donde se encuentran edificaciones, otros cultivos, arroyos, zonas buffer, ríos, escuelas y caminos.

*4.1.1.1. Imágenes arrojadas por la simulación de dispersión de contaminantes por m2 de suelo.* 

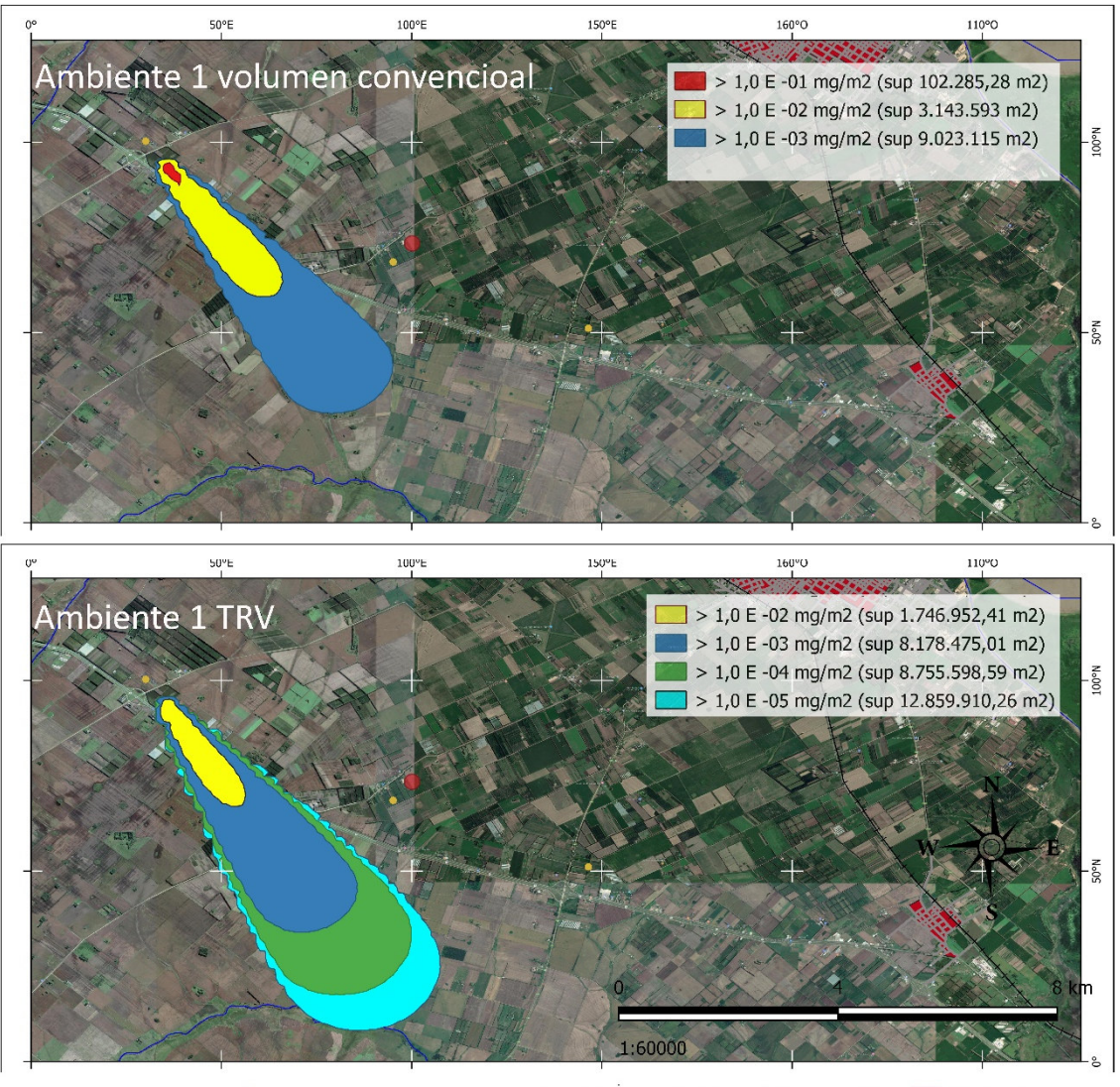

- Aguas cntinentales +++ Red ferroviaria - Calle | Planta urbana Actividades humanas @ Centros poblados =

**Figura 46. Comparación de la deposición de contaminantes por m<sup>2</sup>de suelo, entre el volumen convencional y el TRV, durante la aplicación realizada en invierno 2013. (Fuente: elaboración propia).**

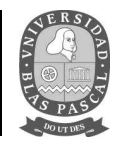

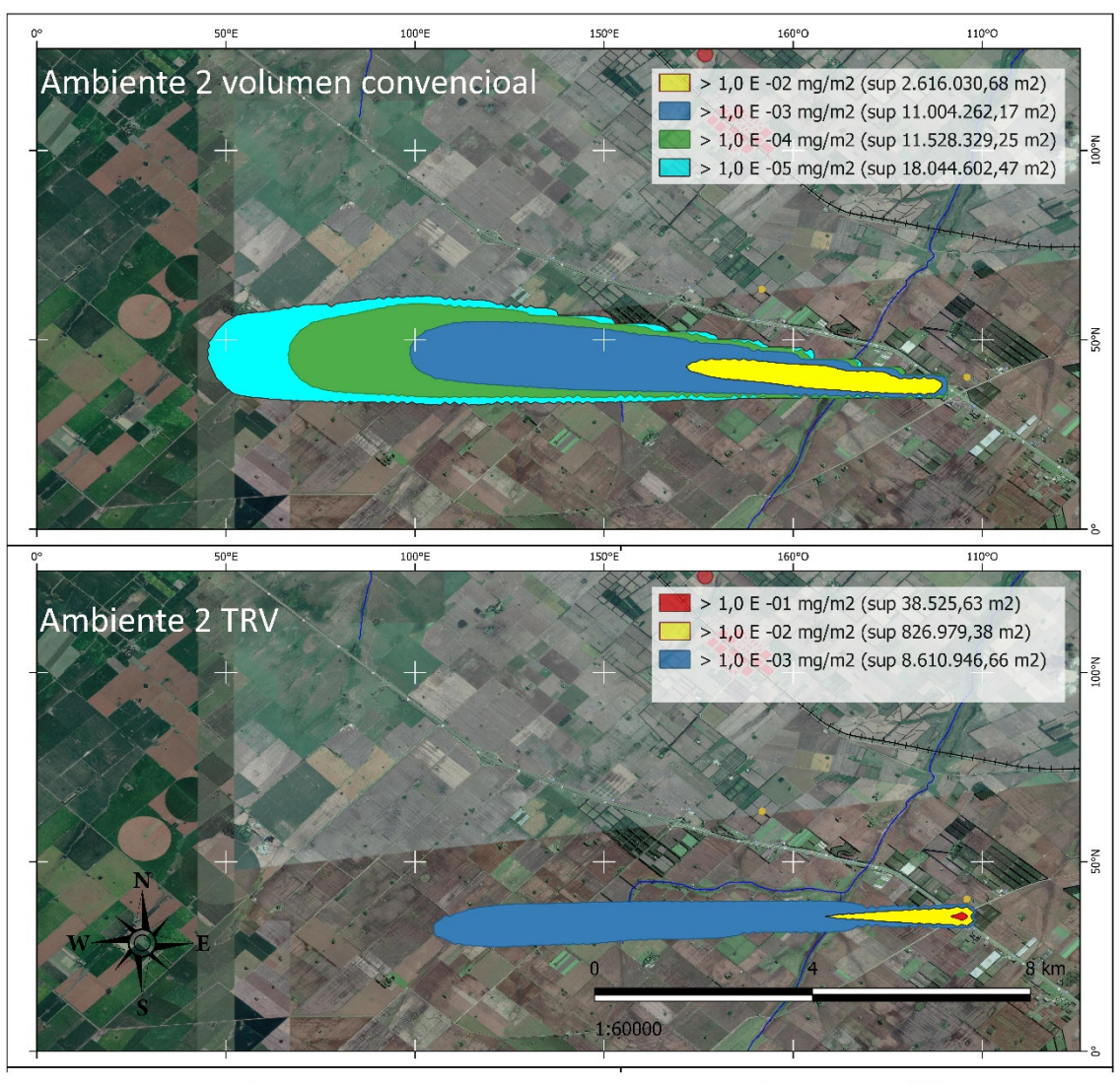

- Aguas cntinentales +++ Red ferroviaria - Calle | Planta urbana • Actividades humanas Centros poblados

**Figura 47. Comparación de la deposición de contaminantes por m2 de suelo, entre el volumen convencional y el TRV, durante la aplicación realizada en invierno 2014. (Fuente: elaboración propia).** 

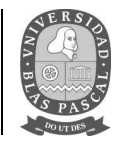

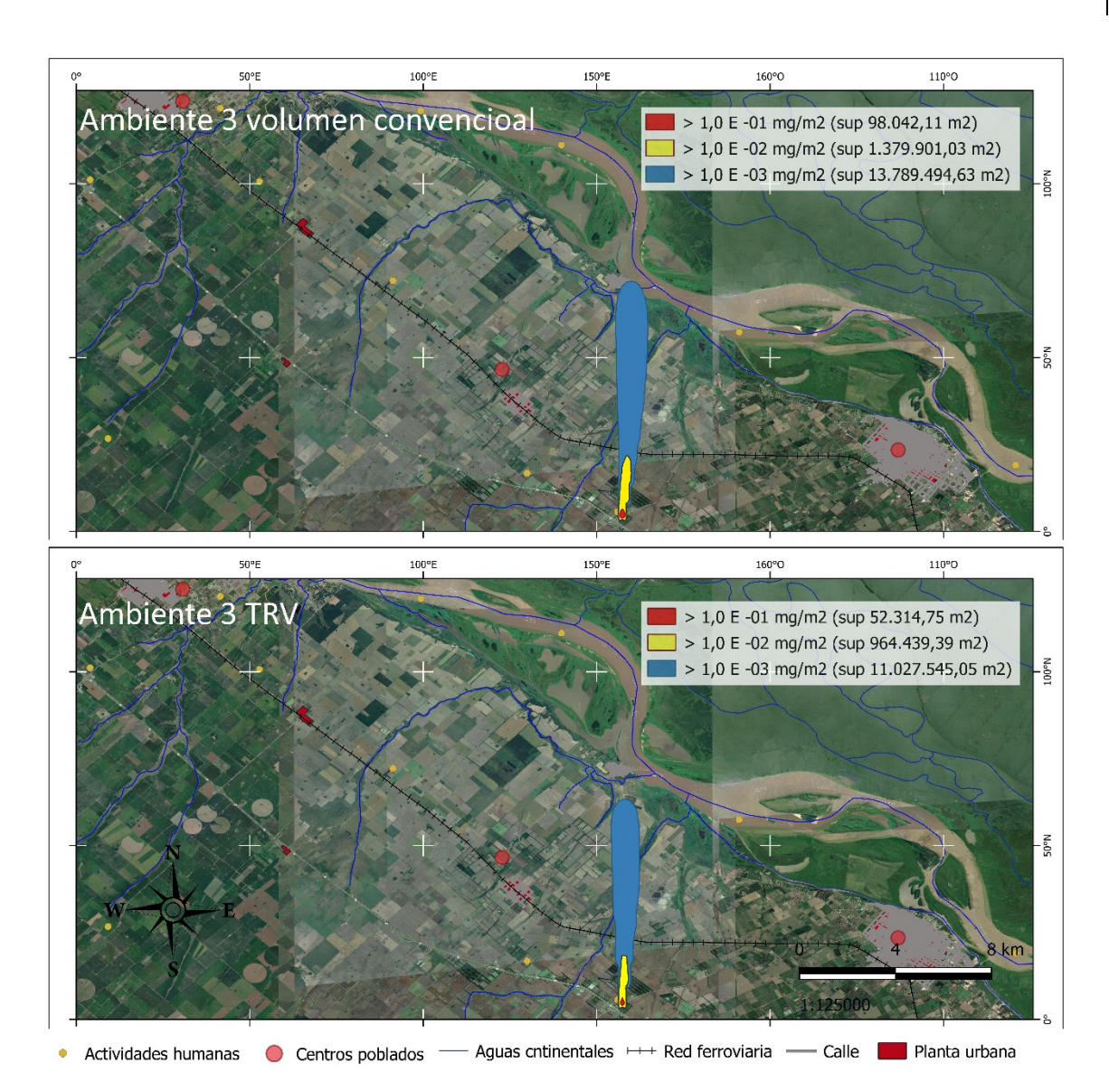

**Figura 48. Comparación de la deposición de contaminantes por m2 de suelo, entre el volumen convencional y el TRV, durante la aplicación realizada en invierno 2015. (Fuente: elaboración propia).** 

## Licenciatura en Gestión Ambiental **Trabajo final de carrera**

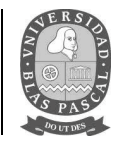

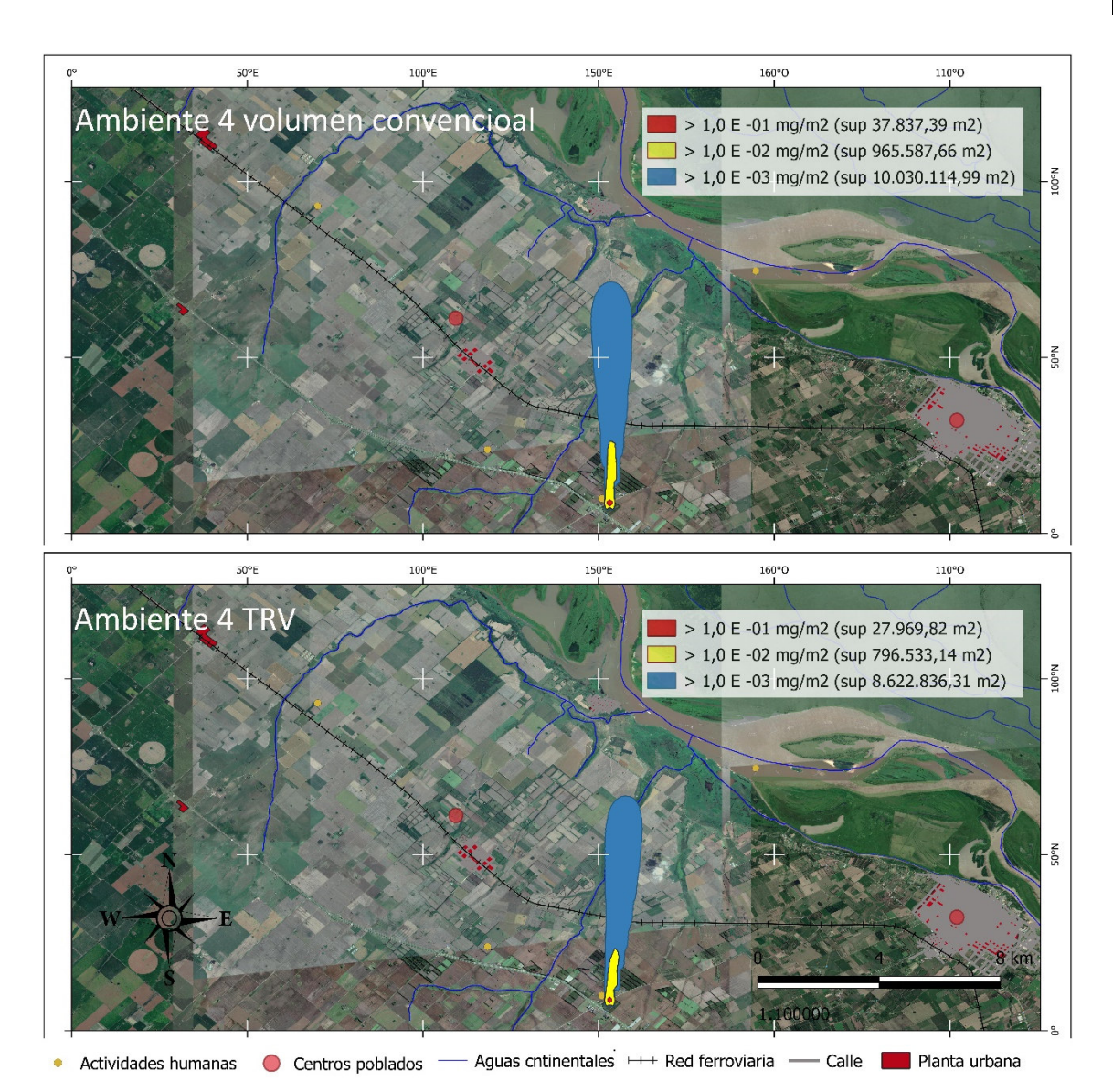

Figura 49. Comparación de la deposición de contaminantes por m<sup>2</sup> de suelo, entre el volumen convencional y el TRV, **durante la aplicación realizada para el control de torque en el año 2013. (Fuente: elaboración propia).** 

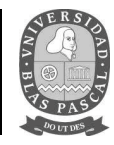

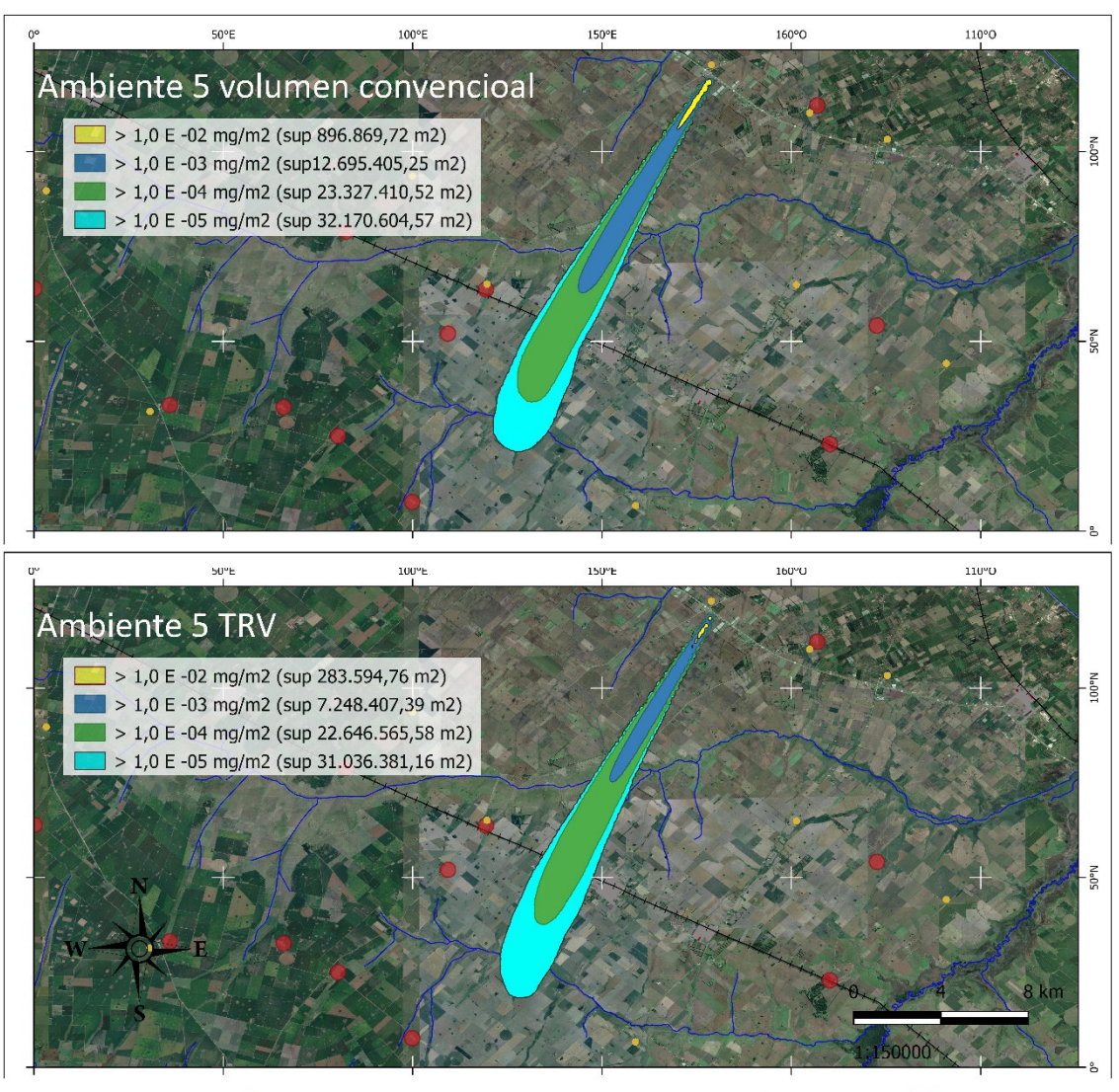

- Aguas cntinentales +++ Red ferroviaria + Calle | Planta urbana Actividades humanas Centros poblados ۰

#### **Figura 50. Comparación de la deposición de contaminantes por m2 de suelo, entre el volumen convencional y el TRV, durante la aplicación realizada para el control de torque en el año 2015. (Fuente: elaboración propia).**

Analizando las concentraciones de plaguicidas por m<sup>2</sup> de suelo, obtenidas con el programa, se puede ver que el tratamiento 1 arroja una superficie significativamente mayor de contaminantes para su concentración más alta y también mayor pero no tan significativa para las siguientes, pero en cada una de ellas se puede apreciar las zonas afectadas y los recursos que pueden verse perjudicados de la misma manera como sucede con las imágenes del volumen de contaminantes por m<sup>3</sup> de aire.

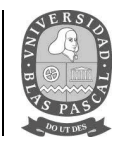

## **5. EFICACIA BIOLÓGICA.**

Para poder comprobar la eficacia biológica de cada uno de los tratamientos, se realizaron evaluaciones de las enfermedades y plagas que comúnmente afectan a la variedad. Para las mismas se observaron las dos filas centrales, de los cuatros que componen la parcela y de las plantas tres a la ocho, dejando una bordura de dos plantas en cada extremo de las filas, para que la transición entre tratamientos no interfiera con los resultados. La metodología fue similar en los tratamientos de invierno como en los de torque.

Variables evaluadas:

Brotes por planta con pulgón. Pulgón verde del duraznero (*Myzus persicae)*, pulgón pardo del duraznero (*Brachycaudus schwartzi)* y pulgón negro del duraznero (*Brachycaudus persicae).*

Brotes por planta con piojo de San José (*Quadraspidiotus perniciosus).*

Plantas con cochinilla blanca del tronco (*Pseudaulacaspis pentagona).*

Plantas con presencia de gomosis*.*

Brotes afectados con torque (*Taphrina deformans).*

Brotes afectados con tizón (*Phomopsis amygdali).*

Brotes y hojas afectadas por el mal de la munición (*Wilsonomyces carpophilus).*

Las evaluaciones continuaron en el momento de la cosecha. Para eso, se juntaron dos cajas de veinte frutos cada una, por cada tratamiento, para relevar las enfermedades que afectan al durazno en postcosecha. Las enfermedades evaluadas fueron:

- Podredumbre Morena (*Monilinia fructicola* y *Monilinia laxa).*
- *Rhizopus stolonifer.*

No se encontraron diferencias significativas para las enfermedades y plagas evaluadas, si, se notó una mayor presencia de cochinilla blanca del tronco (*Pseudaulacaspis pentagona)* para el tratamiento 2 (TRV), de igual manera se presentan los datos para presencia de pulgón. Cabe aclarar,

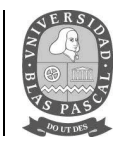

que no se realizaron ajustes en cuanto a formulación de productos y volumen aplicado, pudiendo aumentar ambos en igual medida para poder lograr un mayor control al obtenido. Tampoco se obtuvieron diferencias en la incidencia de enfermedades en postcosecha, demostrando que ambos tratamientos controlan de igual manera las diferentes enfermedades y plagas que pueden perjudicar la producción. Los datos fueron analizados con SAS Universitario, previo a realizar una transformación logarítmica de los datos para que se ajusten a la distribución normal.

**Tabla 27. Análisis de la variancia para fitotoxicidad e incidencia de pulgón, entre tratamientos ( arcosen (x+10)) año 2014.** 

|                   | <b>Incidencia Fitotoxicidad</b> | Incidencia Pulgón |  |
|-------------------|---------------------------------|-------------------|--|
| Tratamiento       | *<br>6,54                       | 3,49 ns           |  |
| Repetición        | 0<br>ns                         | **<br>32,4        |  |
| Fila (trat * Rep) | **<br>3,89                      | *<br>2,55         |  |
| R <sub>2</sub>    | 0,39                            | 0,55              |  |
| <b>CV</b>         | 29,62                           | 39,66             |  |
| Mdia              | 25,51                           | 32,45             |  |

**ns= no significativo, \*\* significativo P< 0.01, \* significativo P<0.05, CV =coeficiente de variación, R2= coeficiente de determinación. (Fuente: Elaboración propia).** 

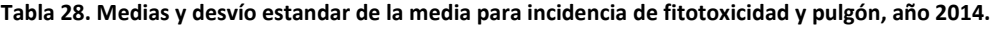

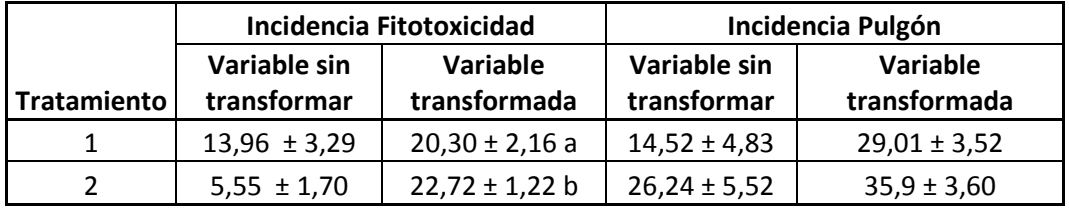

**Medias con letras igual no difieren al 5% para el test de comparación de medias múltiples de Duncan. (Fuente: Elaboración propia).** 

**Tabla 29. Análisis de la variancia para incidencia y severidad de torque, entre tratamientos ( arcosen (x+10)) año 2015.** 

|                   | <b>Incidencia Torque</b> | <b>Severidad Torque</b> |  |
|-------------------|--------------------------|-------------------------|--|
| Trataminto        | **<br>17,86              | $***$<br>3,49           |  |
| Repetición        | $**$<br>8,21             | $\ast$<br>32,4          |  |
| Fila (trat * Rep) | $1,39$ ns                | $2,55$ ns               |  |
| <b>R2</b>         | 0,7                      | 0,55                    |  |
| <b>CV</b>         | 14,1                     | 39,66                   |  |
| <b>Mdia</b>       | 23,09                    | 32,45                   |  |

**ns= no significativo, \*\* significativo P< 0.01, \* significativo P<0.05, CV =coeficiente de variación, R2= coeficiente de determinación. (Fuente: Elaboración propia).** 

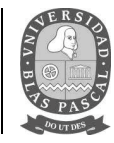

|             | <b>Incidencia Torque</b> |                    | <b>Severidad Torque</b> |                    |  |  |
|-------------|--------------------------|--------------------|-------------------------|--------------------|--|--|
|             | Variable sin             | Variable           | Variable sin            | Variable           |  |  |
| Tratamiento | transformar              | transformada       | transformar             | transformada       |  |  |
|             | $3,08 \pm 0,56$          | $21,11 \pm 0,46$ b | $9,17 \pm 0.58$         | $25,89 \pm 0,47$ b |  |  |
|             | $8,38 \pm 1,37$          | $25,08 \pm 0,98$ a | $16,67 \pm 2,06$        | $30,81 \pm 1,28$ a |  |  |

**Tabla 30. Medias y desvío estándar de la media para incidencia y severidad de torque, año 2015.** 

**Medias con letras igual no difieren al 5% para el test de comparación de medias múltiples de Duncan. (Fuente: Elaboración propia).** 

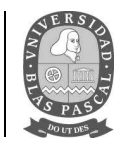

# **CONCLUSIONES**

Los resultados obtenidos demuestran que la utilización del método de aplicación TRV, no solo disminuye considerablemente los impactos negativos producidos por la producción de durazno, junto con un decrecimiento en la utilización de agua y de productos aplicados, sin evidenciar diferencias significativas entre los patógenos que afectan a la producción, tanto en pre como en poscosecha.

El TRV es una propuesta que reduce la carga de agroquímicos emitidos al ambiente, sin embargo, podemos afirmar que no es la solución definitiva para evitar la deriva y contaminación del medio, ya que se pudo demostrar el avance de la nube de agroquímicos a grandes distancias del blanco de aplicación, en ambas técnicas de pulverización.

Es importante informar a los organismos decisores de políticas públicas los resultados que se obtienen, para asegurar una adecuada redacción de las normas ambientales locales, provinciales y nacionales. Contar con información científica sobre la presencia de plaguicidas en el ambiente conduce a debatir en qué condiciones ambientales deseamos vivir nosotros y nuestras generaciones futuras.

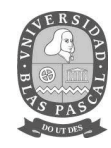

# **BIBLIOGRAFÍA**

Abarca, P. (2017). *Manual de manejo del cultivo de duraznero* (Vol. 08). Santiago: INIA.

- Anguiano, O. L., Ferrari, A., Lascano, C. I., Copes, W., Soleño, J., Pechen, A. M., & Montagna, C. M. (2015). *Conociendo los efectos adversos de los plaguicidas poremos cuidar nuestra salud y el ambiente* (Vol. II). Alto Valle: INTA.
- Aparicio, V., De Gerónimo, E., Hernández Guijarro, K., Pérez, D., Portocarrero, R., & Vidal, C. (2015). *Los plaguicidas agregados al suelo y su destino en el ambiente.* Balcarce, Buenos Aires; Famaillá, Tucumán; Reconquista, Santa Fe: INTA.

Avery, D. (1995). *Salvando al planeta con plaguicidas y plástico.* Hudson: Hudson Institute, Inc.

- Baráibar, J. S. (2014). *Manual del duraznero, la planta y la cosecha* (Vol. 108). Las Brujas: INIA.
- Bonaparte, E. B., Rubini Pisano, M. A., Vera, F. C., Barri, F., & Arguello, C. (2002). *Mapas de riesgo por deriva de plaguicidas en barrio Ituzaingó.* Córdoba.
- Cid, R., & Masiá, G. (2011). *Manual para agroaplicadores, uso responsable y eficiente de fitosanitarios.* INTA.
- Copes, W. J. (2012). Evaluación de barreras vegetales para mitigar la deriva de pulverizaciones. Alto Valle.
- *FAO*. (s.f.). Obtenido de http://www.fao.org/docrep/004/y3557s/y3557s11.htm
- Fernandez-Vitora, V. C. (2006). GUIA METODOLOGICA PARA LA EVALUACION DEL IMPACTO AMBIENTAL. En M. I. RUBERTO, *INGENIERÍA SANITARIA Y AMBIENTAL.* Madrid: MUNDI-PRENSA .
- Gil, E. (2012). New technologies adapted to alternative dose expression concepts. *International Advances in Pesticide Application*.
- Gonzalez Escobar, M. (2014). Riesgo para la salud derivado del uso de agroquímicos en la actividad florícola de la localidad de San Lorenzo Tlacotepec, municipio de atlacomuco, Mexico. Mexico.
- Gonzalez, J., Valentini, G., & Gordo, M. (2012). *Producción de duraznero en la región pampeana.* San Pedro: INTA.
- Haberle, T. J., Agostini, J. P., & Acuña, l. (s.f.). *Ajuste de la tecnología de Tree Row Volume para el control de Mancha Negra en Naranja Valencia.* Montecarlo: INTA.

KleffmanGroup. (2012). *Mercado Argentino de Productos Fitosanitarios 2012.* KleffmanGroup.

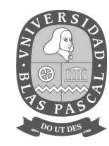

- Koehler, G. (s.f.). *The ABC of TRV Tree Row Volume is not rocket science.* Orono: University of Maine Cooperative Extension.
- Larios Adorna, J. D. (2008). *Técnica de atomización según volumen vegetativo (TRV).* Murcia: Comunidad Autónoma de la Región de Murcia, Consejería de Agricultura y Agua.
- Lauric, A., De Leo, G., Carbonell, C., Vigna, M., & Leiva, D. (2012). *Utilización de tarjetas hidrosensibles para evaluar el efecto de la presión sobre la calidad de aplicación.* 2012: INTA.
- Leiva, P. D. (s.f.). *Calidad de aplicación de plaguicidas.* INTA-CIMMYT.
- Lorenzatti, E. A., Negro, C. L., Marino, F., De la Sierra, P., & Leandrón, A. (2008). Plaguicidas en aire. Estudio preliminar en la ciudad de Santa Fe. *FABICIB, 12*, 129 - 135.
- Magdalena, C. (s.f.). Factores que afectan la aplicación de agroquímicosen fruticultura. INTA.
- Magdalena, J. C., Castillo Herrán, B., Di Prinzio, A., Homer Bannister, I., & Villalba, J. (2010). *Tecnología de aplicacón de agrquímicos.* Alto Valle: INTA.
- Manktelow, D. W., & Praat, J. P. (1997). *THE TREE-ROW-VOLUME SPRAYING SYSTEM AND ITS POTENTIAL USE IN NEW ZEALAND.* Nueva Zelanda: New Zealand Plant Protection Society (Inc.) www.nzpps.org.
- Mattews, G. A. (2000). *Pesticide application method* (Vol. III). Londres: Blackwell Science Ltd.
- Mitidieri, M., & Francescangeli, N. (2013). *Sanidad en cultivos intensivos.* San Pedro: INTA.
- Moltoni, L. (2012). *Evolución del mercado de herbicidas en Argentina.* Hurlingham: INTA.
- Morales Rodriguez, s. A. (2018). *CÁLCULO DE LA HUELLA HÍDRICA CORPORATIVA DE LA EMPRESA 5ta SARoCO COMO INSUMO PARA LA FORMULACIÓN DE BUENAS PRÁCTICAS OPERATIVAS.* Bogotá: FACULTAD DE MEDIO AMBIENTE Y RECURSOS NATURALES.
- Navarro García, S., & Barba Navarro, A. (s.f.). *Comportamiento de los plaguicidas en el medio ambiente.* Madrid: Ministerio de agricultura y pesca de la nación.
- Nonna, S., Figliolo, C., Fernandez, L., waltzman, N., Marchese , G., & Vila Quiroz, M. (2007). *LA PROBLEMÁTICA DE LOS AGROQUÍMICOS Y SUS ENVASES, SU INCIDENCIA EN LA SALUD DE LOS TRABAJADORES, LA POBLACIÓN EXPUESTA Y EL AMBIENTE* (Vol. 1). Buenos Aires: Ministerio de Salud. Secretaría de Ambiente y Desarrollo Sustentable.
- Núñez, S., & Scatoni, I. (2013). *Tecnología disponible para el manejo de plagas en frutales de hoja caduca.* Montevideo, Uruguay: INIA.

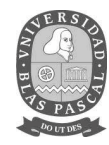

- Pagliaricci, L. O., Paggi, Y., Peña, L. C., & Valentini, G. H. (2017). *Territorio Costa del Paraná, Diagnóstico del territorio.* San Pedro: INTA.
- PM41, A. (2006). ASAE S-572. *Spray Tip Classification by Droplet Size, Developed by the Pest Control and Fertilizer Application Committee; approved by the Power and Machinery Division Standards Committee*.
- Riquelme, J. (1997). *Optimización de la pulverización neumática con máquina en arco en plantaciones de manzano de alta densidad.* Madrid: Universidad Politécnica de Madrid.
- Rolph, G. S. (2017). Real-time Environmental Applications and Display sYstem: READY. En *Environmental Modelling & Software, vol 95* (págs. 210-228). Science Direct.
- Ros, P. (2004). *Aplicación de agroquímicos en frutales, Libreta para calibrar. 2004 CASAFE ISCAMEN. Cámara de Sanidad Agropecuaria y Fertilizantes.* San Pedro: UEEA INTA San Pedro.
- Scatoni, I., & Nuñez, S. (2003). Manejo integrado de plagas en sistemas ecológicos de producción de frutales de pepita y carozo. En I. Scatoni, & S. Nuñez, *Producción Orgánica* (págs. 137 - 147). Montevideo: Rodriguez & garcía.
- *Scielo*. (s.f.). Obtenido de http://scielo.sld.cu/scielo.php?script=sci\_arttext&pid=S1561- 30032014000300010
- Segade , G. (2000). Manejo integrado de plagas del duraznero. En *Jornada de actualizacion, aspectos del cultivo de duraznero.* (págs. 33-39). San Pedro: EEA INTA San Pedro.
- Segade, G., & Polack, A. (1999). Monitoreo de moscas de los frutos en el Partido de San Pedro. *III Taller sobre Avances en Investigación y Apoyo Científico al Programa Nacional de Control y Erradicación de Moscas de los Frutos en Argentina.* Buenos Aires.
- Souza Casadinho, J. (2009). La problemática del uso de plaguicidas en Argentina. Modelos productivos e impacto en el ambiente. *XXVII Congreso de la Asociación Latinoamericana de Sociología*.
- Stein, A., Draxler, R., Rodolph, G., Stunder, B., Cohen, M., & Ngan, F. (2015). *NOAA's HYSPLIT atmospheric transport and dispersion modeling system.* College Park, Maryland: NOAA/Air Resources Laboratory, and Cooperative Institute for Climate and Satellites.
- Teixeira, M. M. (2010). Estudio de la población de gotas de pulverización. En CYTED, *Tecnología de aplicación de agroquímicos* (págs. 67 - 76). Alto Valle: INTA Alto Valle.

Tomasoni, M. (2013). *Generación de deriva de plaguicidas.*

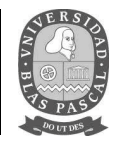

- Torres Rodriguez, D. (2003). *El papel de los microorganismos en la biodegradación de compuestos tóxicos.* Venezuela: Universidad Central de Venezuela.
- Villarreal, P., & Santagni, A. (2005). *Pautas tecnológicas, frutales de carozo : manejo y análisis económico financiero.* Alto Valle: INTA.

*www.fieldclimate.org*. (s.f.). Obtenido de Metos.

Zelarayan, A. L., & Fernandez, D. (s.f.). *AgroEcoIndex*®*, una herramienta para la evaluación de la gestión ambiental de la empresa agropecuaria.* Salta: INTA.